# **Technische Anlage**

**zum** 

**Vertrag über den** 

# **Datenaustausch auf Datenträgern**

**zwischen dem GKV-Spitzenverband (Spitzenverband Bund der Krankenkassen) und der Kassenärztlichen Bundesvereinigung** 

**Version 1.15 Stand: 26.09.2007 Letzte Änderung: 19.01.2010 Gültig ab Datenlieferung: Quartal 3/2008**  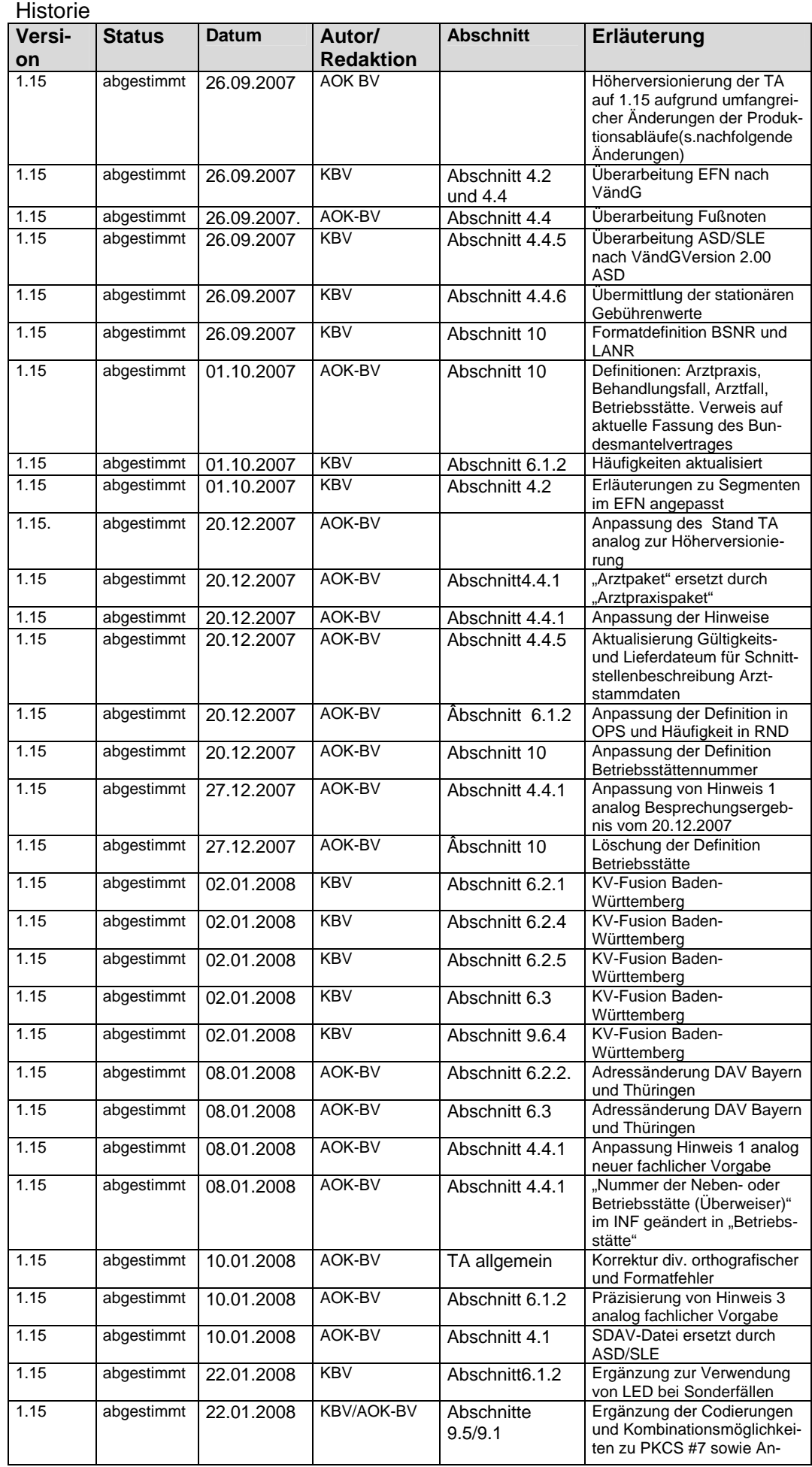

#### **Technische Anlage - Version 1.15 -**

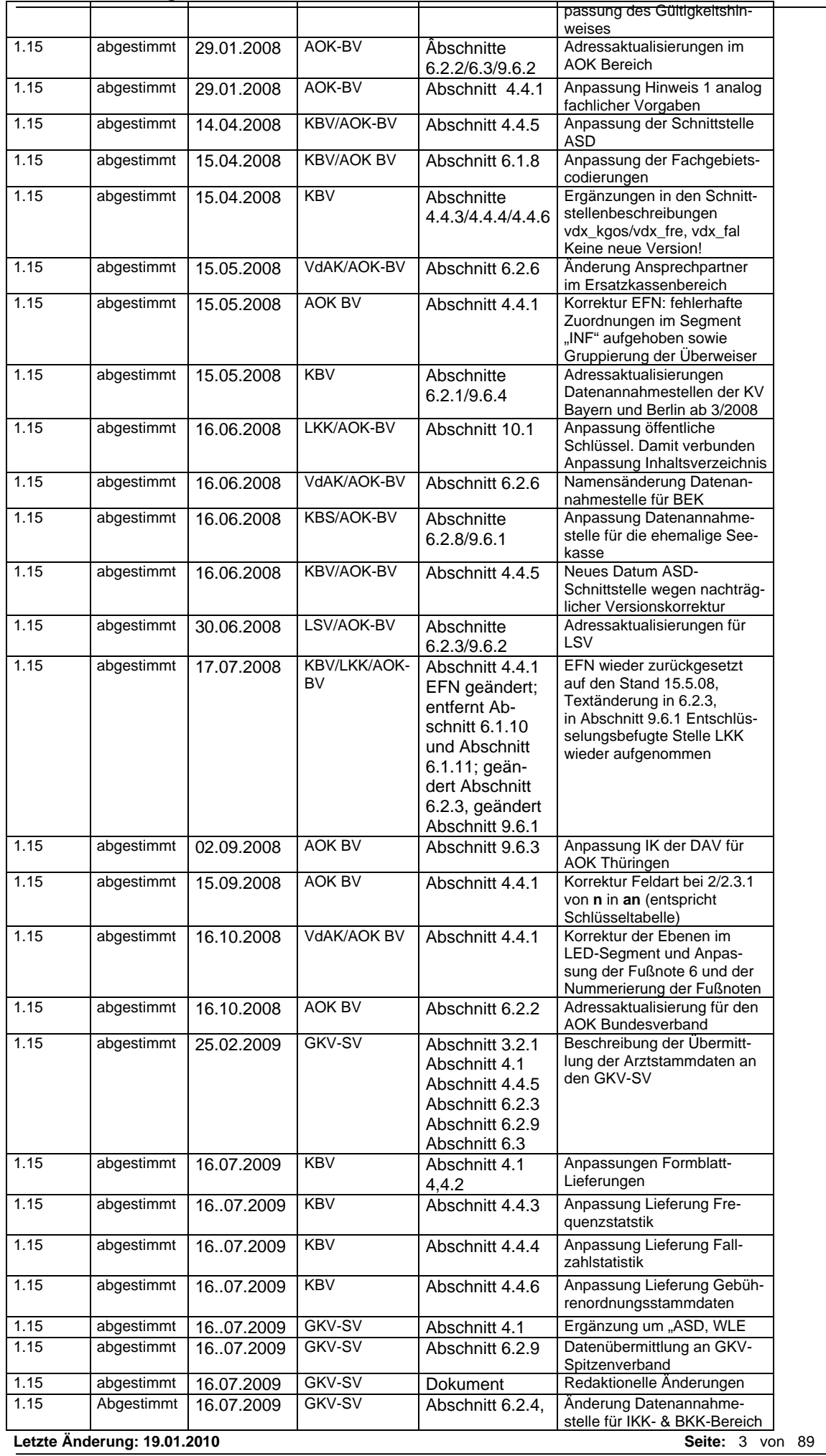

**Technische Anlage - Version 1.15 -** 

|      |            |            |               | 6.2.5           |                             |
|------|------------|------------|---------------|-----------------|-----------------------------|
| 1.15 | Abgestimmt | 01.09.2009 | GKV-SV        | Abschnitt 6.2.6 | Adressaktualisierung vdek   |
| 1.15 | Abgestimmt | 28.10.2009 | GKV-SV        | Abschnitt 6.2.6 | Aktualisierung Kassenname   |
|      |            |            |               | Abschnitt 6.3   | <b>KKH-Allianz</b>          |
| 1.15 | Abgestimmt | 28.10.2009 | <b>GKV-SV</b> | Abschnitt 9.6.3 | Aktualisierung DAV-IK AOK   |
|      |            |            |               |                 | TH.                         |
| 1.15 | Abgestimmt | 09.11.2009 | <b>GKV-SV</b> | Abschnitt 6.2.6 | Ergänzung Ansprechpartner   |
|      |            |            |               |                 | Datenannahmestelle BEK      |
| 1.15 | Abgestimmt | 09.11.2009 | <b>GKV-SV</b> | Abschnitt 6.3.  | Aktualisierung Bezeichnun-  |
|      |            |            |               | Abschnitt 9.6.1 | gen DAVen IKK-/BKK-         |
|      |            |            |               |                 | System                      |
| 1.15 | Abgestimmt | 15.12.2009 | GKV-SV        | Abschnitt 4.4.2 | Aktualisierung Stand XML-   |
|      |            |            |               |                 | Schemata FB3                |
| 1.15 | Abgestimmt | 19.01.2010 | GKV-SV        | Abschnitt 6.2.6 | Anderung Datenannahme-      |
|      |            |            |               | Abschnitt 6.3   | und Verteilstelle T-Systems |
|      |            |            |               |                 | sowie Namensänderung        |
|      |            |            |               |                 | <b>Barmer GEK</b>           |

#### **Inhaltsübersicht Abschnitt 0**

- **0. Historie Inhaltsübersicht - Inhaltsverzeichnis**
- **1. Allgemeines**
- **2. Grundsätzliche Festlegungen zum Datenaustausch und zur Anforderung der Zusammenführungsinformation**
- **3. Praktische Durchführung des Datenaustauschs und Eigenschaften der Transportmedien**
- **4. Dateien**
- **5. Fehler**
- **6. Informationsstrukturdaten**
- **7. Testverfahren**
- **8. Datensicherheit**
- **9. Datenschutz des Transportweges**
- **10. Anhang**

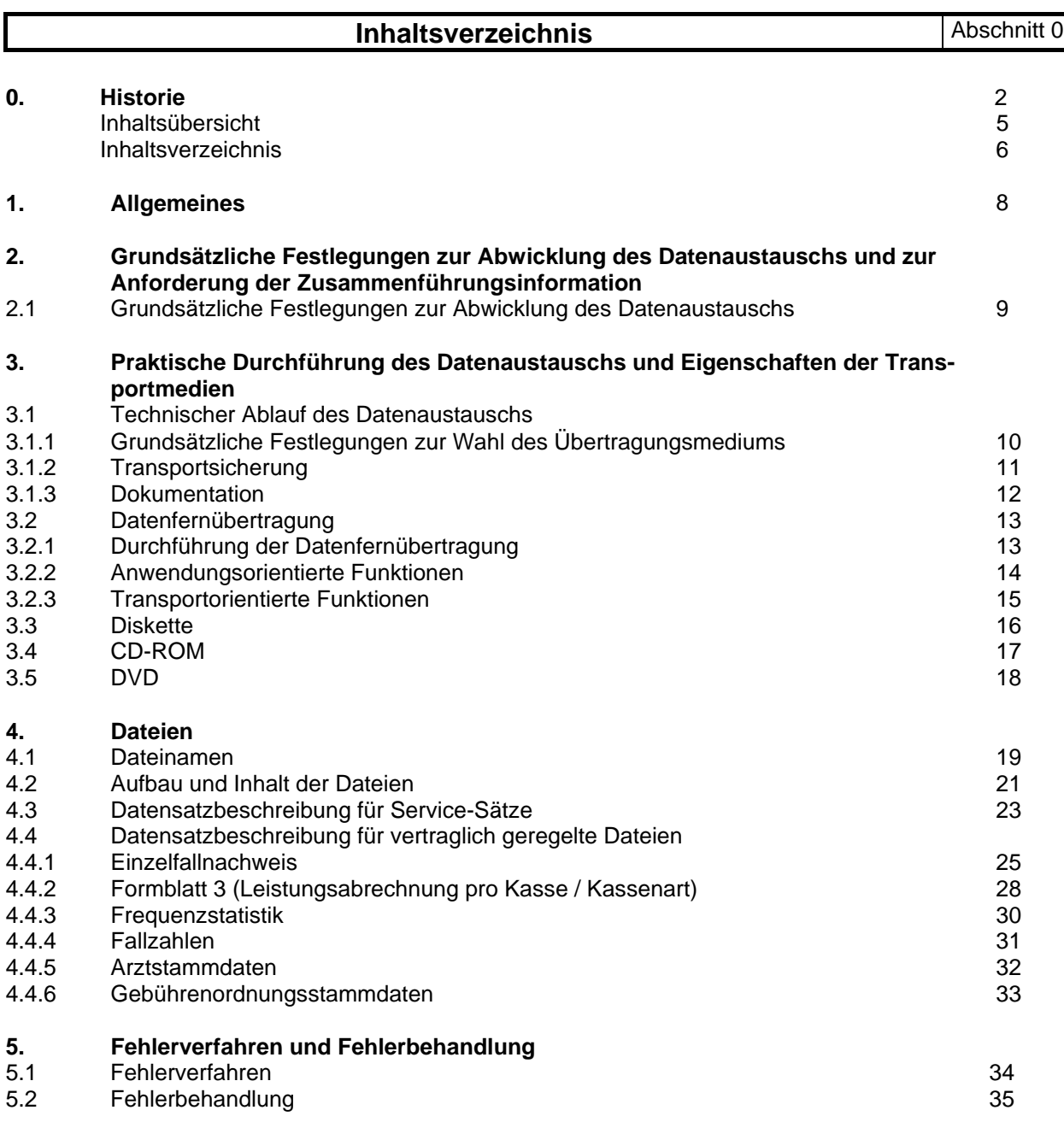

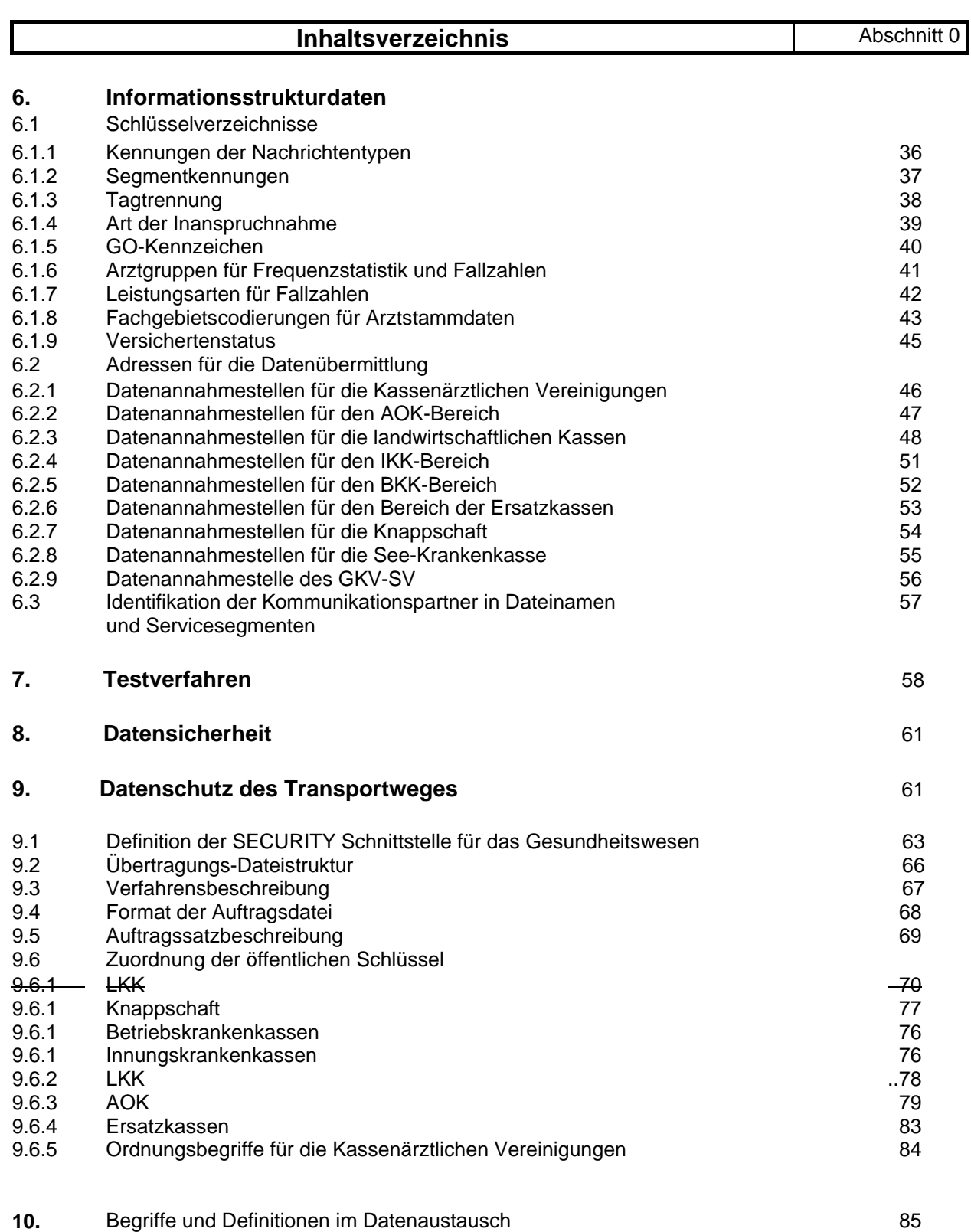

#### **Allgemeines Allgemeines Abschnitt 1**

(1) Besteht nach Auffassung der Vertragspartner eine Notwendigkeit zur Änderung der Technischen Anlage, so kann die Anpassung durch eine Beschlussfassung des "Ausschusses zur EDV-Anwendung bei der Abrechnung" (§ 36 Bundesmantelvertrag Ärzte / Ersatzkassen bzw. § 43 Bundesmantelvertrag Ärzte / Primärkassen) vorgenommen werden.

Diese Ermächtigung erstreckt sich auf EDV-technische Umsetzungsmaßnahmen des Vertrages zum Austausch von Daten auf Datenträgern. Die Beschlüsse sind allen Beteiligten schriftlich zuzuleiten. Eine EDV-technische Umsetzungsmaßnahme gilt als beschlossen, wenn keiner der im Ausschuß vertretenen Vertragspartner der Umsetzungsmaßnahme innerhalb von vier Wochen nach Übermittlung schriftlich widersprochen hat.

Zur inhaltlichen Fortschreibung dieser Technischen Anlage kann der "Ausschuß zur EDV-Anwendung bei der Abrechnung" Vorschläge erarbeiten und den Vertragspartnern des Vertrages zum Austausch von Daten auf Datenträgern mit dem Ziel einer vertraglichen Regelung zuleiten.

- (2) Die im Abschnitt 6.2 genannten Datenannahmestellen gelten gemäß §§ 2 Abs. 5, 4 Abs. 5, 7 Abs. 3 und 8 Abs. 5 des Vertrages zum Datenaustausch auf Datenträgern als vereinbart. Veränderungen sind zwischen den Vertragspartnern des Vertrages zum Austausch von Daten auf Datenträgern abzustimmen.
- (3) Die Pflege der Technischen Anlage erfolgt durch Austausch/Ergänzung einzelner Seiten oder Abschnitte.

### **Grundsätzliche Festlegungen zur Abwicklung des Datenaustauschs** | Abschnitt 2.1

(1) Die nach dieser Technischen Anlage zu übermittelnden Daten müssen inhaltlich den Regelungen des Vertrages zum Austausch von Daten auf Datenträgern entsprechen. Soweit auf Landesebene ergänzende vertragliche Vereinbarungen für Datenlieferungen abgeschlossen werden, sind die daraus resultierenden Regelungen durch Ergänzung der Technischen Anlage auf Bundesebene festzulegen.

(2) Über den Datenaustausch ist auf Sender- und Empfängerseite ein Protokoll zu führen. Dabei sind alle Schritte - von der Initiierung über die Quittierung der Übernahme bis zum Beginn der Weiterverarbeitung - zu erfassen. Die Dokumentation ist mindestens zwei Jahre aufzubewahren.

(3) Der Absender hat sicherzustellen, daß nur geprüfte Datensätze übermittelt werden. Der Umfang der Prüfung ist in Abschnitt 5 festgelegt.

(4) Der Absender hat die Lieferung der Datenbestände bis zum Ablauf der vertraglich vereinbarten Fristen sicherzustellen. Eine Kopie der Daten ist durch den Absender noch mindestens drei Monate vorzuhalten.

(5) Falls zu einem bestimmten Versandtermin für einen einzelnen Empfänger keine Datenträger zu übermitteln sind, ist dieser Sachverhalt dem Empfänger mitzuteilen. Als Empfänger gelten die in Abschnitt 6.3 b) genannten DAVen.

(6) Werden bei oder nach dem Austausch Mängel festgestellt, die eine ordnungsgemäße Verarbeitung der Daten ganz oder teilweise beeinträchtigen, werden keine Daten übernommen. In diesem Fall ist die Fehlerbehandlung nach Abschnitt 5.2 anzuwenden.

### **Technischer Ablauf des Datenaustauschs**

**Grundsätzliche Festlegungen zur Wahl des Übertragungsmediums** 

Abschnitt 3.1.1

Abschnitt 3.1

- (1) Die für die Übermittlung von Daten verwendeten Medien werden einvernehmlich zwischen Absender und Empfänger vereinbart.
- (2) Grundsätzlich soll angestrebt werden, die Datenfernübertragung (DFÜ) als Austauschart zu verwenden. Soweit eine Fernübertragung aus technischen/wirtschaftlichen Gründen nicht realisiert werden kann, können als Datenträger CD-ROM oder Disketten verwendet werden. Einigen sich Absender und Empfänger nicht auf eines dieser Datenaustauschmedien, ist die CD-ROM zu verwenden. Nach bilateraler Vereinbarung kann das Medium DVD für die Datenübertragung eingesetzt werden.
- (3) Soweit für die Datenübermittlung anstelle der vorgesehenen Medien andere, besonders vereinbarte, maschinell verwertbare Datenaustauschmedien verwendet werden, müssen diese mindestens die gleiche Datenübermittlungssicherheit bieten. Ferner muss eine maschinelle Weiterverarbeitung mit gleicher Qualität durch die Empfänger bei vergleichbarer Wirtschaftlichkeit möglich sein.
- (4) Der Bezugscode für den Austausch digitaler Daten ist der Code gemäß ISO 8859-1: 1987. Dieser Code enthält die Ziffern, die Groß- und Kleinbuchstaben, Sonderzeichen sowie nationale Buchstaben, so daß eine korrekte deutschsprachige Namensschreibung ermöglicht wird.
- (5) Der jeweils verwendete Code ist zwischen Absender und Empfänger zu vereinbaren.
- (6) Solange genormte und herstellerunabhängige Komprimierungsverfahren nicht vorhanden sind, wird auf die Komprimierung verzichtet. Abweichende Vereinbarungen sind zwischen Sender und Empfänger möglich.

#### **Transportsicherung**  Abschnitt 3.1.2

- (1) Datenträger sind mit Etiketten zu versehen, aus denen Name und Adresse des Absenders sowie das Datenträgerkennzeichen hervorgehen. Unmittelbar nach der Erstellung des Datenträgers ist der Schreibschutz zu aktivieren.
- (2) Falls das Transportunternehmen besondere Möglichkeiten zur Transportsicherung bietet, sind diese unter Beachtung des Grundsatzes der Verhältnismäßigkeit zu nutzen.
- (3) Bei Datenfernübertragung übernimmt stets der Absender die Initiative für den Kommunikationsvorgang.
- (4) Es ist sicherzustellen, daß im DFÜ-Netz eindeutige Partnernamen bestehen. Die Partnernamen der KVen werden von der KBV vergeben und sind in Abschnitt 6.3 beschrieben.
- (7) Bei Datenfernübertragung hat der Absender sicherzustellen, daß der Kommunikationspartner die für den Empfang der Daten berechtigte Stelle ist.
- (8) Wenn sich bei Datenfernübertragung Absender und Empfänger nicht auf das automatische Recovery gemäß ISO IS 8571 FTAM einigen, darf pro Übermittlungsvorgang nur eine Datei übertragen werden. Für Übertragungsabbrüche gilt, daß die betroffene Datei vom Absender erneut übertragen wird.
- (9) Innerhalb des ISDN wird die Rufnummer des Absenders übergeben und vom Empfänger geprüft. Deshalb muss die ISDN-Nummer jedes möglichen Senders den Empfangspartnern gemeldet werden; jede Änderung ist unverzüglich und rechtzeitig im Voraus allen beteiligten Stellen bekanntzugeben.

#### **Dokumentation** <br> **Abschnitt 3.1.3**

- (1) Für den Datenträgeraustausch werden Transportbegleitzettel in Anlehnung an die DIN 31 632 verwendet. Eine Durchschrift des Begleitzettels geht mit getrennter Post zum Empfänger. Für Datenfernübertragung ist kein Transportzettel notwendig.
- (2) Der Transportbegleitzettel muss die folgenden Mindestinhalte umfassen:
	- Überschrift: Datenträgerbegleitzettel
	- Datenaustauschverfahren: Ärzte Krankenkasse Krankenkasse - Ärzte
	- Absender
	- Empfänger
	- Art des Datenträgers : z.B. CD-ROM nach ISO 9660 oder 3 1/2-Zoll-Diskette (1,44 MB Kapazität) mit DOS-Formatierung
	- Bandnummer des 1. n. Datenträgers (Volumename)
	- Erstellungsdatum
	- Datum / Unterschrift
	- Name und Telefonnummer des Bearbeiters.
- (3) Im Falle einer Austauschlieferung enthält der Transportbegleitzettel zusätzlich zum Mindestinhalt nachvollziehbare und qualifizierte Begründungen für die Korrekturdatenlieferung (dies gilt vorerst nur für den Nachrichtentyp EFN - bereichseigene Daten).
- (4) Die Dokumentation für die Datenfernübertragung muss die folgenden Mindestinhalte umfassen:
	- Inhalt der Datenlieferung (Dateiname)
	- lfd. Nummer der übermittelten Datenlieferung
	- eindeutige Bezeichnung der Kommunikationspartner
	- Beginn und Ende der Datenübermittlung
	- Übermittlungsmedium
	- Dateigröße
	- Verarbeitungshinweise
		- . Senden/Empfangen
		- . Verarbeitungskennzeichen (fehlerfrei/fehlerhaft)
		- . wenn fehlerhaft: Fehlerstatus aus Übertragungsprogramm
	- Abrechnungszeitraum
	- ggf. Hinweis auf Splittung.

 (5) Der Empfänger muss dem Absender spätestens acht Kalendertage nach Eingang der Daten eine schriftliche Eingangsbestätigung zukommen lassen (ggf. Quittierung der Mehrfertigung des Transportbegleitzettels).

 (6) Kann eine Datenlieferung wegen Zertifikatsablauf aus Gründen, die der Empfänger zu vertreten hat, nicht mehr entschlüsselt werden, so hat der Absender befreiend geliefert.

**Letzte Änderung: 19.01.2010 Seite:** <sup>12</sup> von <sup>89</sup>

#### **Datenfernübertragung**

#### **Durchführung der Datenfernübertragung**

- (1) Die Festlegungen zur Regelung der Datenübermittlung müssen dem Referenzmodell für die offene Kommunikation (OSI), ISO 7498, entsprechen. Die anwendungsorientierten Funktionen werden durch die Ebenen 5 bis 7 und die Transportfunktionen durch die Ebenen 1 bis 4 abgedeckt.
- (2) Die einzelnen Spezifikationen lehnen sich besonders an das "EPHOS -Europäisches Beschaffungshandbuch für offene Systeme" (Phase 1) der Koordinierungs- und Beratungsstelle der Bundesregierung für Informationstechnik in der Bundesverwaltung (KBSt) an.
- (3) Für die Realisierung der anwendungsorientierten Funktionen werden "File Transfer, Access and Management" (FTAM) zur Dateiübermittlung sowie "Message Handling System" (MHS, X.400) als Nachrichtenübermittlungssystem gemäß ISO/OSI in der neuesten verfügbaren Version verwendet. Für die Übertragung der Dateien wird FTAM verwendet.
- (4) Zur sicheren Übertragung von Daten kann FTP über SSH (SSH File Transfer Protocol, SFTP) benutzt werden. Eine weitere Alternative zur sicheren Datenübertragung ist auch Transport Layer Security (FTP über SSL, FTPS).
- (5) Für jedes Transportmedium sind geeignete Mechanismen zur Zugriffskontrolle zu vereinbaren, um den Absender und Empfänger zu identifizieren und authentifizieren.
- (6) Solange Softwareprodukte für eine normgerechte Dateiübertragung nicht zur Verfügung stehen, kann bilateral andere Software vereinbart werden. In diesen Fällen muss die gleiche Datensicherheit gewährleistet sein, wie beim Einsatz von genormter Software.

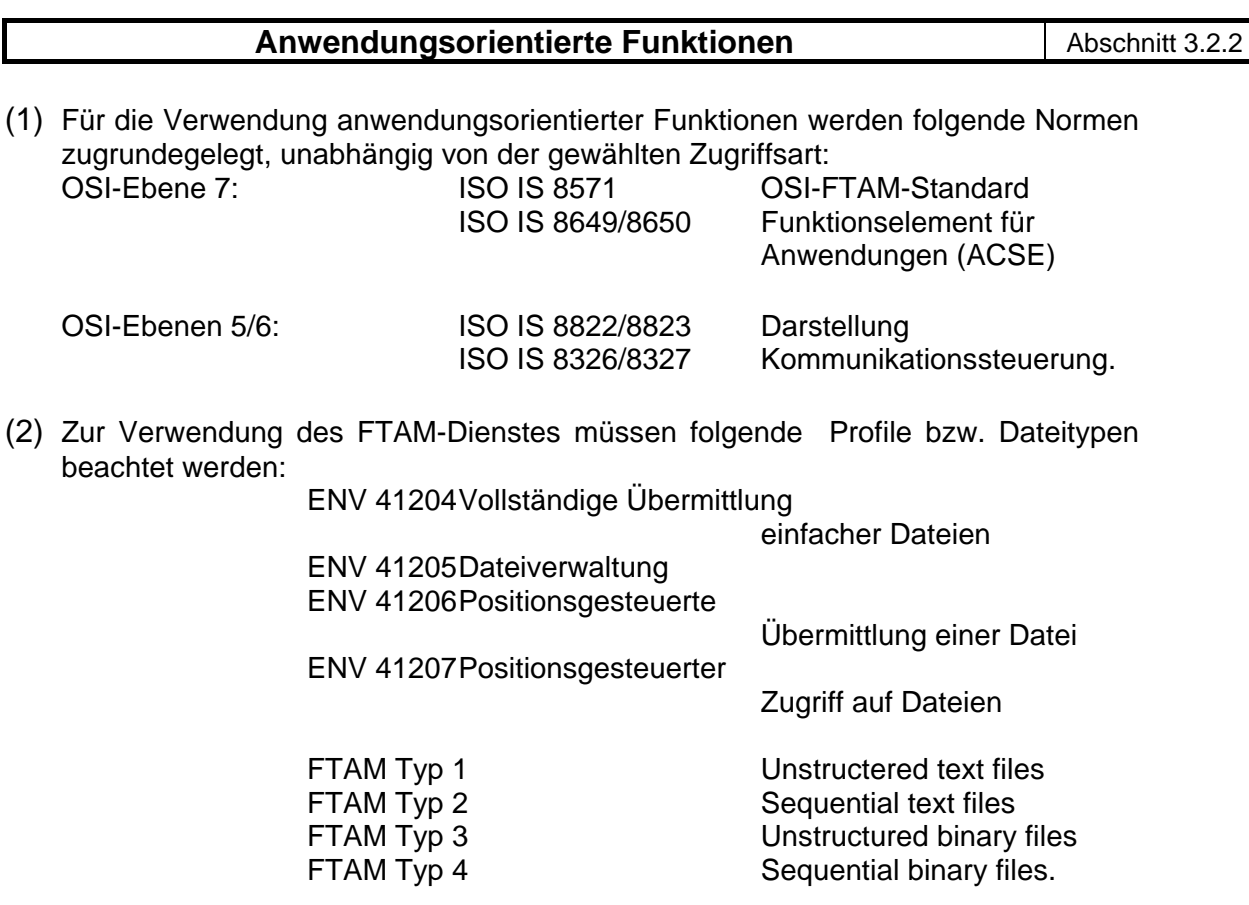

Für die derzeitige Dateiübermittlung werden nur FTAM Typ 3 gemäß ENV 41204 (Vollständige Übermittlung einfacher Dateien) und ENV 41205 (Dateiverwaltung) verwendet.

(3) Zur Verwendung des MHS-Dienstes müssen folgende Normen und Profile beachtet werden:

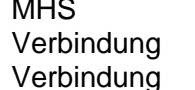

CCITT X.400 X.400-Standard ENV 41201 Private Verwaltungsbereiche g<br>
ENV 41202 Öffentl. Verwaltungsbereiche.

### **Transportorientierte Funktionen Abschnitt 3.2.3**

- (1) Die ISO-Normen IS 8072/8073 definieren die Transportschicht (Ebene 4).
- (2) Grundsätzlich wird als Transportmittel ISDN vereinbart; daneben können auch Datex-P oder Hauptleitungen für Direktruf vereinbart werden.
- (3) Als Protokolle für den D-Kanal sind E-DSS1 (Euro-ISDN) oder 1 TR6 zu unterstützen. Wird Datex-P über das ISDN-Netz verwendet, wird im B-Kanal gemäß der Telekom-Richtlinie 1TR24 das Schicht-3-Protokoll ISO 8208 (entspricht X.25 PLP) genutzt.
- (4) Der Transport über DATEX-P der Telekom erfolgt nach ENV 41104/41105/ CCITT X.25.

- (1) Es müssen DOS-formatierte 3 1/2-Zoll-Disketten (mit mindestens 1,44 MB Kapazität) ohne gefüllten Bootsektor verwendet werden.
- (2) Eine Datei darf sich nur über eine Diskette erstrecken. Auf die Kennsätze nach DIN wird deshalb verzichtet. Es sind die in Abschnitt 4.1 vereinbarten Regelungen einzuhalten.
- (3) Der Absender stellt sicher, daß die Disketten und die darauf übermittelten Daten frei von Viren sind.

Bilateral können sich die Kommunikationspartner auf das Medium "CD-ROM" zum Datenaustausch einigen.

- (1) Es sind Recordable-CD-ROMs mit 12 cm Durchmesser gemäß ISO-9660 Standard und einer Datenkapazität von 700 MB bzw. 650 MB zu verwenden.
- (2) Es dürfen sich mehrere Dateien auf einer CD-ROM befinden. Eine Datei darf sich nur über eine CD-ROM erstrecken. Auf die Kennsätze nach DIN wird deshalb verzichtet. Es sind die in Abschnitt 4.1 vereinbarten Regelungen einzuhalten.
- (3) Der Absender stellt sicher, daß die CD-ROM und die darauf übermittelten Daten frei von Viren sind.
- (4) Auf der CD dürfen keine Unterverzeichnisse eingerichtet werden. Alle auf dem Datenträger befindlichen Dateien müssen sich im Wurzelverzeichnis befinden.

Bilateral können sich die Kommunikationspartner auf das Medium "DVD" zum Datenaustausch einigen.

- (1) Zulässig sind DVD-R und DVD+R.
- (2) DVD mit 12 cm Durchmesser, Rohling-Typ DVD 5 mit max. 4,7 GB Speicherkapazität, im UDF, im Bezug auf Dateinamen ist der ISO-9660 Level 1 Standard) zu verwenden.
- (3) Es dürfen sich mehrere Dateien auf einer DVD befinden. Eine Datei darf sich nur über eine DVD erstrecken. Auf die Kennsätze nach DIN wird deshalb verzichtet. Es sind die in Abschnitt 4.1 vereinbarten Regelungen einzuhalten.
- (4) Auf der DVD dürfen keine Unterverzeichnisse eingerichtet werden. Alle auf der DVD befindlichen Dateien müssen sich im Wurzelverzeichnis befinden.
- (5) Der Absender stellt sicher, dass die DVD und die darauf übermittelten Daten frei von Viren sind.
- (6) Bevor die DVD als Medium offiziell eingesetzt wird, sollte ein ausreichendes bilaterales Testverfahren durchgeführt werden.

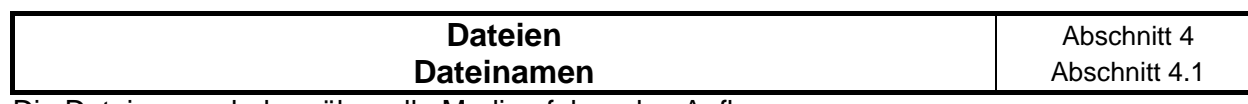

Die Dateinamen haben über alle Medien folgenden Aufbau:

TKKADJVV.VVR

Die elf Stellen des Dateinamens sind dabei wie folgt belegt:

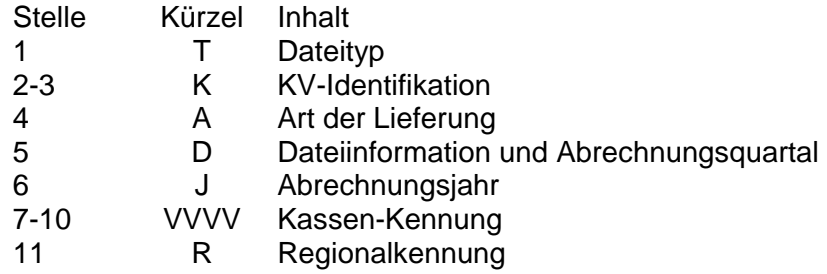

Der Dateiname ist angelehnt an die DOS-Konvention und hat eine Länge von elf Stellen, wobei der nach der DOS-Konvention notwendige Punkt nicht mitgezählt wird. Für nicht DOS-basierte Systeme ist der Punkt nicht zu liefern.

(1) Der Dateityp gibt an, um welchen Nachrichtentyp/Datentyp es sich handelt, Der Kennbuchstabe wird aus folgender Tabelle ermittelt:

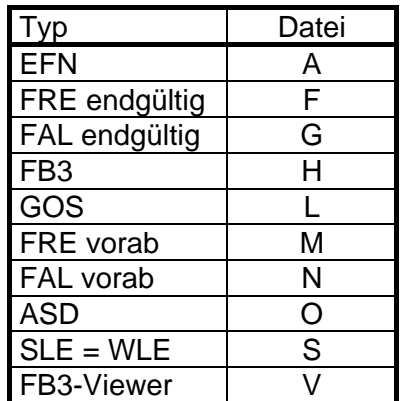

- (2-3) Als Schlüssel wird die zweistellige KV-Identifikation, wie in Abschnitt 6.3 beschrieben, verwendet.
- (4) Die Art der Lieferung beschreibt, ob es sich um eine Gesamt- oder Austauschlieferung für eine Dateiart und einen Abrechnungszeitraum handelt. Die Lieferung muss einmalig als Gesamtlieferung erfolgen. Bezüglich der Komplettdatei ist nur der Austausch der Gesamtlieferung zugelassen.

#### **Dateinamen Abschnitt 4.1**

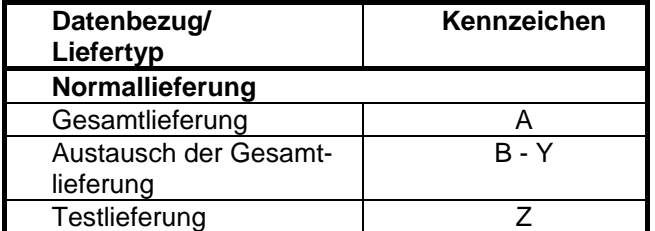

(5) In der Dateiinformation werden Eigenschaften der Datei eingetragen. Dazu gehört die Verschlüsselung und die Komprimierung (zur Komprimierung vgl. Abschnitt 3.1.1, Punkt (7)). Des weiteren wird hier auch das Abrechnungsquartal eingetragen. Die genauen Kennbuchstaben können der folgenden Tabelle entnommen werden:

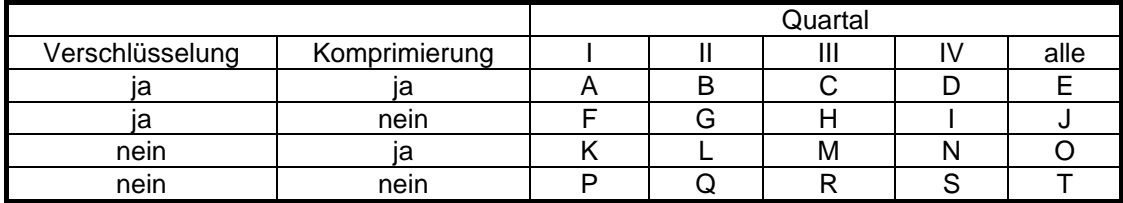

Beim Vorliegen einer monatlich gelieferten Datei (ASD,SLE) gibt dieses Feld die Monatslieferung an

 $(A = Januar, B = Februar; ... L = Dezember).$ 

- (6) Im Abrechnungsjahr wird nur die letzte Ziffer des betreffenden Jahres eingetragen. Es wird davon ausgegangen, daß dies zur Identifikation des betreffenden Zeitraums ausreichend ist.
- (7-10) In die Kassen-Kennung wird ein vierstelliger Identifikator für die Kasse, die die Daten zu verarbeiten hat, eingetragen. Handelt es sich bei dem Empfänger um eine DAV, so wird ein vierstelliges DAV-Kürzel lt. Tabelle 6.3 b) eingetragen. Ist das Kürzel kürzer als vier Stellen, so wird es durch Anhängen von Nullen auf vier Stellen gebracht.

(11) Die Stelle 11 wird wie nachfolgend dargestellt besetzt:

Nachrichtentypen "EFN"

"E" für bereichseigene Daten

"F" für bereichsfremde Daten.

Nachrichtentyp "FB3" (Lieferung durch KV)

"E" für bereichseigene Daten (Kassenebene) "V " (Landesebene)

"F" für bereichsfremde Daten (Kassenebene) "W" (Landesebene)

"G" für gesamt (Kassenebene) "X" (Landesebene).

(Lieferung durch KBV)

"A" für bereichseigene Daten (Bundesebene - KT-Arten) "H" (Bundesebene – GKV-SV)

"B" für bereichsfremde Daten (Bundesebene - KT-Arten) "I" (Bundesebene – GKV-SV)

"C" für gesamt (Bundesebene - KT-Arten) "J" (Bundesebene – GKV-SV).

Für die Nachrichtentypen "FRE, FAL, ASD und WLE und GOS" ist die Stelle 11 mit "0" besetzt.

- (1) Die Datenbeschreibung erfolgt für den Einzelnachweis mittels der EDIFACT-Syntax.
- (2) Die Strukturierung der Daten erfolgt gemäß den Abschnitten 4.3 und 4.4. Nach jeweiliger Abstimmung der Vertragspartner wird angestrebt, die Ergebnisse des Normungsprozesses in die Technische Anlage einzuarbeiten.
- (3) Die Daten werden in mehreren Hierarchiestufen strukturiert: Übertragungsdatei, Nachrichtengruppe oder Nachricht, Segmentgruppe oder Segment, Datenelementgruppe und Datenelement. Dabei kann jede Übertragungsdatei nur Nachrichten oder Nachrichtengruppen eines Nachrichtentyps enthalten.
- (4) Eine Übertragungsdatei auf magnetischen Datenträgern besteht physikalisch aus Sätzen fester Länge, die 8192 Zeichen beträgt. Unabhängig davon sind die logischen Satzlängen (Segmentlängen) variabel.
- (5) Für die vertraglich vereinbarten Datenmengen werden folgende Nachrichtentypen definiert:
	- I. Einzelfallnachweis (KBVEFN)
- (6) Bei der Übertragung wird der "Level C"-Zeichensatz (8 Bit) gemäß ISO 8859-1: 1987 verwendet. Folgende Zeichen dienen dann als Trennzeichen (in Klammern: der Dezimalcode des Zeichens):

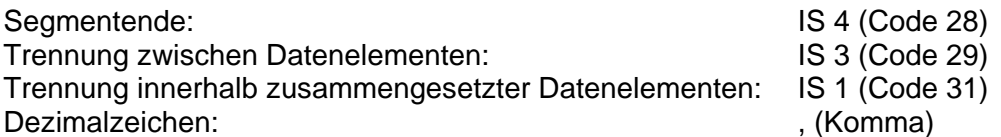

Wie in EDIFACT üblich, wird bei der Beschreibung der Daten das Dezimalzeichen für die maximale Feldlänge nicht mitgezählt.

(7) Zur eindeutigen Referenzierung der verinbarten XSD-Schemata-Dateien ist im Prolog der zu übermittelnden XML-Dateien die gültige XSD-Root-Schema-Datei als Schemalocation ohne Pfadangabe anzugeben. Die Dateibezeichnung der XSD-Root-schema-Datei ist in der jeweiligen XML-Schnittstellenbeschreibung festgelegt.

#### **Beispiel: FB3-Daten vdx\_kt-Schnittstelle Version 1.05 nach EHD-Version 1.40)**

**<ehd xmlns="urn:ehd/001" ehd\_version="1.40" xmlns:ktx="urn:ehd/ktx/001" xmlns:xsi="http://www.w3.org/2001/XMLSchema-instance" xsi:schemaLocation="urn:ehd/001 vdx\_kt\_root\_V1.05.xsd">** 

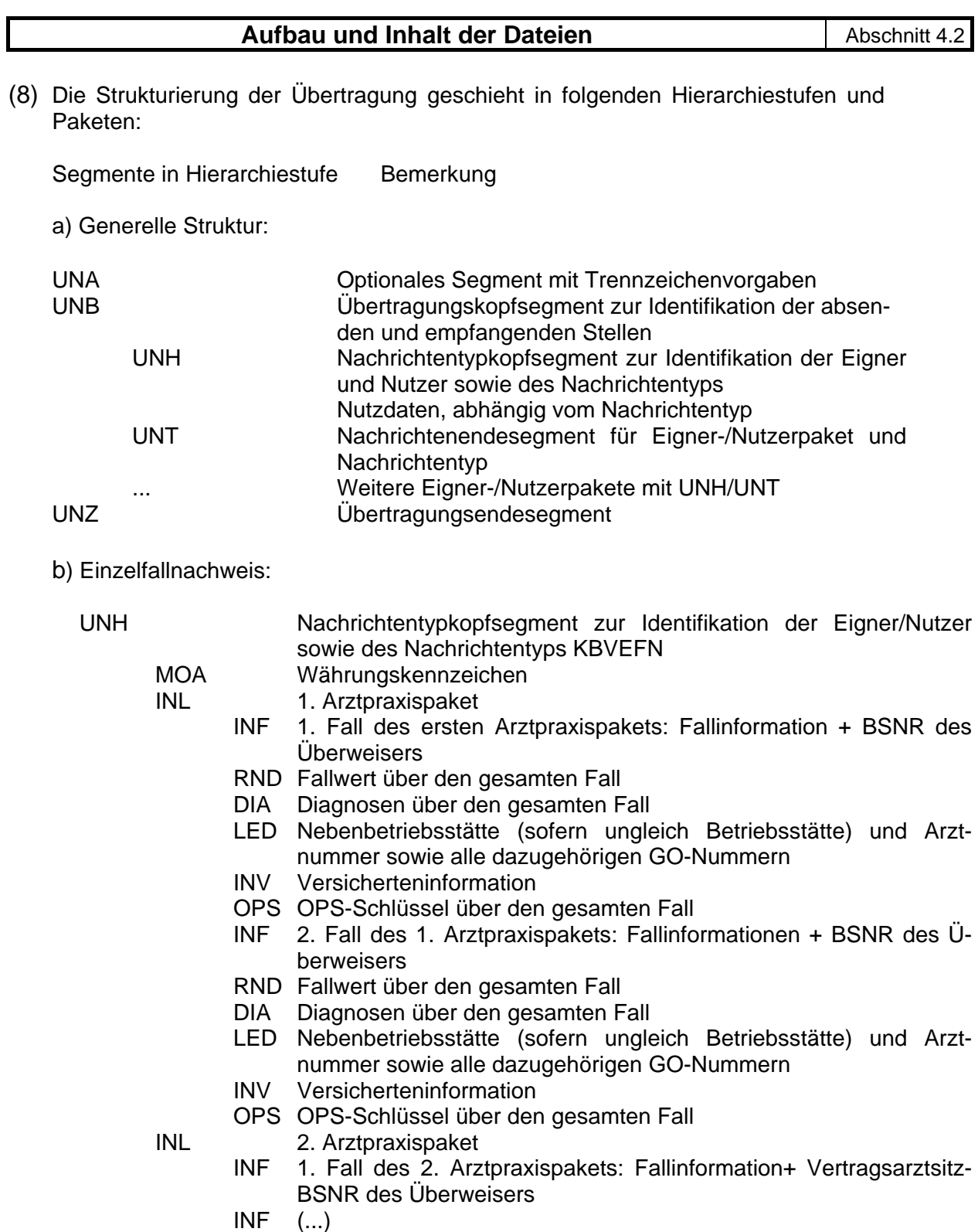

UNT Nachrichtenendesegment für Eigner-/Nutzerpaket

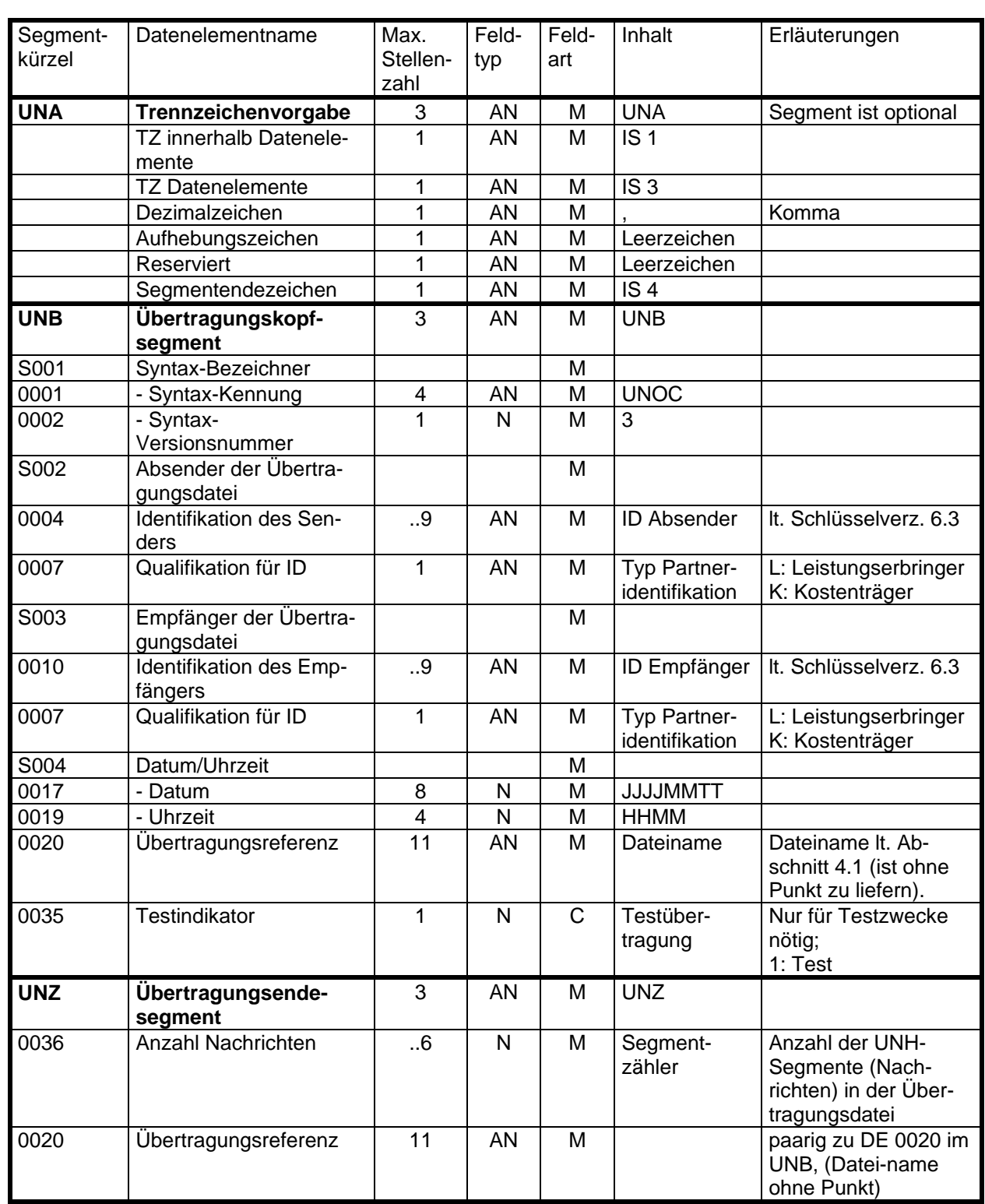

## Datensatzbeschreibung für Service-Sätze Abschnitt 4.3

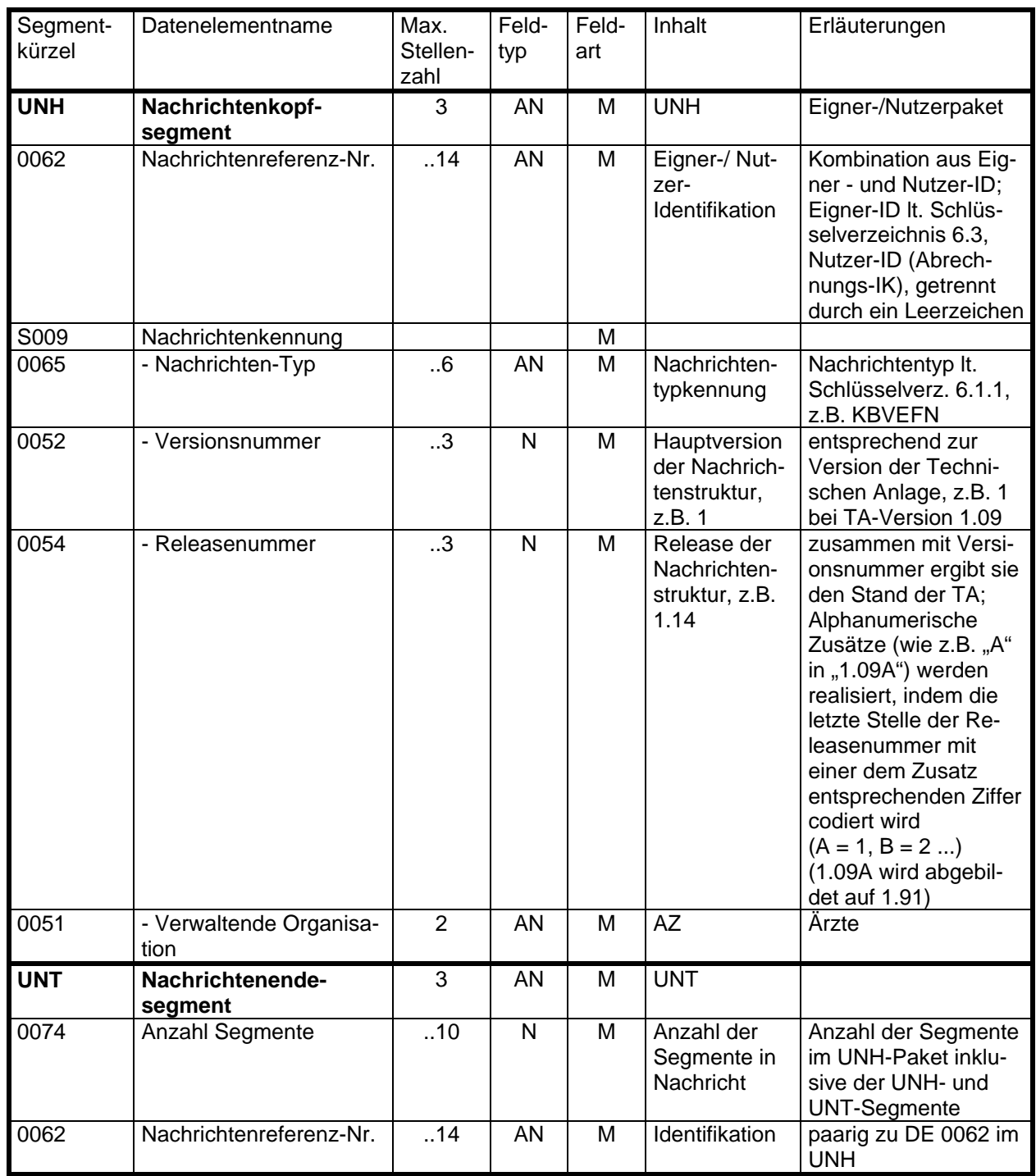

## Datensatzbeschreibung für Service-Sätze Abschnitt 4.3

#### **Datensatzbeschreibung für vertraglich vereinbarte Dateien Datensatzbeschreibung Einzelfallnachweis**

Abschnitt 4.4 Abschnitt 4.4.1

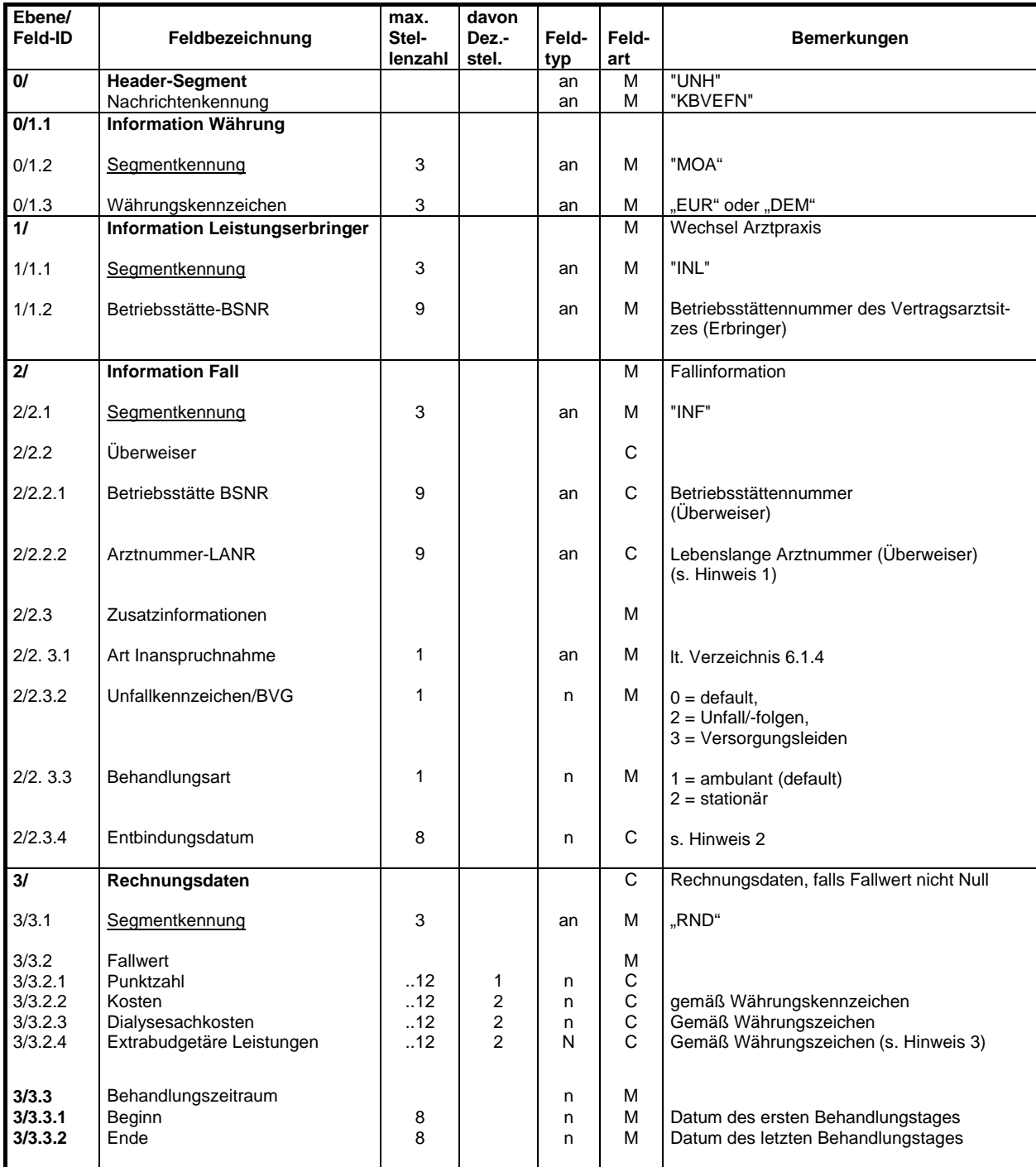

Hinweise

- 1. Bei den "Weiteren Leistungserbringern", die keine lebenslange Arztnummer erhalten, wird der Dummywert 999999900 (7x9 und 2x0) übermittelt. Bei der möglichen Abrechnung von nicht mehr zugelassenen Ärzten (bis zu einem Jahr nach Zulassungsende) wird der Dummywert 888888800 (7x8 und 2x0) übermittelt.
- 2. Im Datumsfeld (2/2.3.4) ist ein gültiges Kalenderdatum im Format JJJJMMTT zu liefern.
- 3. Das Feld 3/3.2.4 "extrabudgetäre Leistungen" wird ohne Inhalt geliefert (entfällt).

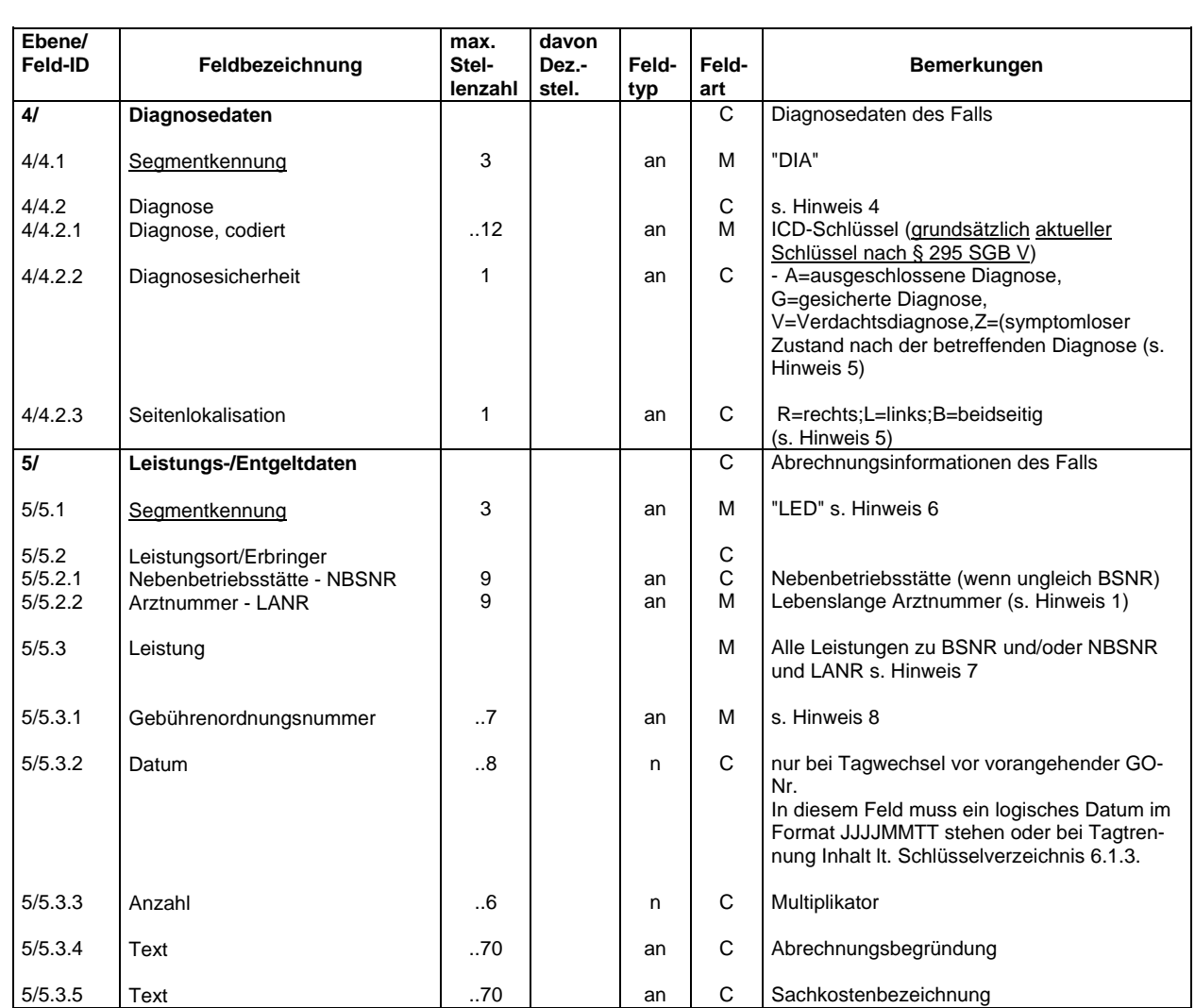

#### **Datensatzbeschreibung Einzelfallnachweis**

Abschnitt 4.4.1

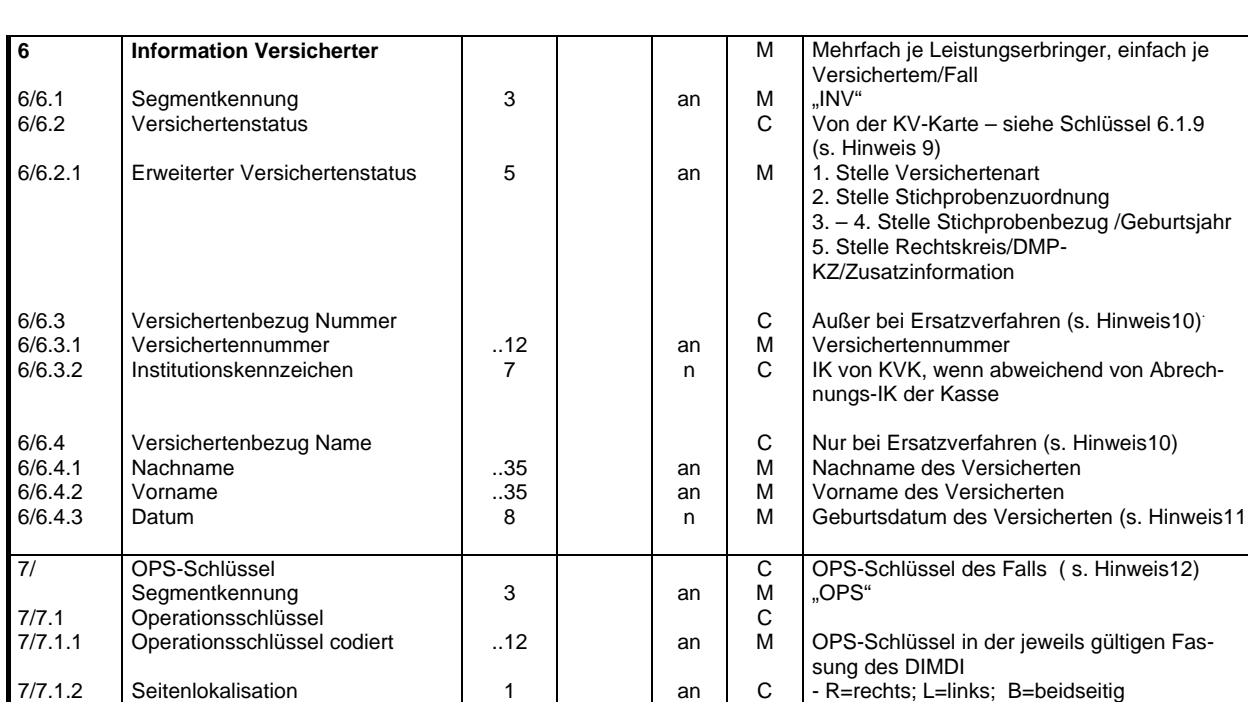

#### **Datensatzbeschreibung Einzelfallnachweis**

Hinweise (Fortsetzung)

- 4 Wenn mehr als ein Diagnosenfeld übermittelt werden soll, muss die Elementgruppe "Diagnose 4/4.2 entsprechend wiederholt werden, die Wiederholung erfolgt also innerhalb eines Segmentes. Das Segment "DIA" darf jedoch je Behandlungsfall nur einmal erscheinen.
- 5 Gültig ab dem 1. Quartal 2006
- 6 Das Segment "LED" kann mehrfach pro Fall erscheinen
- 7 Wenn mehr als eine Abrechnungsposition/GO-Nummer übermittelt werden soll, muss die Elementgruppe "Abrechnungspositionen 5/5.3 entsprechend wiederholt werden; die Wiederholung erfolgt also innerhalb des Segmentes.
- 8 GO-Nummern (5/5.2.1) werden linksbündig, ohne führende Nullen eingetragen (Anmerkung entfällt ab 1/2006).(Obacht: Durch Änderungen durch VändG: (5/5.3.1)
- 9 Die Versichertennummer ist von der KV-Karte zu übernehmen. Die Versichertennummer beinhaltet ausschließlich die Ziffern 0-9; führende Nullen sind zu übermitteln.

10 Die Segmente 6/6.3 und 6/6.4 können gleichzeitig auftreten, wenn die Regelungen der zugehörigen Protokollnotiz des DTA-Vertrages zutreffen.

- 11 Im Datumsfeld 6/6.4.3 (Geburtsdatum im Ersatzverfahren) können beliebige numerische Werte im Format JJJJMMTT stehen (der numerische Inhalt braucht nicht immer einem logischen Datum zu entsprechen). In den übrigen Datenfeldern ist ein logisches Kalenderdatum im Format JJJJMMTT zu liefern. In den Ausnahmefällen, in denen kein gültiges logisches Kalenderdatum ermittelt werden kann, ist ebenso der Eintrag "00000000" zulässig.
- 12 Wenn mehr als ein Operationsschlüssel übermittelt werden soll, muss die Elementgruppe "Operationsschlüssel 7/7.1.1" entsprechend wiederholt werden; die Wiederholung erfolgt also innerhalb des Segmentes. Das Segment "OPS" darf nur einmal pro Fall erscheinen.

#### **Datensatzbeschreibung Formblatt 3 (Leistungsabrechnung pro Kasse / Kassenart)**

#### Grundsätzliche Festlegungen

Die FB3-Daten werden von den KVen bzw. von der KBV in XML zur Verfügung gestellt. Die Inhalte sowie alle Festlegungen der XML-Schnittstelle sind in der Schnittstellenbeschreibung definiert. Die Schnittstellenbeschreibung ist als externe Anlage zur TA gültig. Eigner der Schnittstellenbeschreibung, der XSD-Schematas und der Schlüsseltabellen ist die KBV. Eigner der Schlüsseltabelle "S\_VDX\_KSS" (xml-Format) und der Zuordnungstabelle "Z\_VDX\_KSS.CSV (csv-Format) sind die Krankenkassen. Diese beiden Dateien werden auf der Grundlage der von der KBV zur Verfügung gestellten Vorlagen vom GKV-SV nach Bedarf angepasst und rechtzeitig an die KBV übermittelt. Die Inhalte und Formate der Dateien müssen gültig und konsistent sein.

Änderungen der XSD-Schemata-Dateien erfolgen einvernehmlich und sind in der Schnittstellenbe-schreibung zu dokumentieren. Die Schnittstellenbeschreibung ist mit ihrer jeweiligen Gültigkeit nachstehend aufzuführen.

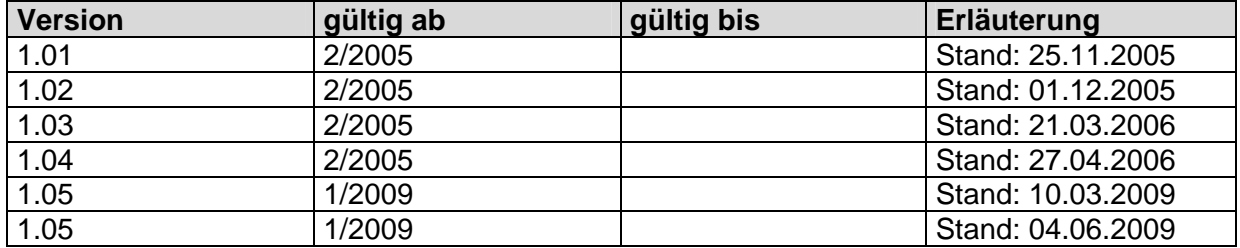

#### **Schnittstelle:**

#### **Schnittstellenbeschreibung:**

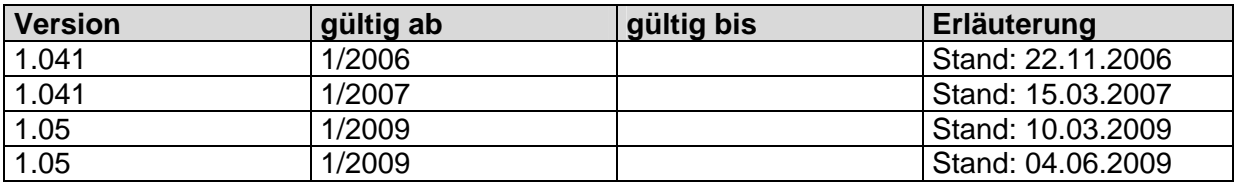

#### Formblatt 3-Viewer:

- (1) Die Formblatt 3-Viewer (Visualisierung der zu liefernden Formblatt 3-Daten im CHM-Format) sind von den Kassenärztlichen Vereinigungen auf Basis der zu übermittelnden XML-Dateien zu erstellen und pro Krankenkasse und pro Landesverband der Krankenkassen bzw. Verbänden der Ersatzkassen zusammengefasst den in der technischen Anlage zur Anlage 6 BMV-Ä bzw. EKV definierten Datenannahmestellen zur Verfügung zu stellen.
- (2) Abweichend hiervon werden für den BKK-Bereich keine FB3-Viewer an die DAV nach Abschnitt 6.2.5 der TA übermittelt. Stattdessen stellt die KBV dem BKK Bundesverband als DAV nach Abschnitt 6.2.5 der TA zur eigenen Erstellung der FB 3-Viewer mit den auf XML-Basis erhaltenen FB 3-Daten das Programm VDX KT-Viewer in der jeweils aktuellen Version zur Verfügung. Der BKK Bundesverband ist berechtigt, das Programm den ihm angeschlossenen Krankenkassen und deren Verbänden zur Verfügung zu stellen. Programmfehler und Anpassungen sind durch die KBV unverzüglich zu korrigieren bzw. vorzunehmen.

#### **Technische Anlage - Version 1.15 -**  Dateinamen: V\_KV\_VKNR0\_B\_NR\_JJJJqQ.CHM

- 1. Stelle: Fix "V"
- 2. Stelle:  $= Fix "$
- 3.-4. Stelle: 2stellige KV-Nummer
- 5. Stelle:  $= Fix "$
- 6.-10. Stelle: 5stellige VKNR
- 11. Stelle: =  $Fix "$
- 12. Stelle: Bereichskennung (E, F, S)
- 13. Stelle: = Fix  $"$ \_"
- 14. 15. Stelle: Lieferungsnummer
- 16. Stelle:  $=$  Fix  $" "$
- 17.-21. Stelle: Quartalsangabe im Format JJJJqQ

Bundesformblätter:

Die Bundes-FB3s je Kassenart auf KV-Ebene und auf Bundesebene werden jeweils in einer Datei in der Ausprägung Eigen, Fremd und Gesamt, mit den benötigten Abrechnungsbereichen an den GKV-SV übermittelt. Der Inhalt (z. B. Abrechnungs-IK) sowie der Dateiname wird separat für die jeweilige Kassenart aufbereitet.

Das GKV-Bundesformblatt wird jeweils in einer Datei in der Ausprägung Eigen, Fremd und Gesamt, an den GKV-SV übermittelt.

#### **Datensatzbeschreibung Frequenzstatistik**

#### Grundsätzliche Festlegungen

Die Daten zur Frequenzstatistik werden von der KBV ausschliesslich an den GKV-SV übermittelt (gültig ab 1/2009).

Zur Beschreibung der XML-Satzstruktur ist das folgende XSD-Schemata als externe Anlage zur TA gültig. Eigner des XSD-Schemata ist die KBV.

Änderungen der XSD-Schemata-Dateien erfolgen einvernehmlich und sind in der Schnittstellenbeschreibung zu dokumentieren. Die Schnittstellenbeschreibung ist mit ihrer jeweiligen Gültigkeit nachstehend aufzuführen.

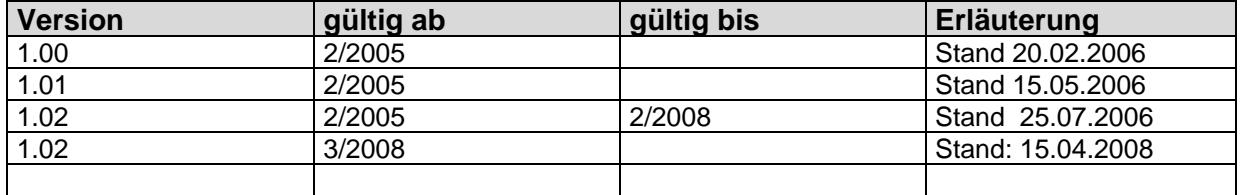

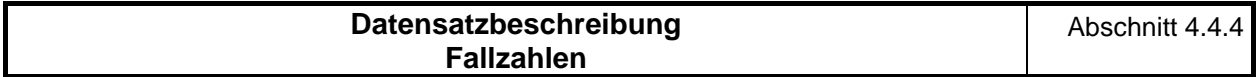

#### Grundsätzliche Festlegungen

Die Daten mit den Fallzahlen werden von der KBV ausschliesslich an den GKV-SV übermittelt (gültig ab 1/2009).

Zur Beschreibung der XML-Satzstruktur ist das folgende XSD-Schemata als externe Anlage zur TA gültig. Eigner des XSD-Schemata ist die KBV.

Änderungen der XSD-Schemata-Dateien erfolgen einvernehmlich und sind in der Schnittstellenbeschreibung zu dokumentieren. Die Schnittstellenbeschreibung ist mit ihrer jeweiligen Gültigkeit nachstehend aufzuführen.

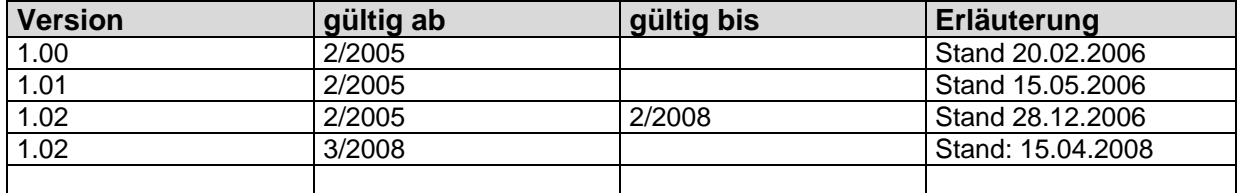

### **Datensatzbeschreibung Arztstammdaten**

#### **Grundsätzliche Festlegungen**

Die Arztstammdaten sowie die Daten der weiteren Leistungserbringer werden von der KBV ausschliesslich an den GKV-SV übermittelt (gültig ab 1/2009).

Zur Beschreibung der XML-Satzstruktur sind die folgenden XSD-Schematas als externe Anlage zur TA gültig. Eigner der XSD-Schematas ist die KBV.

Änderungen der XSD-Schemata-Dateien erfolgen einvernehmlich. Die Dateien sind mit Ihrer jeweiligen Gültigkeit nachstehend aufzuführen. Die Änderungen sind in der Historie zu dieser TA mit Name der Schemadatei, Bezeichnung der betroffenen Elemente oder Attribute und Art der Änderungen zu protokollieren.

Die Dateien sind spätestens vier Wochen vor der erstmaligen Lieferung der XML-Datei den Vertragspartnern in elektronischer Form zur Verfügung zu stellen.

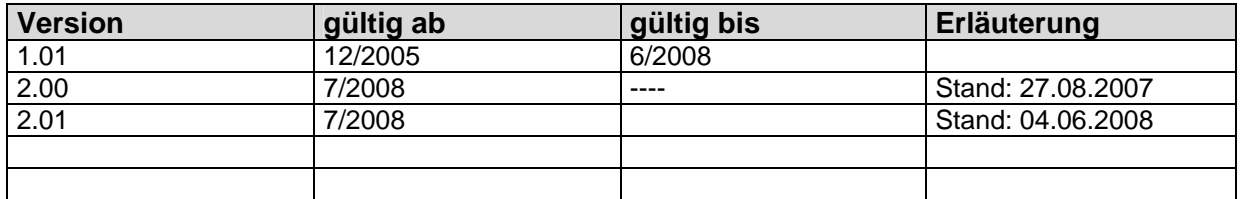

#### **Datensatzbeschreibung Gebührenordnungsstammdaten**  Abschnitt 4.4.6

Grundsätzliche Festlegungen

Die Gebührenordnungsstammdaten werden von der KBV ausschliesslich an den GKV-SV übermittelt (gültig ab 1/2009).

Zur Beschreibung der XML-Satzstruktur ist das folgende XSD-Schemata als externe Anlage zur TA gültig. Eigner des XSD-Schemata ist die KBV.

Änderungen der XSD-Schemata-Dateien erfolgen einvernehmlich und sind in der Schnittstellenbeschreibung zu dokumentieren. Die Schnittstellenbeschreibung ist mit ihrer jeweiligen Gültigkeit nachstehend aufzuführen.

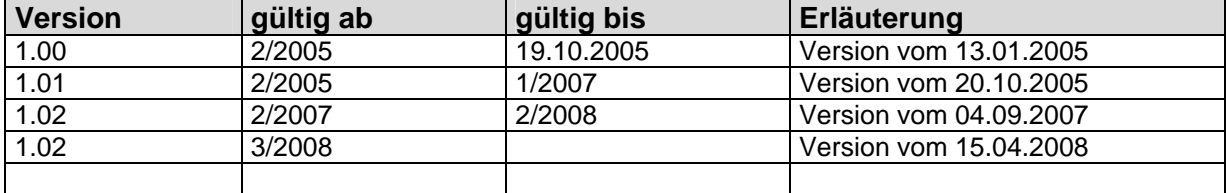

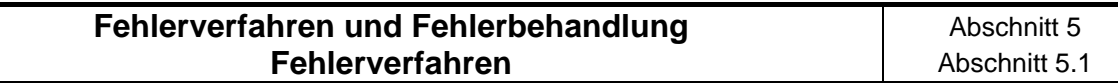

Die nachfolgend aufgeführten Prüfungen werden in Abhängigkeit vom Inhalt der einzelnen Datensätze im Sinne eines Fehlererkennungsverfahrens durchgeführt. Die Prüfung der eingehenden Daten erfolgt in drei Abstufungen, aus denen sich der Grad der Fehler und die darauf folgende Reaktion ableiten.

#### **Stufe 1**

Ī

Die Stufe 1 umfaßt die technischen und logistischen Prüfungen, z.B. die Feststellung der Lesbarkeit des Datenträgers allgemein und die Prüfung auf zulässige Kommunikationspartner usw.

#### **Stufe 2**

Die Stufe 2 beinhaltet die syntaktischen Prüfungen.

#### **Stufe 3**

In Stufe 3 werden die formalen Prüfungen, z.B. Prüfungen gegen Infrastruktur-Dateien wie GO-Stammdateien durchgeführt.

Die Stufen 1 - 3 stellen maschinelle Prüfungen dar, die auch ohne direkte Sachbearbeitung durchführbar sind, also eine maschinelle Reaktion möglich machen. Diese Stufen laufen grundsätzlich gleichartig bei allen Datenannahmestellen ab. Systematische Fehler führen grundsätzlich zur Abweisung der gesamten Datenlieferung.

#### **Fehlerbehandlung** abschnitt 5.2

- (1) Der Absender ist über die festgestellten Mängel unverzüglich zu unterrichten; die Begründungen für die Zurückweisung sind dem Absender soweit wie möglich in nachvollziehbarer Form mitzuteilen. Dieser ist verpflichtet, seinerseits unverzüglich die zurückgewiesenen Daten zu berichtigen und die korrigierten Daten erneut zu übermitteln.
- (2) Grundsätzlich erfolgt der Austausch fehlerhafter Daten durch den Austausch der gesamten Datei. Im Falle der Zurückweisung darf der Datenträger nicht gelöscht werden, damit die Fehlerursache beim Absender festgestellt werden kann.
- (3) Ist bilateral auch der Austausch fehlerhafter Teilmengen einer Datei vereinbart worden, dürfen jeweils nur vollständige Pakete ausgetauscht werden. Auf die Regelungen zur Dateibezeichnung bzgl. Lieferungsart und Folgenummern wird verwiesen.
- (4) Jede erneute Datenübermittlung nach Rückweisung einer Daten-Lieferung setzt eine neue 3-Monatsfrist gemäß Abschnitt 2.1 Abs. 5 dieser Technischen Anlage in Gang.
- (5) Zur eindeutigen Identifizierung teilt der Empfänger dem Absender mindestens folgende Daten mit:
- Nachrichtentyp EFN

Nutzer-ID (Feld Nachrichtenreferenznummer) = Abrechnungs-IK der Krankenkasse aus dem Segment UNH Arztnummer (1/1.2) aus dem dazugehörenden Segment INL

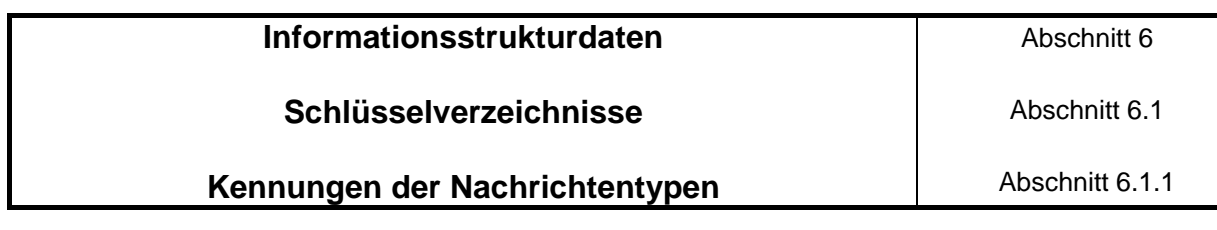

KBVEFN Einzelfallnachweis
### **Segmentkennungen** Abschnitt 6.1.2

Die mit "M" gekennzeichneten Service-Segmente sind für alle Übertragungen/ Nachrichtentypen Pflicht.

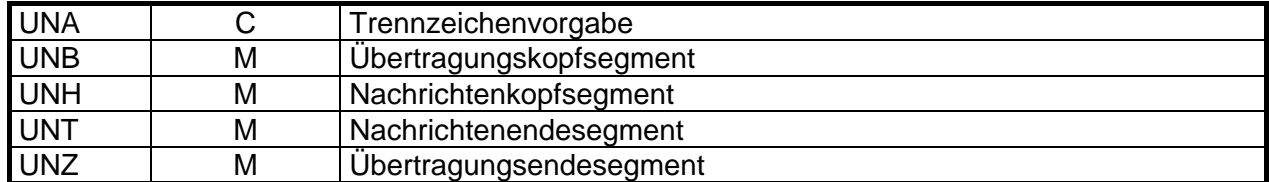

Übersicht über die Verwendung der Segmente in den Nachrichtentypen:

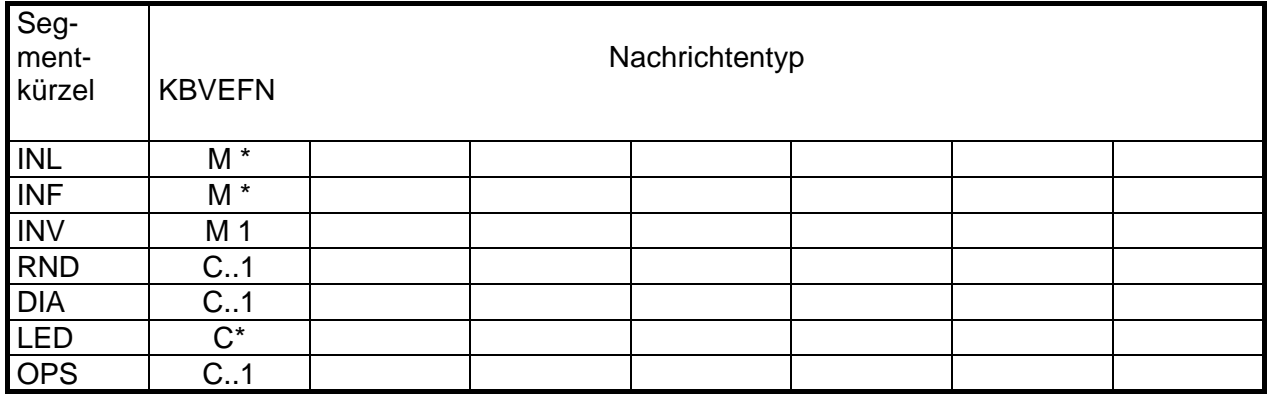

Hinweis:

- 1. M bedeutet, daß das Segment in der Nachricht vorkommen muss, C steht für ein optionales Auftreten.
- 2. Die folgendes Codes geben Aufschluß über die Häufigkeit des Auftretens eines Segmentes in bezug auf die nächst höhere Hierarchieebene:
	- \* Segment kann beliebig oft erscheinen
	- 1 Segment muss genau einmal erscheinen
	- ..1 Segment kann maximal einmal erscheinen, es kann auch entfallen
- 3. **RND**: muss 1x erscheinen wenn Fallwert >0, kann entfallen wenn Fallwert =0 **DIA**: muss 1x erscheinen, wenn Fallwert >0 und abrechenbare Diagnosen vorhanden sind **LED**: muss mindestens 1x erscheinen wenn Fallwert > 0 und mindestens eine Gebührennummer vorhanden ist. In Ausnahmefällen, wo keine GNR vorhanden ist, muss bis zur endgültigen Festlegung einer GNR, die Dummy-GNR 88999 verwendet werden. **OPS**: muss 1x erscheinen, sofern die Bestimmungen des EBM dies vorsehen. Für OPS-Codierungen, die über die Anforderungen des EBM hinausgehen, ist eine Übermittlung optional immer möglich.

#### **Tagtrennung 1999** Abschnitt 6.1.3

- "1" Tagwechsel bei konventionell abrechnenden Ärzten
- "2" Leistungstag bei per EDV abrechnenden Ärzten
- "3" Pseudotagwechsel bei konventionell abrechnenden Ärzten
- "4" Leistungspseudotag bei per EDV abrechnenden Ärzten

Hinweis:

1. Falls auf Landesebene eine Vereinbarung gemäß § 11 Absatz 6 des Vertrags über den Datenaustausch auf Datenträgern getroffen wird und an Stelle des Datums die Tagtrennung übermittelt wird, sind die Kennzeichen "2" und "4" analog zu "1" und "3" bei konventionell abrechnenden Ärzten zu verwenden.

#### Art der Inanspruchnahme **Art der Inanspruchnahme Abschnitt 6.1.4**

- "O" Originalschein (Default)
- "V" Vertreterschein
- "N" Notfallschein
- "Z" Zielauftrag
- "K" Konsiliarauftrag
- "M" Mit-/ Weiterbehandlung

### **GO-Kennzeichen Abschnitt 6.1.5**

**Siehe Schlüsseltabellen "http://www.kbv.de/keytabs/ita/schluesseltabellen.asp"**

## **Arztgruppen für Frequenzstatistik und Fallzahlen | Abschnitt 6.1.6**

**Siehe Schlüsseltabellen "http://www.kbv.de/keytabs/ita/schluesseltabellen.asp"**

## **Leistungsarten für Fallzahlen 19. Fallzahlen** Abschnitt 6.1.7

**Siehe Schlüsseltabellen "http://www.kbv.de/keytabs/ita/schluesseltabellen.asp"**

# **Fachgebietscodierungen für Arztstammdaten Abschnitt 6.1.8**

# **Fachgebietscodierungen**

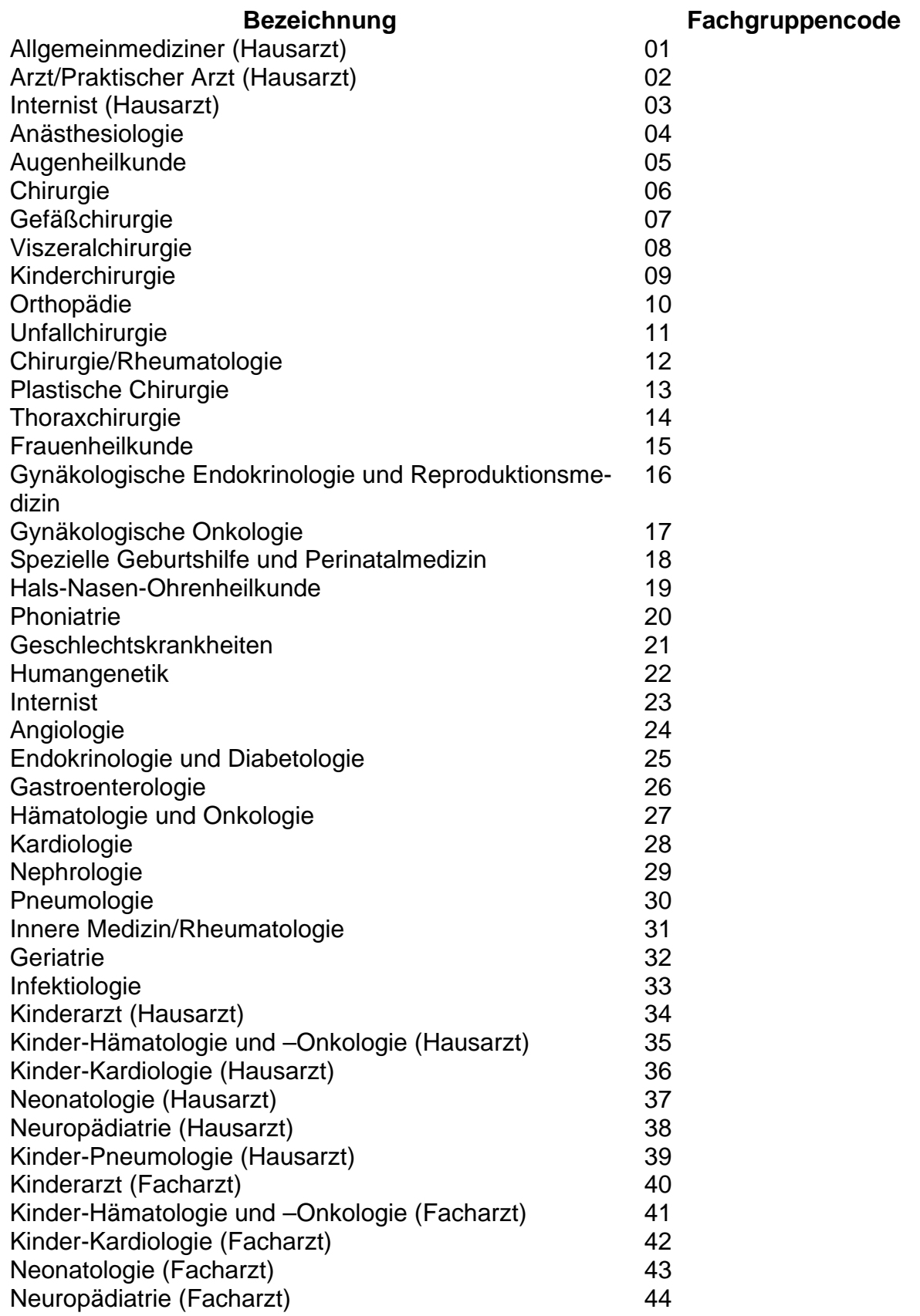

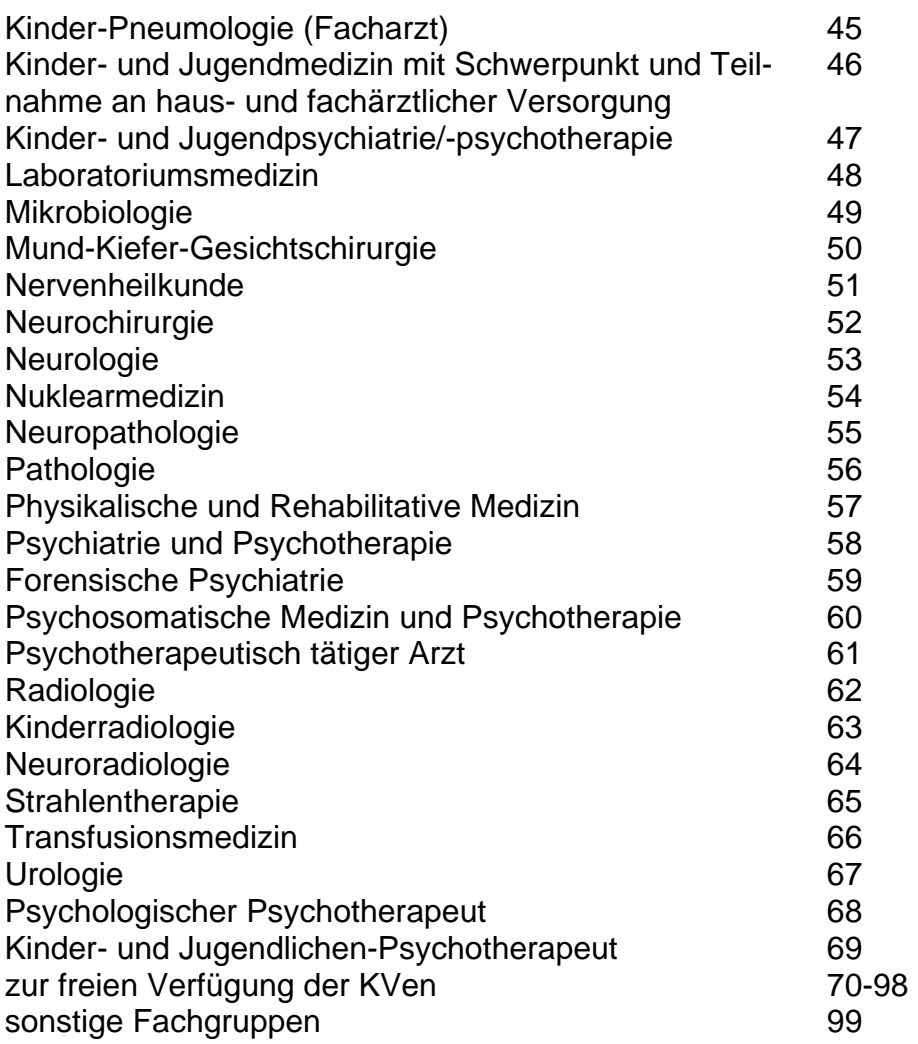

#### **Versichertenstatus** bi

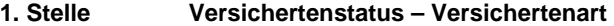

- 1 Mitglied
- 3 Familienversicherter
- 5 Rentner
- 2. 4. Stelle Versichertenstatus Stichprobenzuordnung

Merkmale für die Stichprobenerhebung zum Risikostrukturausgleich nach § 267 SGB V mit folgenden Ausprägungen:

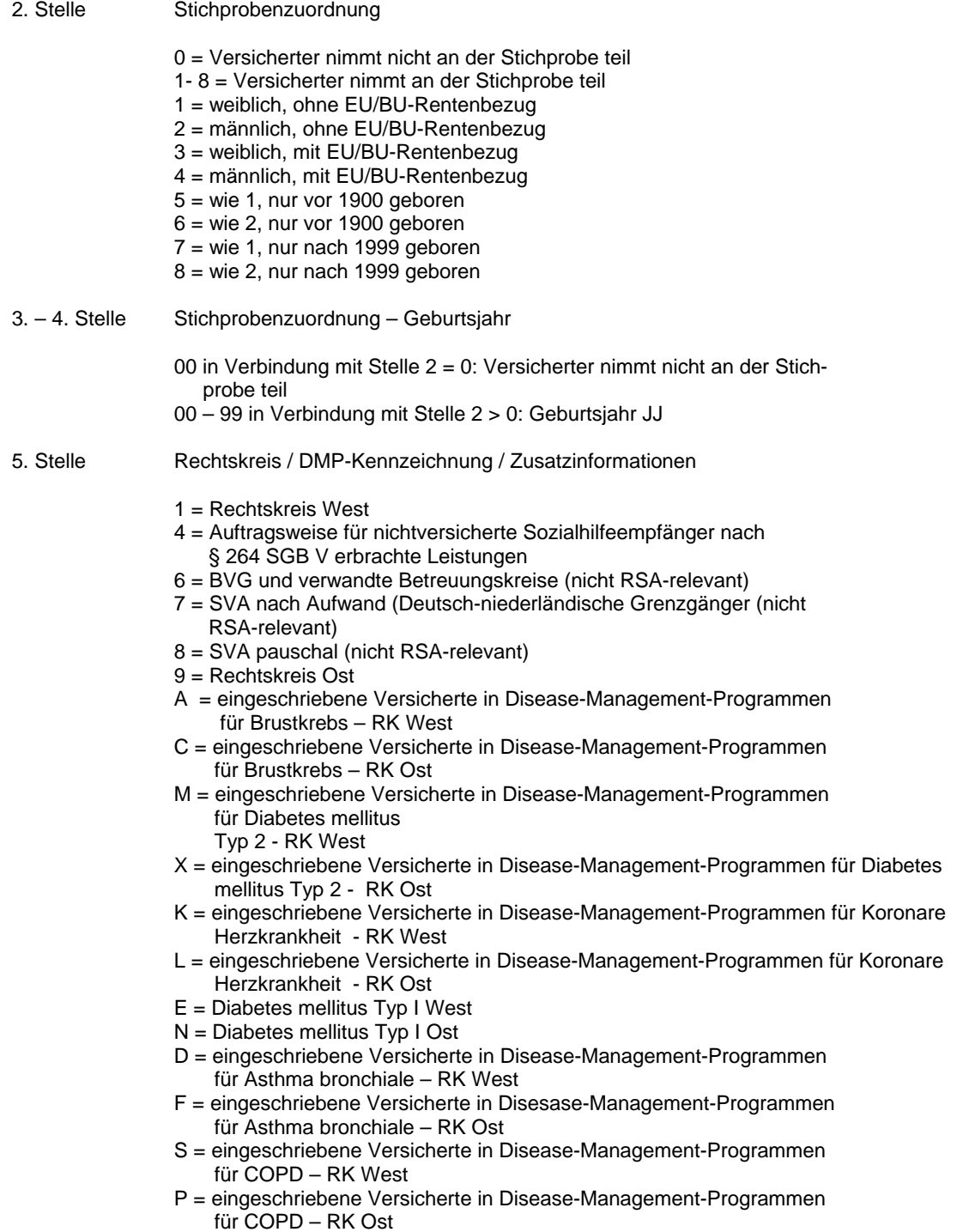

# **Adressen für die Datenübermittlung**

Abschnitt 6.2

# **Datenannahmestellen für die Kassenärztlichen Vereinigungen**

Abschnitt 6.2.1

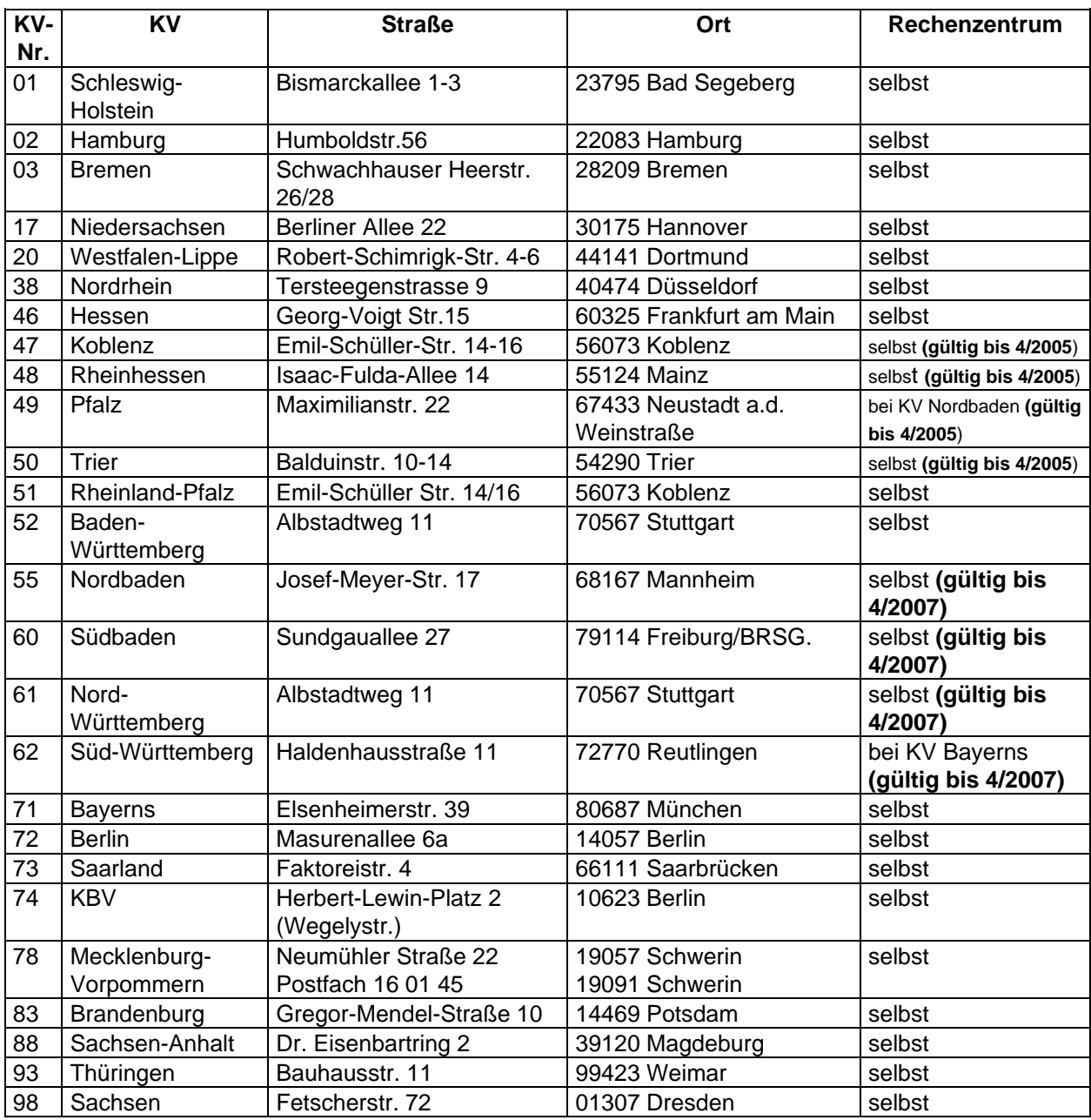

### **Datenannahmestellen für den AOK-Bereich | Abschnitt 6.2.2**

Für alle Datenarten außer den aggregierten Daten auf Bundesebene (FB3) gibt es folgende Datenannahme- und verteilstellen:

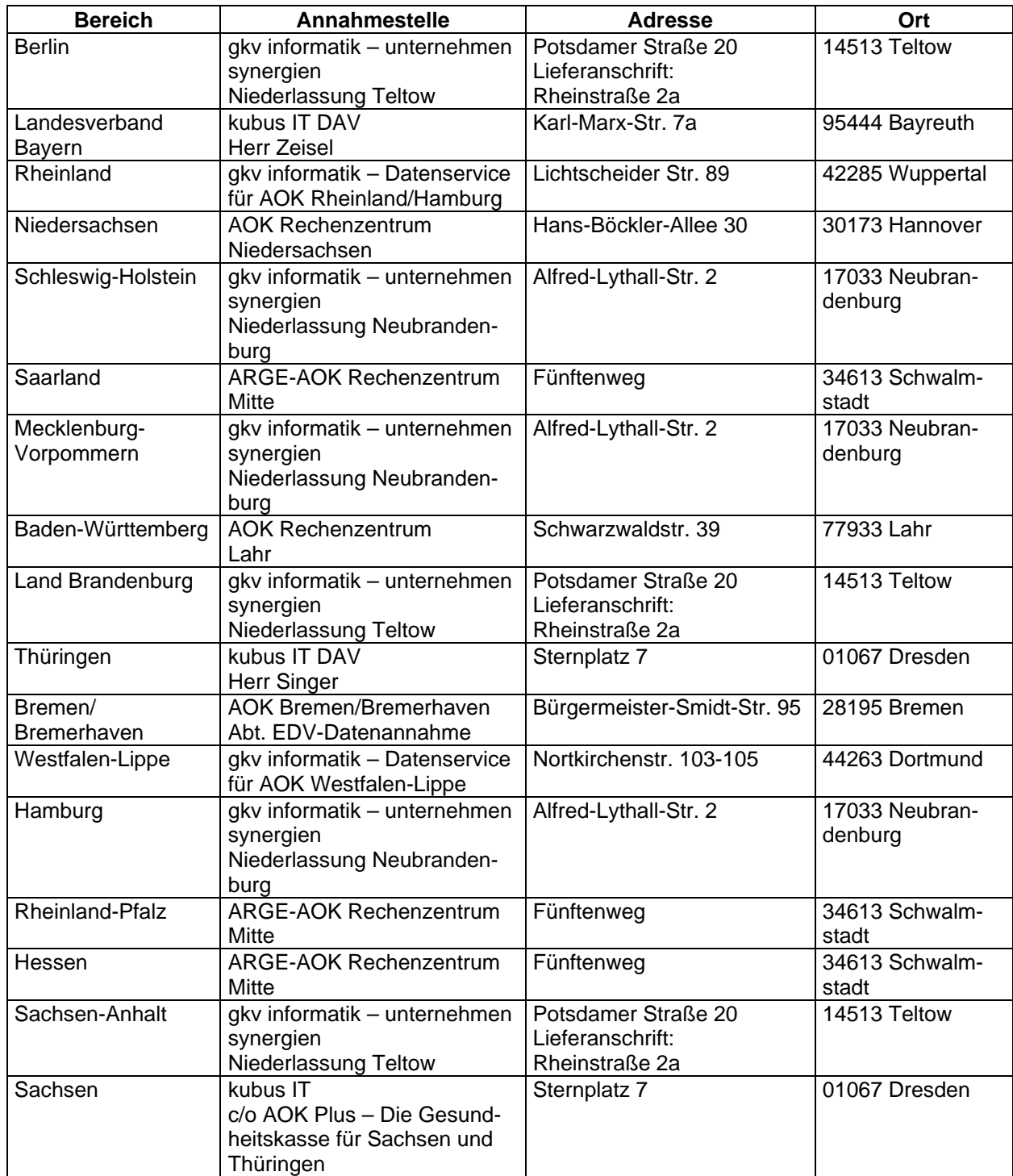

Für die aggregierten Daten auf Bundesebene gibt es folgende Datenannahme- und verteilstelle: 13

| <b>Annahmestelle</b> | dresse | ∼… |
|----------------------|--------|----|
|                      | ומר    | vı |
|                      |        |    |

<sup>13</sup> Datenannahmestelle wird für die Weiterleitung der Daten auf Bundesebene (ASD, WLE, FRE, FAL; FB3 und GOS) vom GKV-SV an die Spitzenverbände der Krankenkassen benötigt.

 $\overline{a}$ 

AOK Bundesverband | Rosenthaler Straße 31 10178 Berlin

# **Datenannahmestellen für die landwirtschaftl. Kassen Abschnitt 6.2.3**

Für die Abrechnungsdaten, alle aggregierten Daten auf Landesebene (FB3) gibt es bei den landwirtschaftlichen Kassen eine Datenannahme- und Verteilstelle:

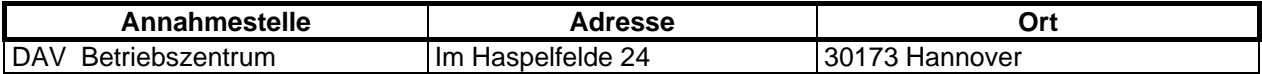

Die Stammdaten Gebührenordnung werden an folgende Annahmestelle geschickt: 13

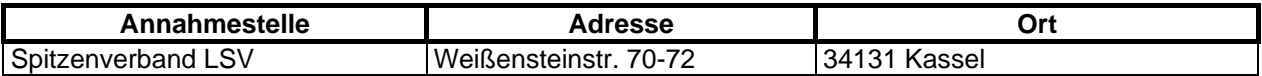

## **Datenannahmestellen für die landwirtschaftl. Kassen Abschnitt 6.2.3**

Die Zuordnung der jeweiligen LKK zu dem jeweiligen Landesverband entnehmen Sie bitte der nachfolgenden Tabelle.

Für die Annahme der digitalen Daten gilt die Datenannahmestelle laut Abschnitt 9.6.1.

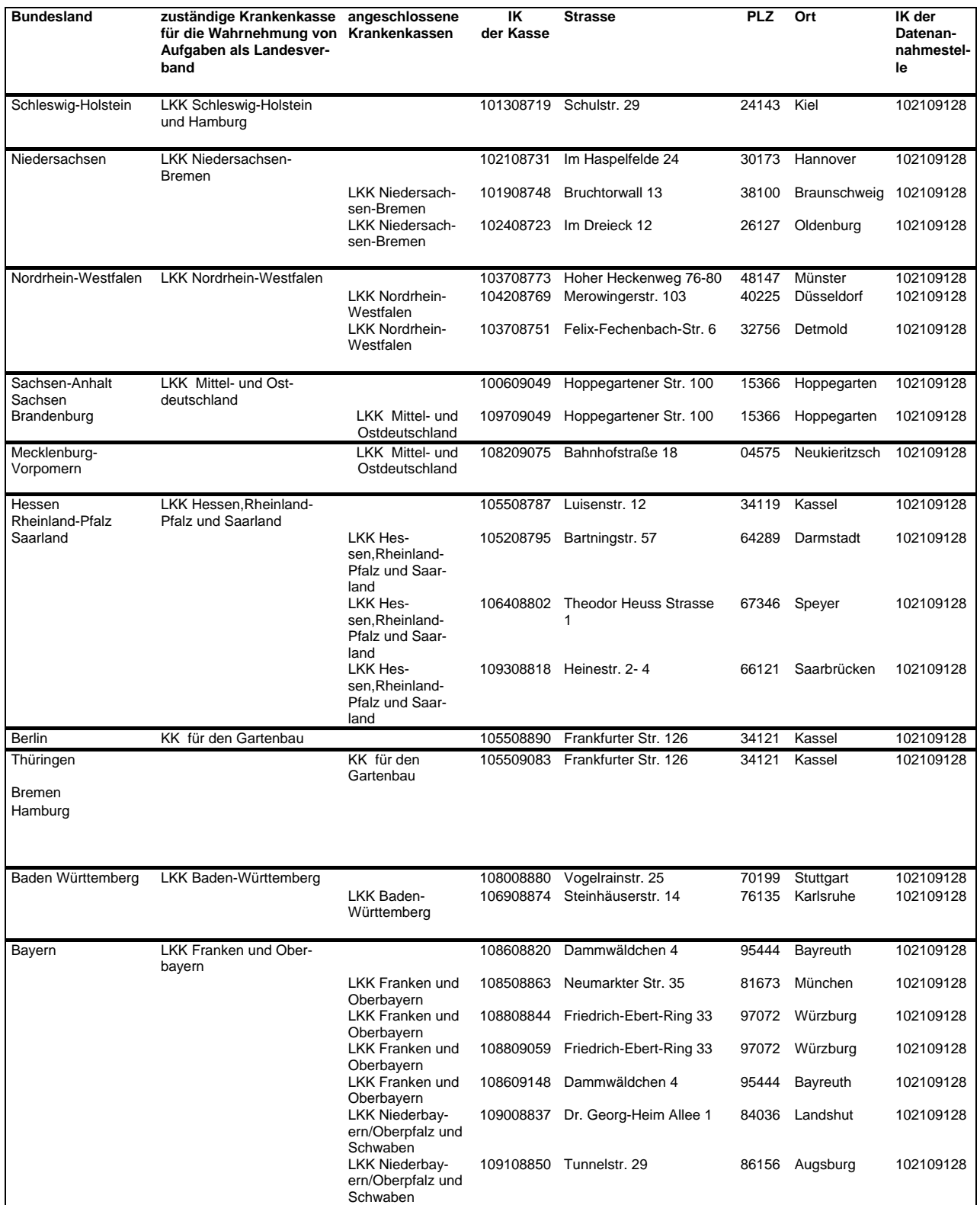

### **Datenannahmestellen für den IKK-Bereich | Abschnitt 6.2.4**

Unten stehende Tabelle zeigt die Annahmestellen für den Bereich der Innungskrankenkassen für die Datenart "Formblatt 3" auf Landesebene:

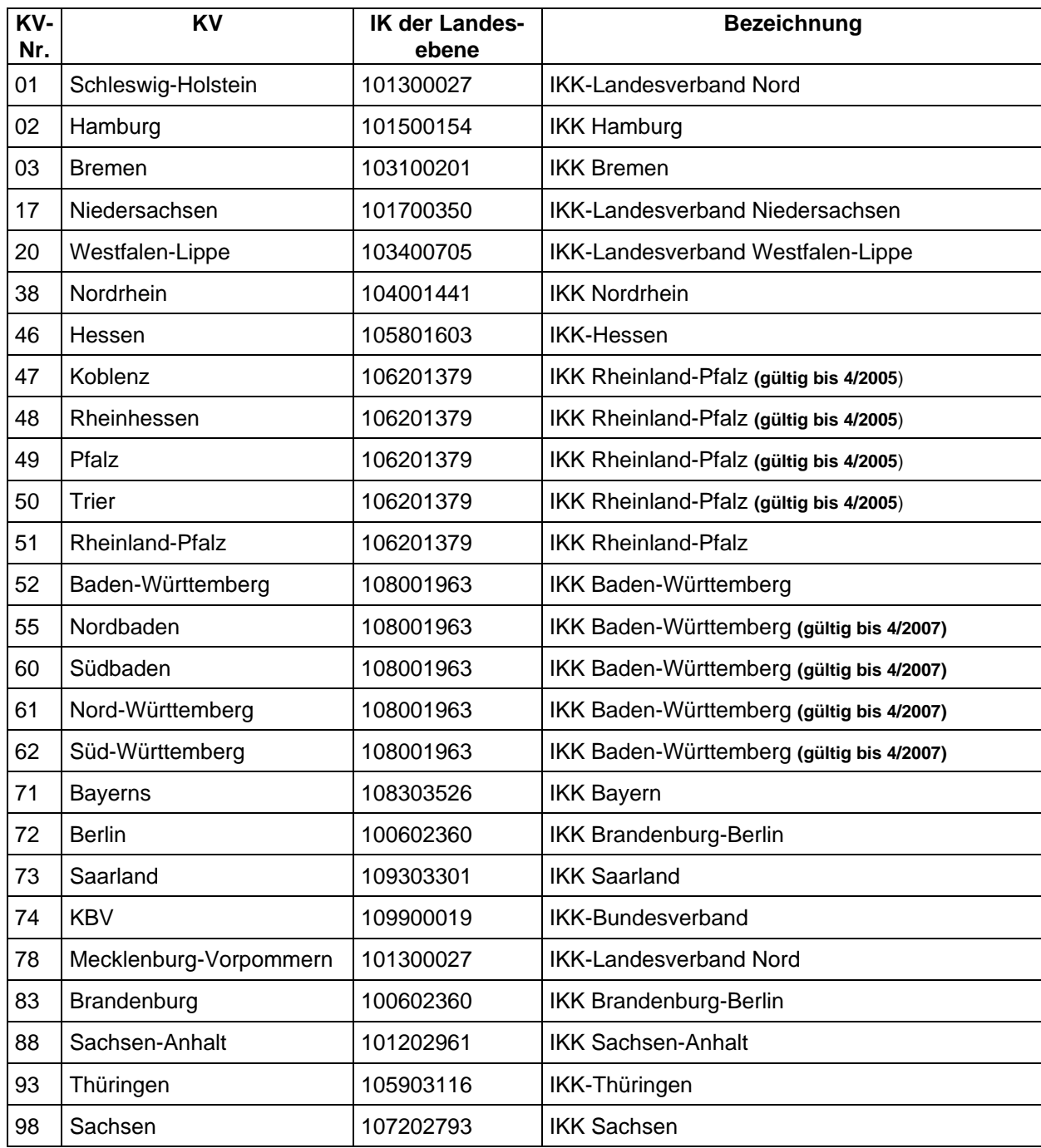

Für den Bereich der Innungskrankenkassen gibt es eine Datenannahme- und -verteilstelle, an die alle übrigen Datenarten des Datenträgeraustauschs gesendet werden: 13

BITMARCK SERVICE GMBH Friedrich-Ebert-Straße (TechnologiePark) 51429 Bergisch Gladbach

### **Datenannahmestellen für den BKK-Bereich | Abschnitt 6.2.5**

Unten stehende Tabelle zeigt die Annahmestellen für den Bereich der Betriebskrankenkassen für die Datenart "Formblatt 3" auf Landesebene:

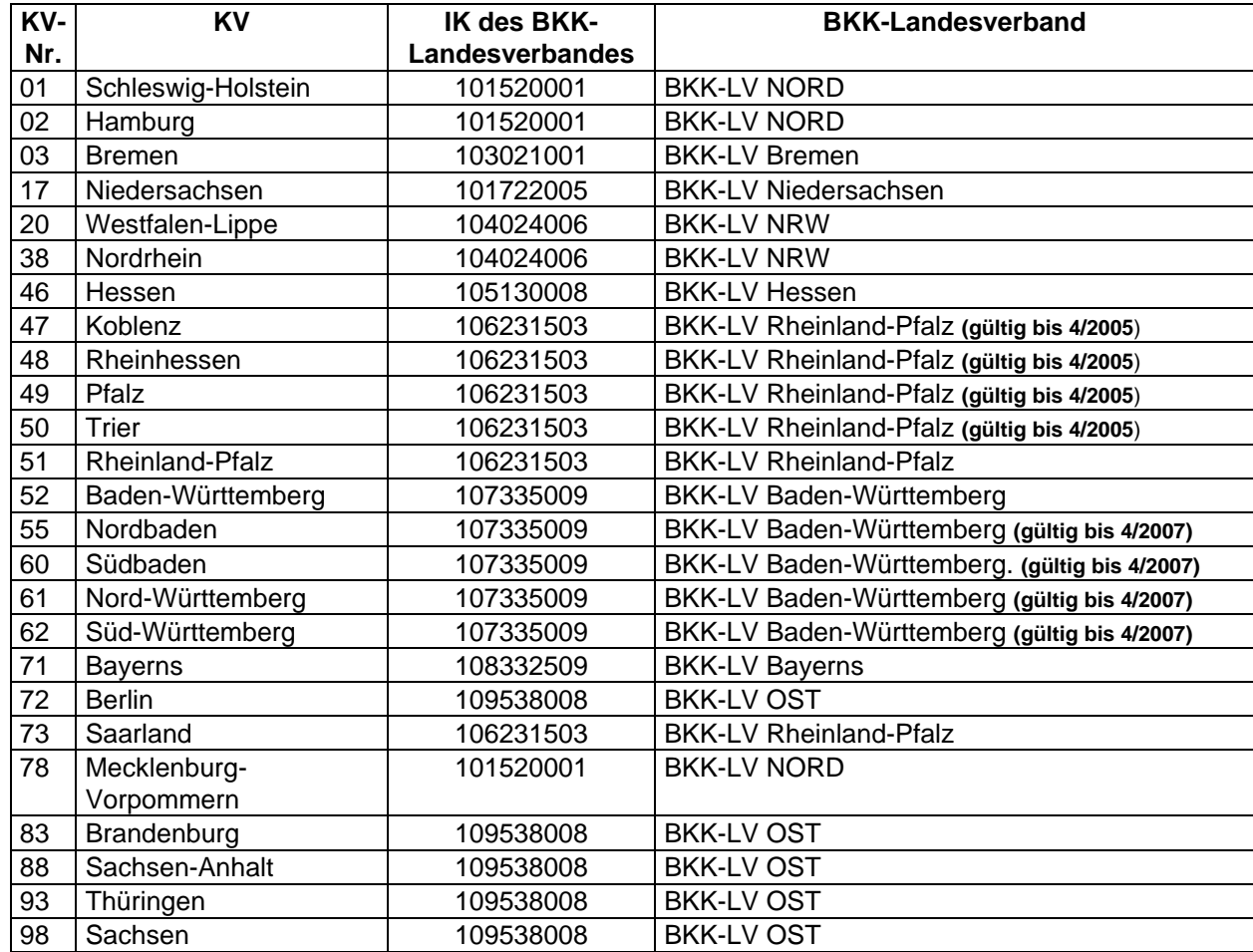

Für den Bereich der Betriebskrankenkassen gibt es für alle übrigen Datenarten folgende Datenannahme- und Verteilstelle: <sup>13</sup>

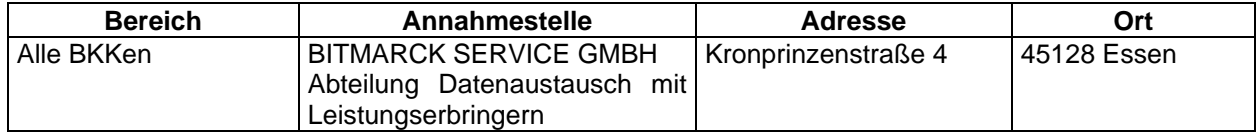

### **Datenannahmestellen für den Bereich der Ersatzkassen | Abschnitt 6.2.6**

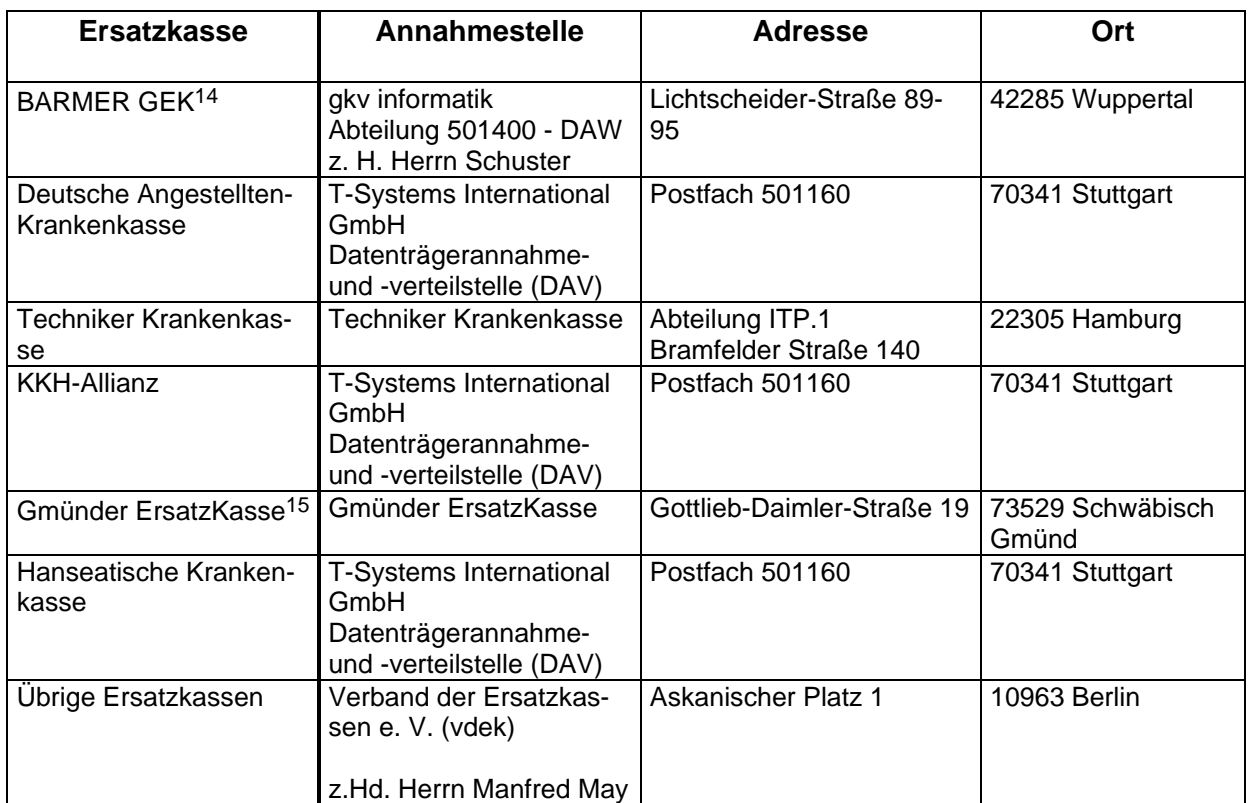

Für die aggregierten Daten auf Bundesebene (Formblatt 3), für die Frequenzstatistik, Fallzahlen sowie für die Gebührenordnungsstammdaten gilt die folgende Datenannahme- und Verteilstelle:<sup>13</sup>

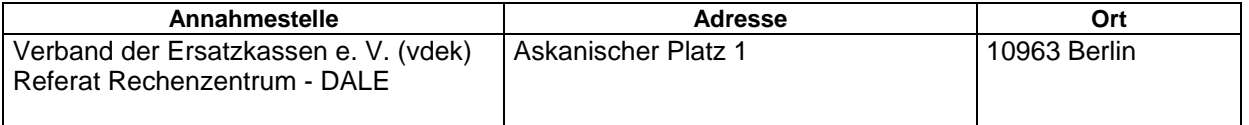

Änderungen der Kommunikationspartnerdaten sind ausschließlich über die Spitzenverbände auszutauschen.

Änderungsmeldungen in diesem Sinne, die bis spätestens 2 Wochen vor Quartalsende beim Spitzenverband des Kommunikationspartners eingehen, werden bei der Datenerstellung des Folgequartals berücksichtigt.

l

**Letzte Änderung: 19.01.2010 Seite:** <sup>52</sup> von <sup>89</sup> 14 Gültig für Datenlieferungen ab 01.01.2010 15 Gültig für Datenlieferungen bis 31.12.2009

## **Datenannahmestellen für die Knappschaft** Abschnitt 6.2.7

Für die Knappschaft gibt es eine Datenannahme- und verteilstelle, an die alle Datenarten des Datenträgeraustauschs gesendet werden: 13

Knappschaft Dez. VI.2.5 Köningsallee 175

44799 Bochum

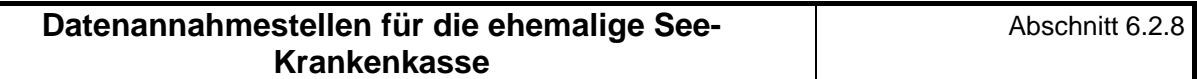

Nach dem Zusammenschluss mit der Knappschaft gibt es für die ehemalige See-Krankenkasse nur noch eine Datenannahme- und Verteilstelle, an die die Datenarten des Datenträgeraustausches gesendet werden.

Adresse der Annahmestelle für alle Datenarten (ab Abrechnungsquartal 1/2008): <sup>13</sup>

Knappschaft Dez. VI.2.5 Königsallee 175

44781 Bochum

#### **Datenannahmestelle des GKV-SV**  $\vert$  **Abschnitt 6.2.9**

Für den GKV-SV gibt es eine Datenannahme- und verteilstelle, an die die vereinbarten Datenarten des Datenträgeraustauschs gesendet werden:

GKV-Spitzenverband Mittelstraße 51 10117 Berlin

Die Übertragung der verschlüsselten XML-Dateien für ASD- und WLE-Daten und der unverschlüsselten Dateien für die FRE-, FAL-, GOS- und FB3-Dateien erfolgt per SFTP an:

- Host: sftp://datenannahme-s.gkv-spitzenverband.de

- IP-Adresse: 81.201.109.55
- Verzeichnisse:

<Institutionskennzeichen des Lieferanten>\_<Datenart T|E|(B)>\_<Verfahrenskennung>\_<Kennung Version>\_<Unterkennung>\_<GKVNet-DIC Version>, d.h.

- 074508590\_E\_KAV\_0\_ASD\_V01
- 074508590\_E\_KAV\_0\_WLE\_V01
- 074508590\_E\_KAV\_0\_FRE\_V01
- 074508590\_E\_KAV\_0\_FAL\_V01
- 074508590 E KAV 0 GOS V01
- 074508590\_E\_KAV\_0\_FB3\_V01

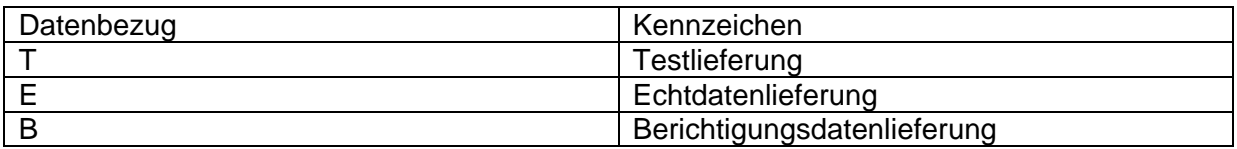

Der Empfang der Datenlieferungen wird seitens des GKV-SV mit einer Email an die Adresse kbvit-dta@kbv.de bestätigt.

# **Identifikation der Kommunikationspartner in Dateinamen und Service-Segmenten**

a) KV-Identifikation

- In Dateinamen werden von der vierstelligen KV-Identifikation die beiden Ziffern eingetragen.
- In den Service-Segmenten UNB und UNH wird die vierstellige KV-Identifikation eingetragen.
- In der Datenstruktur Frequenzstatistik werden von der vierstelligen KV-Identifikation die beiden Ziffern eingetragen.

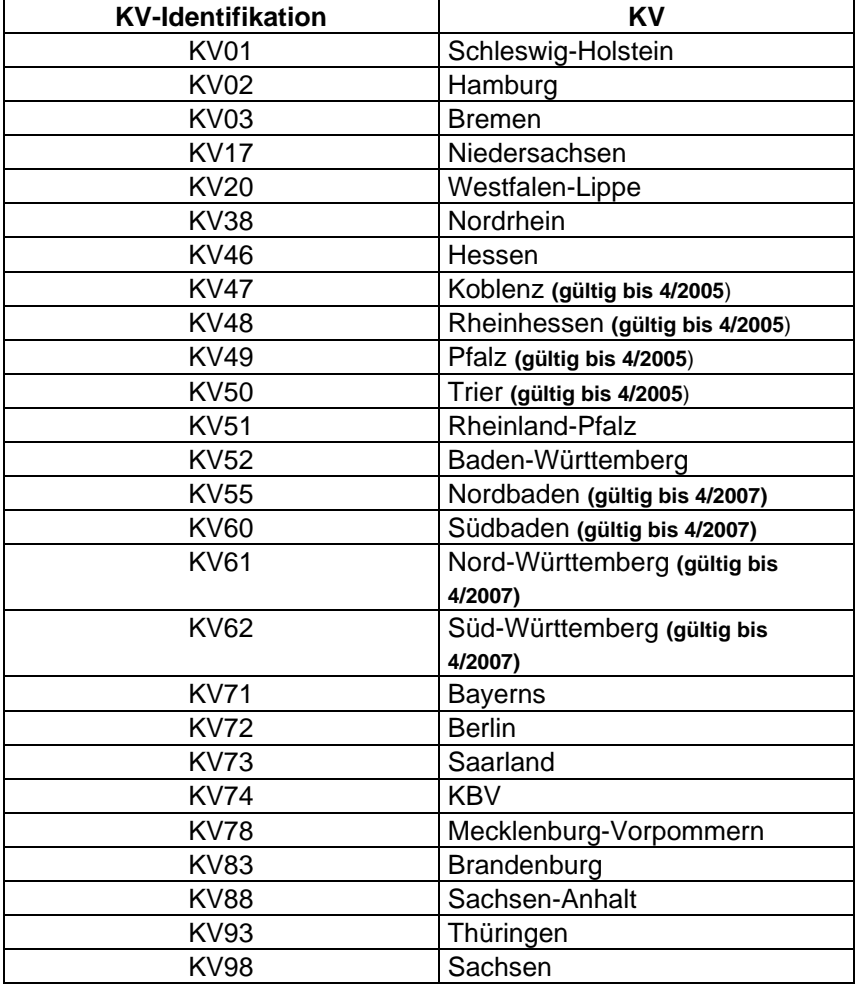

#### **Identifikation der Kommunikationspartner in Dateinamen und Service-Segmenten**  Abschnitt 6.3

b) Kassen-/DAV-Identifikation

• In Dateinamen wird eine vierstellige Kassen-/DAV-Kennung eingetragen. Um auf die geforderten vier Stellen zu kommen, werden die untenstehenden Kürzel mit anhängenden Nullen aufgefüllt. In den Service-Segmenten wird bei den DAVen das neunstellige DAV-IK, bei Kassen das neunstellige Abrechnungs-IK eingetragen.

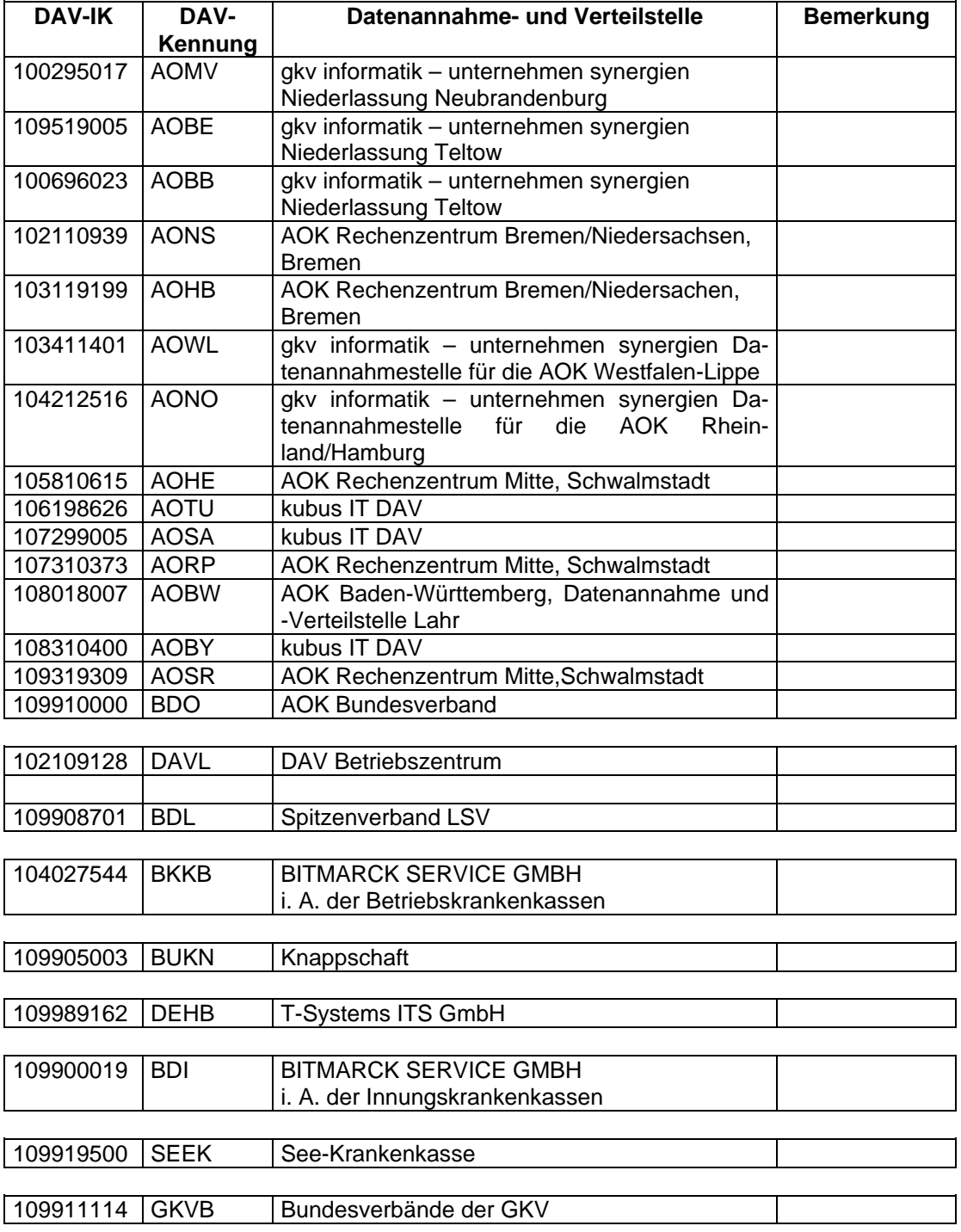

# **Identifikation der Kommunikationspartner in Dateinamen und Service-Segmenten**

Abschnitt 6.3

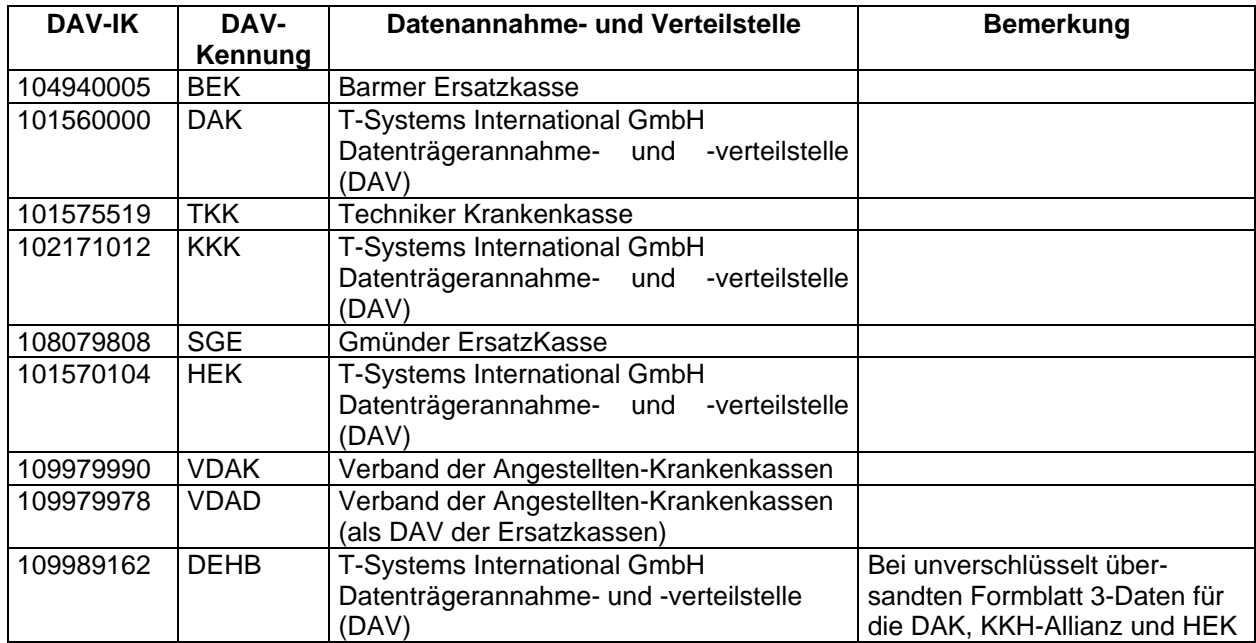

Änderungen der Kommunikationspartnerdaten sind ausschließlich über die Spitzenverbände auszutauschen.

Änderungsmeldungen in diesem Sinne, die bis spätestens 2 Wochen vor Quartalsende beim Spitzenverband des Kommunikationspartners eingehen, werden bei der Datenerstellung des Folgequartals berücksichtigt.

#### **Testverfahren Abschnitt 7**

- (1) Der Absender und der Empfänger der Daten haben rechtzeitig vor der erstmaligen Durchführung und vor Änderungen des Datenträgeraustauschverfahrens die ordnungsgemäße Verarbeitung gegenseitig durch ein Testverfahren nachzuweisen.
- (2) Die Testverfahren müssen alle Medien der Übermittlung mit allen technischen Verfahren, die zum Einsatz gelangen, umfassen.
- (3) Das Testverfahren muss alle vereinbarten Dateisätze umfassen.
- (4) Die Datenlieferungen zum Zwecke des Testverfahrens (auf der Basis anonymisierter Daten) gelten als Testfälle.
- (5) Über das Testverfahren ist von beiden durchführenden Stellen ein Protokoll zu führen, das 1 Jahr aufzubewahren ist. Die Testverfahren sind auf der Basis anerkannter Qualitätssicherheitsstandards zu dokumentieren, so daß die Abläufe und Inhalte jederzeit nachvollziehbar und ggfs. wiederholbar sind.
- (6) Die Testverfahren zur erstmaligen Teilnahme eines Kommunikationspartners an der Datenübermittlung sollen mindestens ein Quartal vor Produktionsstart beginnen. Die Testverfahren sind mit allen Partnern durchzuführen.
- (7) Änderungen im laufenden Verfahren sind im gegenseitigen Einvernehmen zu testen und einzuführen.
- (8) Die Verarbeitung gilt als ordnungsgemäß nachgewiesen, wenn Datensätze die Stufen 1-3 (s. Abschnitt 5.1) fehlerfrei durchlaufen haben. Für die erstmalige Teilnahme wird eine schriftliche Bestätigung beider Partner bezüglich der in Absatz 3 und 7 genannten Anforderungen verlangt.
- (9) Die Testverfahren zur Einführung der Datenschutzmaßnahmen für den Datentransportweg sollen in 2 Stufen durchgeführt werden:
	- Stufe 1
- technischer Abbildungstest KBV mit ausgewählten Datenannahmestellen der Kassenarten
- Stufe 2 parallele Datenlieferungen jeder KV an die Datenannahmestellen der Kassenarten

#### **Datensicherheit** Abschnitt 8

- (1) Die Datenaustauschpartner regeln jeweils für ihren Zuständigkeitsbereich durch schriftliche Dienstanweisungen, wie die zweckgebundene Nutzung der Daten und die Protokollierung des Zugriffs erfolgt. Diese Regelungen dienen insbesondere zur Erfüllung der Vorschriften aus §§ 9 BDSG und 78a SGB X.
- (2) Die Partner stellen durch interne DV-Richtlinien die Ordnungsmäßigkeit der Verfahren von der Konzeption bis zur Produktion sicher. Hierzu sind allgemein anerkannte Funktionen der Qualitätssicherung und DV-Prüfung einzusetzen.
- (3) Es handelt sich grundsätzlich um die technische und organisatorische Absicherung gegen "Mißbrauch" durch eine lückenlose Kontrolle der Speicherung, des Zugriffs, der gesetzlich und vertraglich geregelten Nutzung und der Übermittlung.

#### **Datensicherheit Datenschutz des Transportweges**  Abschnitt 9

Die Nachrichtentyp EFN und die Arztstammdatei werden verschlüsselt und mit Auftragssatz von den Kassenärztlichen Vereinigungen bzw. der KBV geliefert.

Die übrigen Nachrichtentypen werden unverschlüsselt und ohne Auftragssatz von den Kassenärztlichen Vereinigungen geliefert.

### **Datensicherheit Datenschutz des Transportweges**

### **Definition der SECURITY Schnittstellen für das Gesundheitswesen**

#### **Detaildefinitionen:**

#### **(1) Datenformate:**

Die Datenformate sind entsprechend PEM zu strukturieren.

#### **Session-Key**

Als Session-Key ist DES-CBC (beschrieben in PEM) vorzusehen.

#### **Interchange Key**

Als Interchange Key ist RSA mit den unten beschriebenen Parametern einzusetzen.

#### **Hashfunktion/Signaturalgorithmus**

Als Hash Funktion ist MD5 vorzusehen.

#### **RSA Schlüssellänge**

Die RSA Schlüssellänge beträgt 768 Bit.

### **Öffentlicher Exponent des RSA Algorithmus**

Als RSA Exponent soll die Fermat-4 Zahl (2<sup>16</sup>+1) gewählt werden.

(siehe X.509, Annex C)

#### **Public-Key Format**

Hier ist die ASN.1 Syntax Notation sowie X.509 einzuhalten.

#### **Zertifikate**

Zertifikate sind ebenfalls in ASN.1 Syntax Notation (wie bei SECUDE definiert) sowie entsprechend X.509 zu implementieren. Bei der Codierung der Zertifikate sind die Distinguished Encoding Rules (DER) entsprechend X.509, einzuhalten.

Die Schlüsselverwaltung kann bilateral erfolgen. Bei der Größe des zu betrachtenden Kommunikationsverbundes ist eine Lösung entsprechend X.500 (gegebenenfalls als Stufenkonzept) vorzusehen.

Hinweis: Auslaufend, da ab 01.07.2007 nur noch PEM-Zertifikate mit begrenzter Gültigkeit (bis 30.06.2010) ausgestellt werden.

#### **Datensicherheit Datenschutz des Transportweges**  Abschnitt 9.1

## **(2) Datenformate<sup>1</sup>**

PKCS#7 (für verschlüsselte Nachrichten und für die Zertifizierungsantworten; gemäß Comon ISIS-MailTrust Specifications für Interoperable OKI Applications; ISIS-MTT Specification; Part3: Message Formats)

#### **Session Key**

Als Session-Key ist tripleDES (X9.17) vorzusehen.

#### **Interchange Key**

Als Interchange Key ist RSA mit den unten beschriebenen Parametern einzusetzen.

#### **Hashfunktion/Signaturalgorithmus**

Als Hash Funktion ist SHA –1 (160Bit) vorzusehen.

#### **RSA Schlüssellänge**

Die RSA Schlüssellänge beträgt: Teilnehmer – 2048 bit (Standard)

#### **Öffentlicher Exponent des RSA Algorithmus**

Als RSA Exponent soll die Fermat –4 Zahl  $(2^{16}+1)$  gewählt werden (siehe X.509)

**<sup>1</sup>**Hinweis:

"Quelle - Grundlage für das Verschlüsselungsverfahren - : Aktuelle Version der "Security Schnittstelle für den Datenaustausch im Gesundheitswesen", Version 1.5, Stand Oktober 2005".

# **Datensicherheit Datenschutz des Transportweges**

# **Die unter X.500 vorzuhaltende Namenskonvention lautet:**

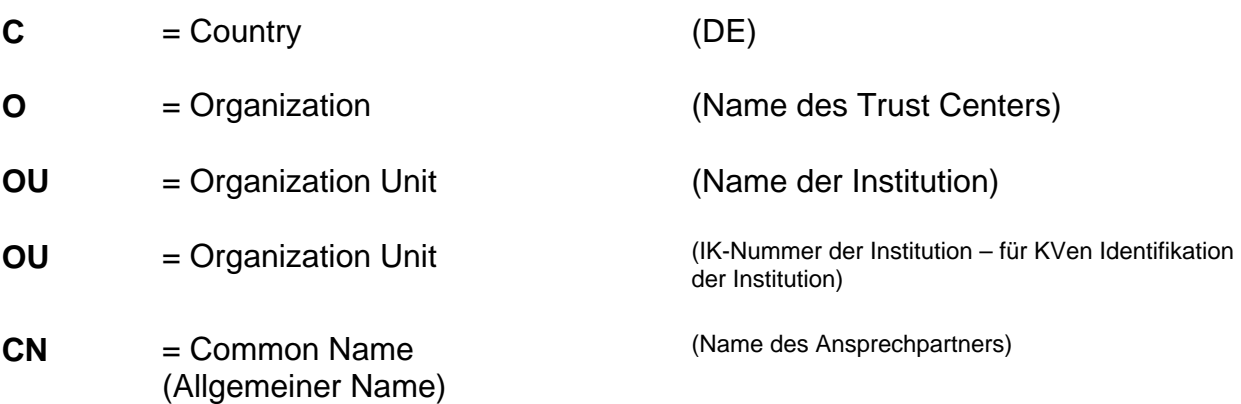

### **Datensicherheit Datenschutz des Transportweges Übertragungs-Dateistruktur**

# **Allgemeine Übertragungs-Dateistruktur im Datenaustausch**

#### **Grundsatz**

Die nachfolgenden Ausführungen beziehen sich nur auf zu verschlüsselnde Dateien.

Spätestens mit der Verschlüsselung der Nutzdaten (EDIFACT-Struktur) sind die für das Routing der Daten erforderlichen Informationen gesondert zu liefern. Dazu soll eine unverschlüsselte Auftragsdatei die der Nutzdatendatei voranzustellen ist, verwendet werden, um die automatisierte Abwicklung der Datenaustauschverfahren zu sichern.

### **Voraussetzungen und Forderungen**

Im Rahmen des Datenaustausches zwischen den Kassenärztlichen Vereinigungen und den Krankenkassen werden (per DFÜ oder über Datenträger) zwischen zwei Kommunikationspartnern Nutzdatendateien ausgetauscht. Dabei können, in Abhängigkeit der vorhandenen Übertragungswege, eine oder mehrere Stellen als Vermittlungsstellen fungieren. Unabhängig von der Art der Daten sollen die kommunizierenden Stellen die notwendigen Informationen erhalten, die es erlauben, Nutzdaten ohne Kenntnis der eigentlichen Dateninhalte zu befördern.

Um die Dateistruktur problemlos auf allen Hardware- und Software-Systemen lesen zu können, soll der Auftragssatz in fixer Satzlänge erstellt werden.

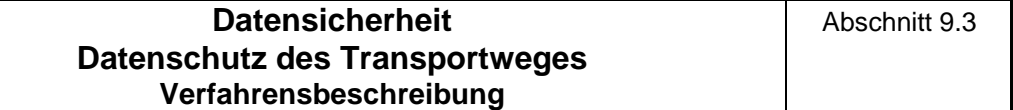

#### **Verfahrensbeschreibung**

#### **Übertragung der Auftragsdatei und der Nutzdatendatei**

Zu jeder Nutzdatendatei muss für die Übertragung die nachfolgend definierte Auftragsdatei generiert werden, die z. B. für das Routing benutzt wird. Die Übertragung jeder Nutzdatendatei erfolgt als separate Datei.

#### **Übertragung per DFÜ**

Im Rahmen einer DFÜ-Verbindung wird zunächst die Auftragsdatei und hiernach die Nutzdatendatei übermittelt. Ein Übertragungsvorgang besteht aus der Übertragung dieser zwei Dateien in der festgelegten Reihenfolge.

### **Übertragung per Datenträger**

Magnetband/Magnetbandkassette:

Die Datenträger können mehrere Nutzdatendateien beinhalten, jedoch jeweils versehen mit der zugehörigen Auftragsdatei in der festgelegten Reihenfolge. Die Auftragsdatei wird den zugehörenden Nutzdaten vorangestellt.

Im jeweiligen Datei-Anfangskennsatz (HDR1) ist in dem Feld "Dateiname" der Transferdateiname einzutragen.

#### Diskette/CD-ROM:

Die Datenübermittlung per Diskette/CD-ROM kann mehrere Nutzdatendateien beinhalten, jedoch jeweils versehen mit der zugehörigen Auftragsdatei.

#### **Festlegung der Dateinamen**

Auf der Seite des Absenders besteht der Transferdateiname aus der Dateitypbezeichnung (Feld VERFAHREN\_KENNUNG) und einer laufenden Nummer (Feld TRANSFER\_NUMMER).

Der Name der zugehörigen Auftragsdatei besteht aus dem vorstehend beschriebenen Transferdateinamen mit dem Zusatz '.**AUF**'.

#### **Datensicherheit Datenschutz des Transportweges Format der Auftragsdatei**

### **Format der Auftragsdatei**

Nachfolgend ist das Format der Auftragsdatei (Auftragssatz) beschrieben. Der Auftragssatz ist nur aus logischen Gründen in mehrere Teile (Objekte) aufgeteilt worden. Physikalisch handelt es sich um einen zusammenhängenden Satz. Alle Datenelemente müssen vorhanden sein.

Die Auftragsdatei liegt im ISO 7-Bit-Code gemäß DIN 66003 DRV 7 (Deutsche Referenzversion) vor.

Die Abkürzungen in den Spalten haben folgende Bedeutung:

### **Nutzungstypen:**

- R: Routing-Informationen
- L: Logging- und Statusinformationen
- K: Information für KKS-Verfahren
- D: Datenträgerspezifische Informationen
- I: Interne Nutzung
- A: Allgemeine Informationen
- S: Informationen zur Verschlüsselung

### **Feldtypen:**

- N: Numerisch (Zeichen '0' '9', HEX-Code \$30 \$39) Rechtsbündig mit führenden Nullen.
- A: Alpha (Zeichen 'A' 'Z', HEX-Code \$41 \$5A) Linksbündig mit Leerzeichen aufgefüllt
- AN: Alphanumerisch (Zeichen 'A' - 'Z', HEX-Code \$41 - \$5A; Zeichen '0' - '9', HEX-Code \$30 - \$39) Linksbündig mit Leerzeichen aufgefüllt

#### **Feldarten:**

- M: Muss versorgt werden
	- K: Kann versorgt werden. Dieses Feld muss jedoch auf jeden Fall mit einem Default-Wert versorgt werden.

Dabei gelten folgende Default-Werte für die Feldtypen (sofern in den Feldbeschreibungen nicht anders gekennzeichnet):

- Feldtyp N (Numerisch): wird in jeder Stelle mit '0'
- (numerisch NULL, HEX-Code \$30) gefüllt. • Feldtyp A, AN: wird in jeder Stelle mit ' ' (Leerzeichen HEX-Code \$20) gefüllt.

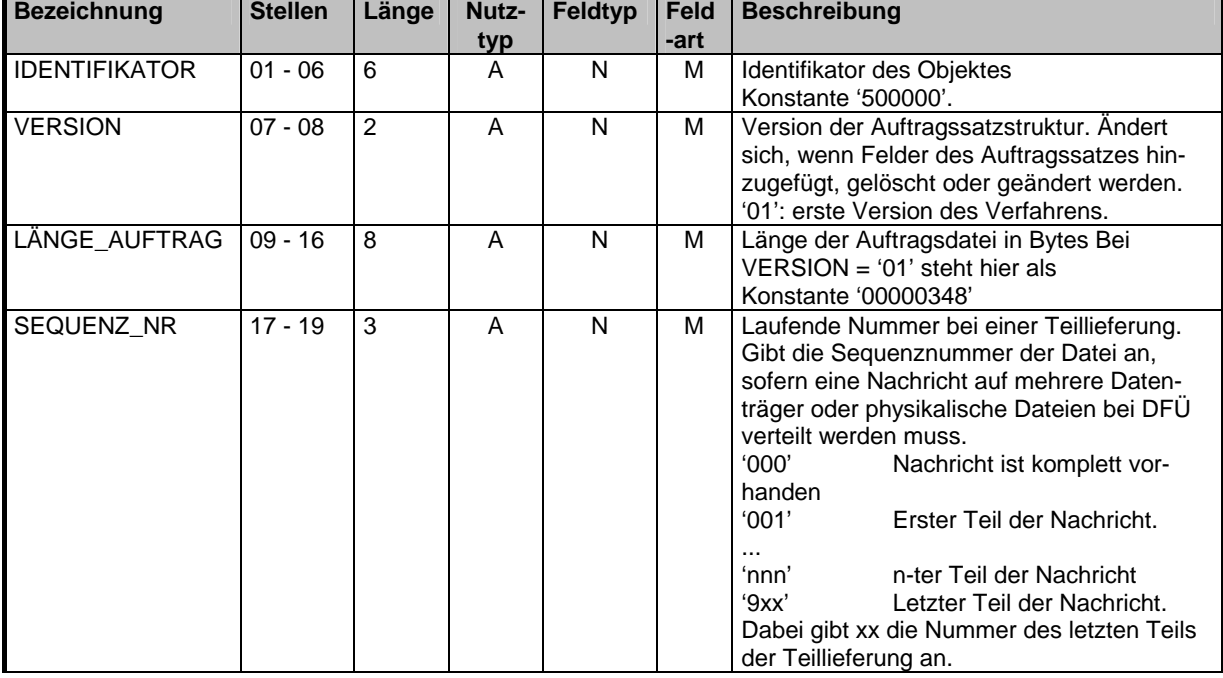

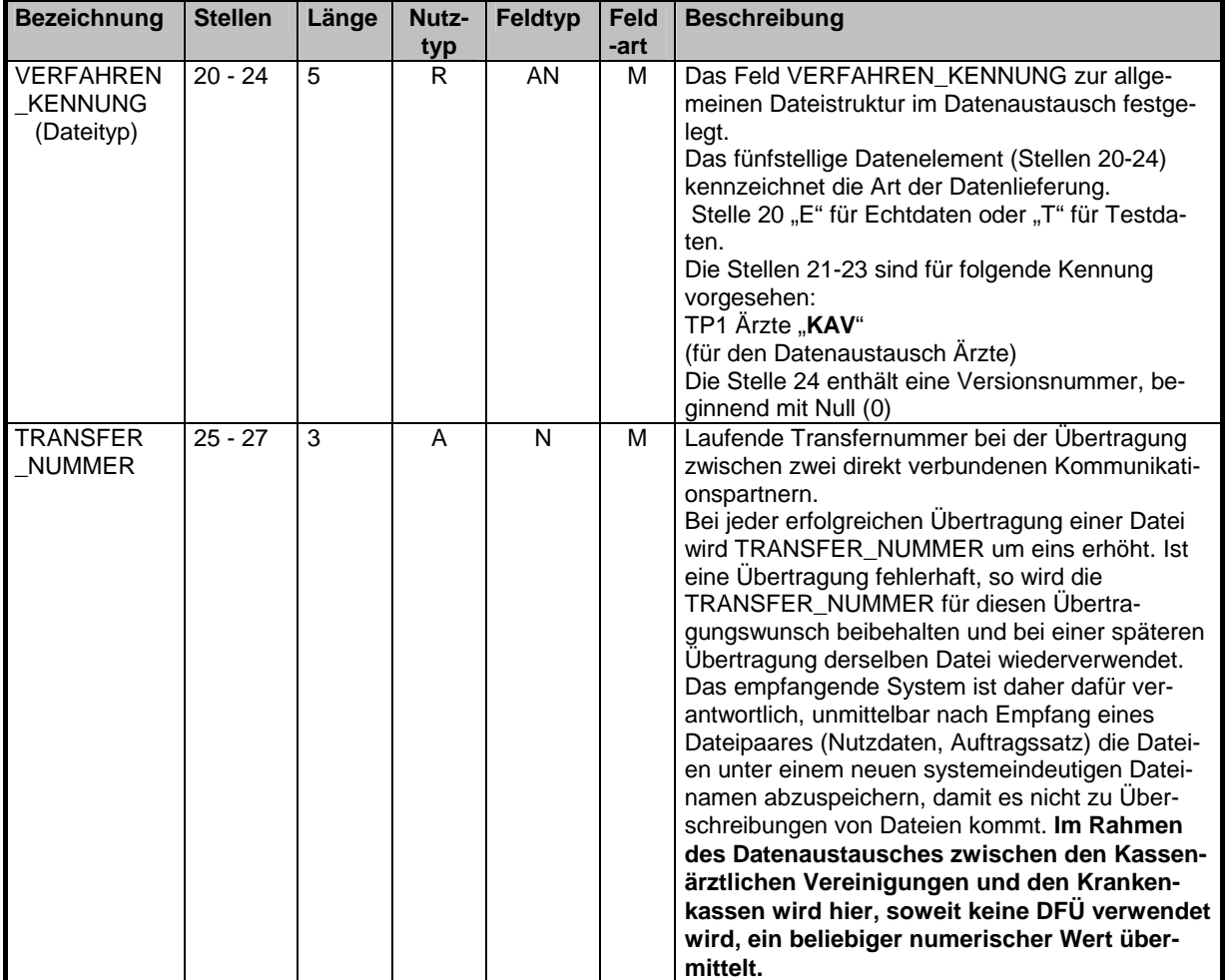

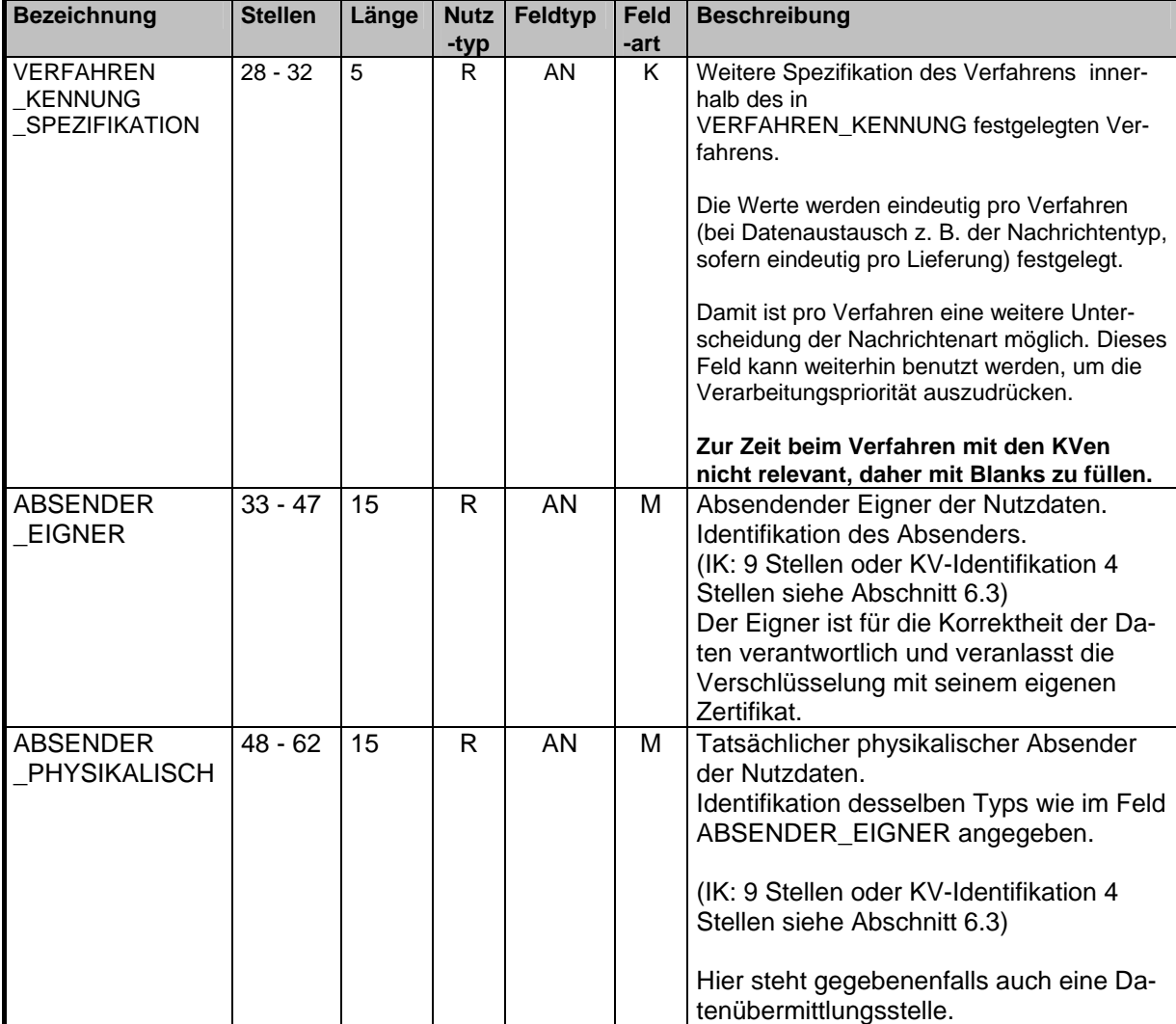

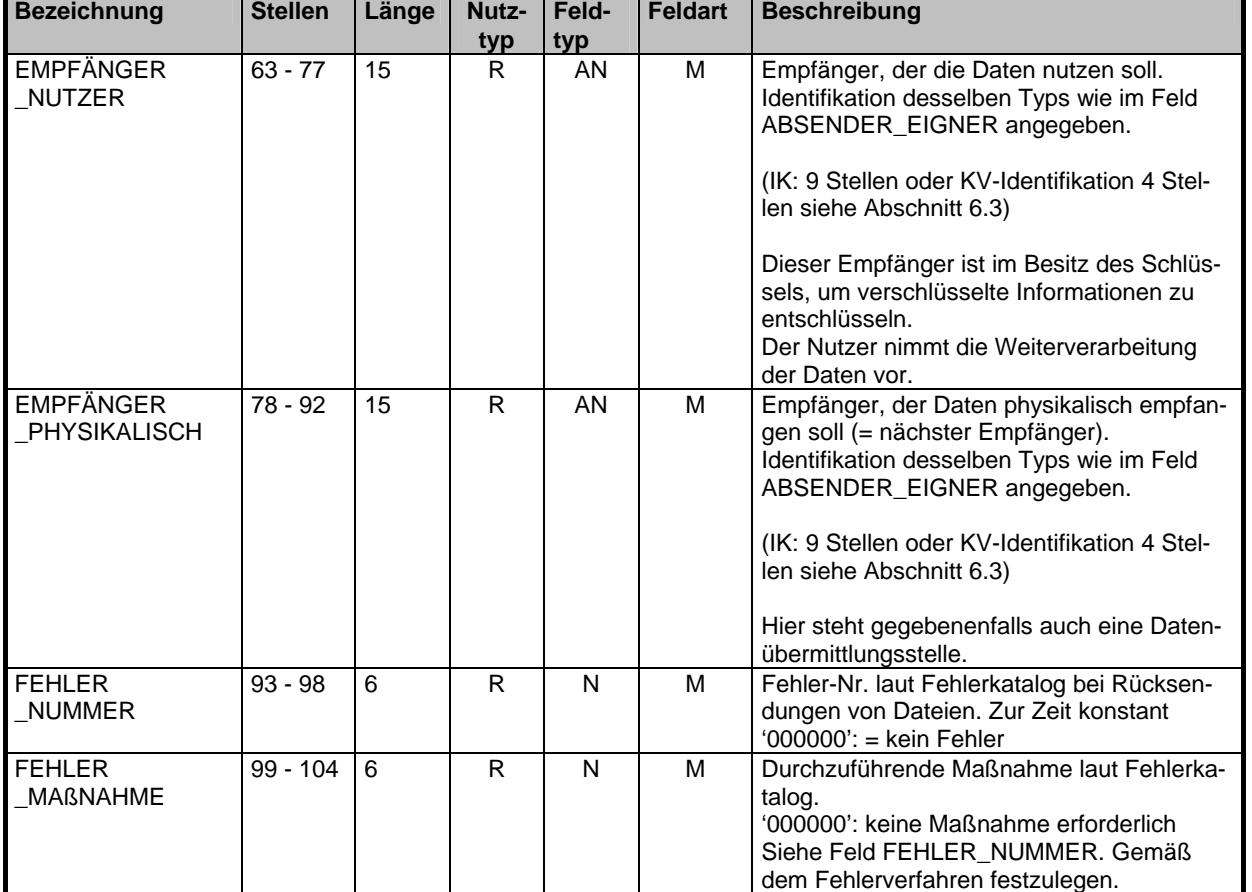

### **1. Teil "Allgemeine Beschreibung des Auftragssatzes":**

Kommentar:

**- ABSENDER\_EIGNER gibt die verantwortliche Stelle für die Daten an, die mit** 

 **dem ABSENDER\_PHYSIKALISCH übereinstimmen kann.** 

**- ABSENDER\_EIGNER verschlüsselt die Nutzdaten, bzw. veranlaßt die Verschlüsselung.** 

**- EMPFÄNGER\_NUTZER ist die Stelle, die die Daten zur Auswertung verwendet und kann mit EMPFÄNGER\_PHYSIKALISCH übereinstimmen.** 

**- EMPFÄNGER\_NUTZER entschlüsselt die Nutzdaten.**

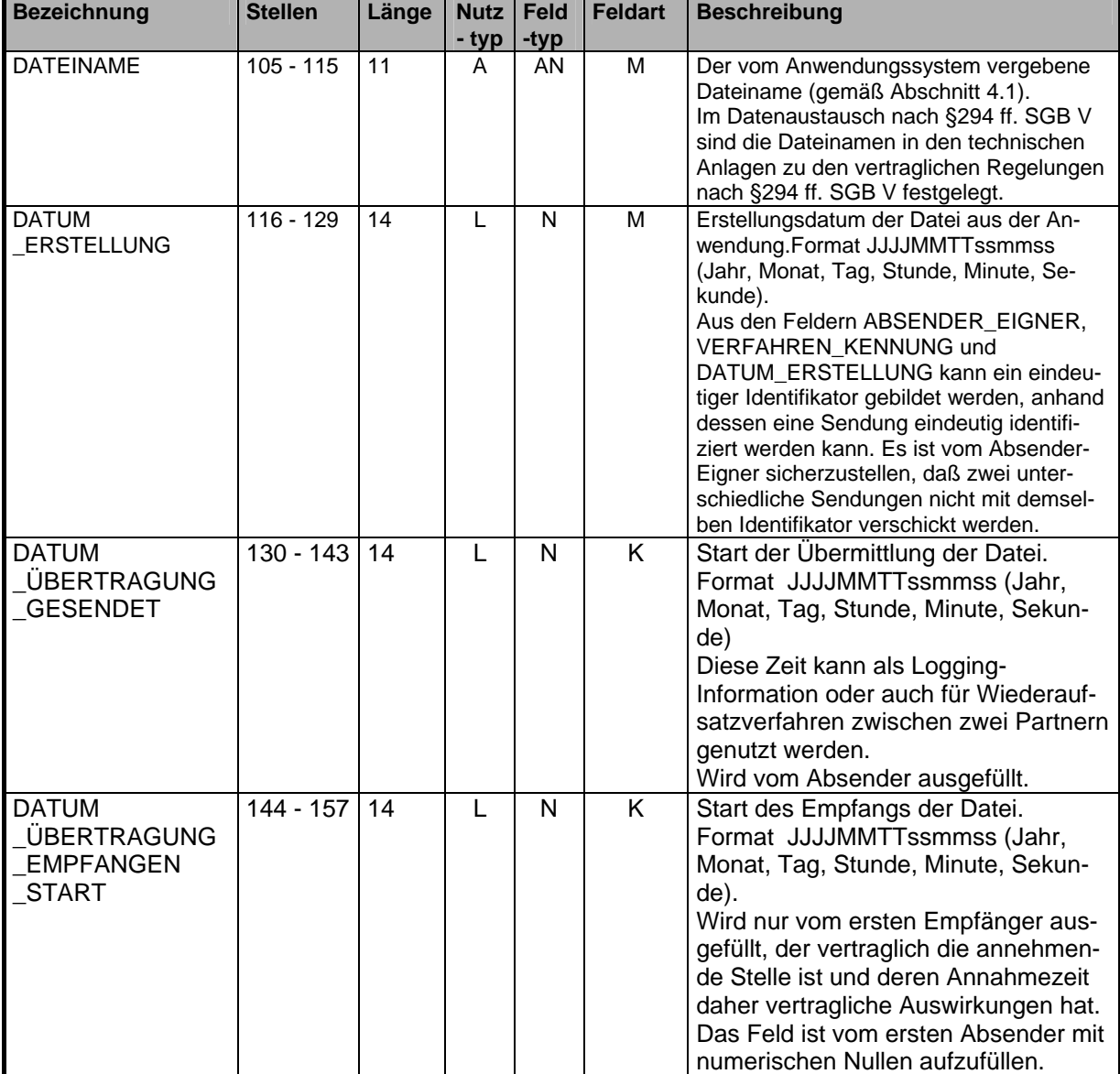
# **Datensicherheit Datenschutz des Transportweges Auftragssatzbeschreibung**

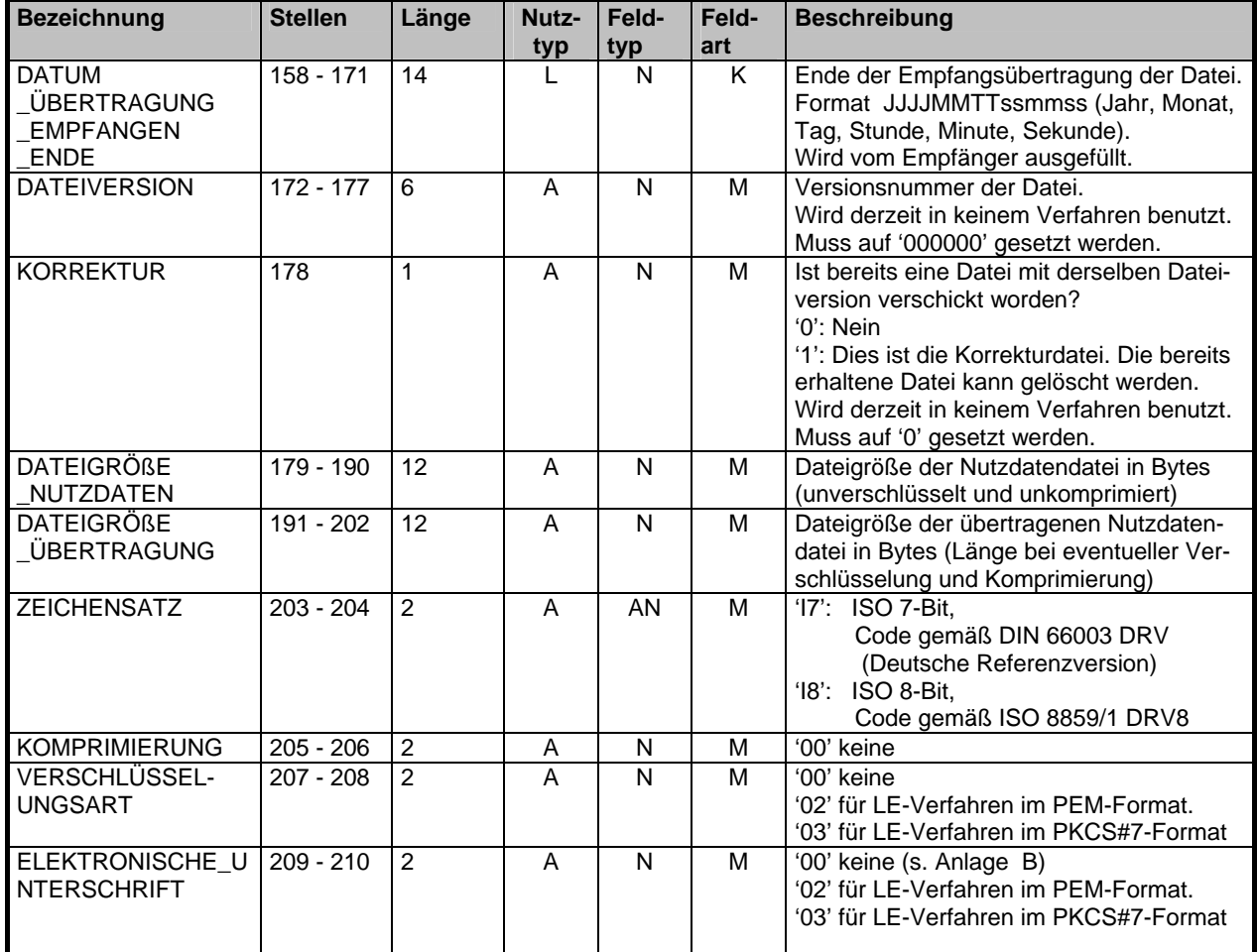

# **1. Teil "Allgemeine Beschreibung des Auftragssatzes":**

In der nachfolgenden Tabelle sind die möglichen Kombinationen zu den Tabellenzeilen "Elektronische\_ Unterschrift und Verschlüsselungsart" aufgeführt:

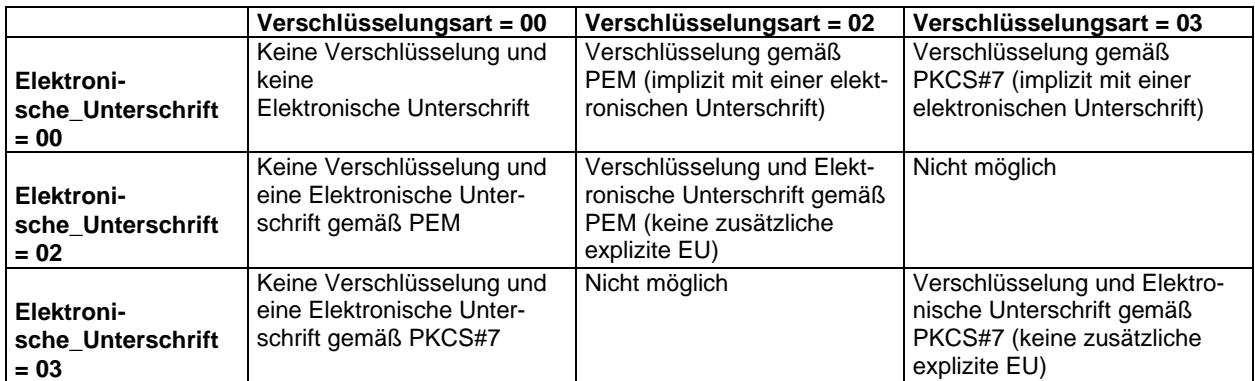

Die Möglichkeiten zur Verschlüsselung nach PEM sind nur noch begrenzt gültig (s. Erläuterung auf S. 58).

# **Datensicherheit Datenschutz des Transportweges Auftragssatzbeschreibung**

# **2. Teil "Spezifische Information zur Bandverarbeitung":**

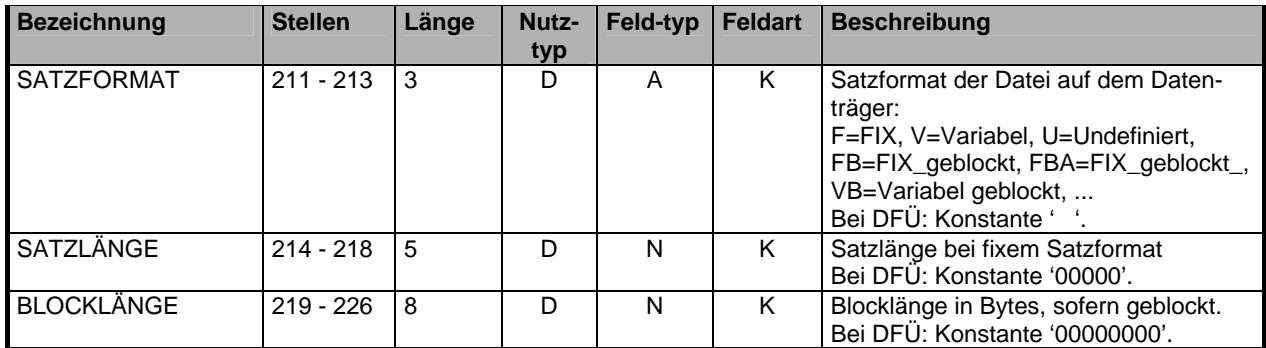

Hinweis: Bei Bandverarbeitung sind alle drei Felder SATZFORMAT, SATZLÄNGE und BLOCKLÄNGE auszufüllen.

#### **3. Teil "Spezifische Informationen für das KKS-Verfahren":**

Spezifische Informationen zur Verarbeitung mit dem KKS-Verfahren (Kommentare siehe KKS-Verfahren, Felder müssen vom Absender nicht ausgefüllt werden):

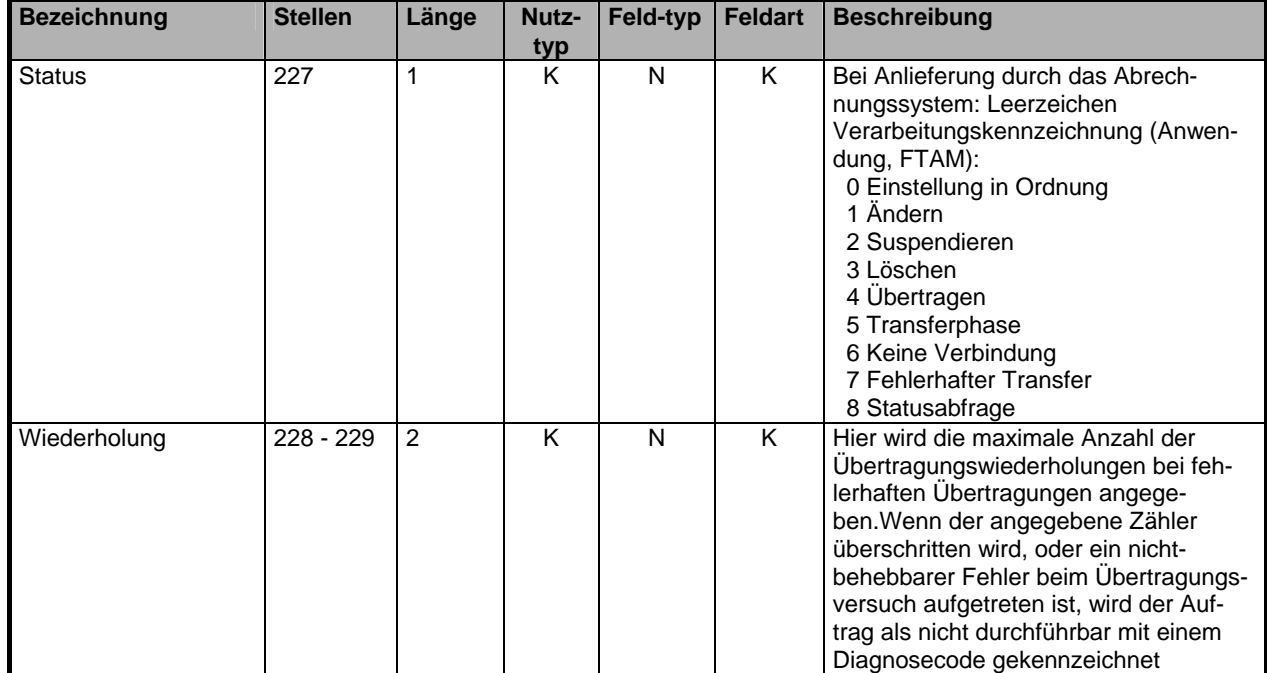

#### **Datensicherheit Datenschutz des Transportweges Auftragssatzbeschreibung**  Abschnitt 9.5

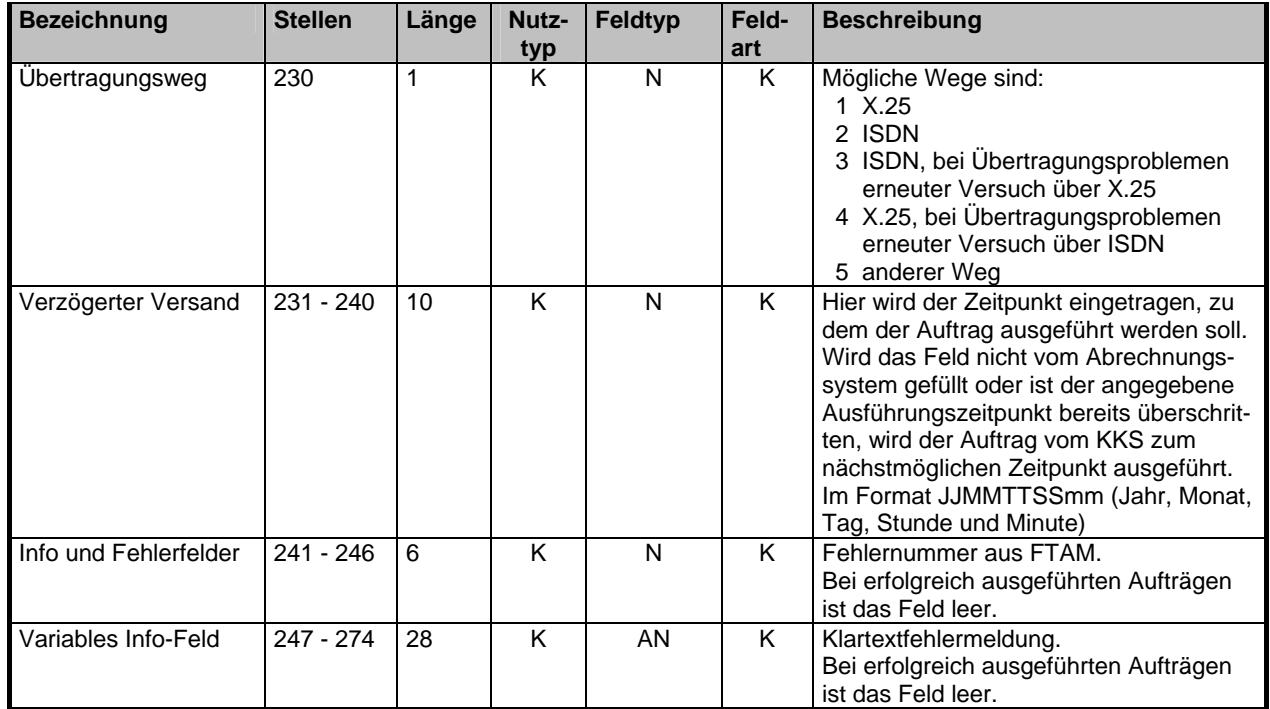

# **3. Teil "Spezifische Informationen für das KKS-Verfahren":**

#### **4. Teil "Spezifische Information zur Verarbeitung innerhalb eines RZ":**

Spezifische Informationen zur Verarbeitung innerhalb eines Rechenzentrums (Felder müssen vom Absender nicht ausgefüllt werden):

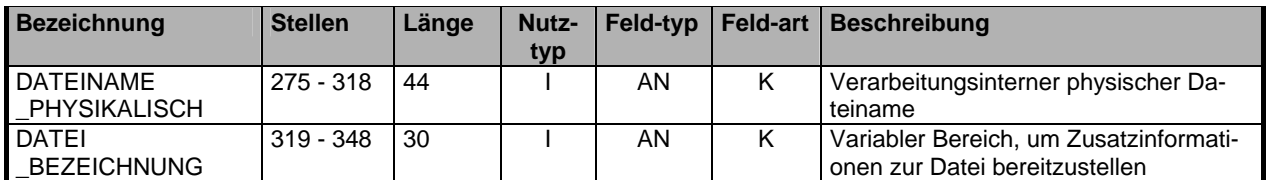

#### **5. Teil "Spezifische Information zur Verschlüsselung":**

Die Informationen für die Verschlüsselung (DES-Session-Key, ..) werden gemäß der Definition der Security-Schnittstelle für das Gesundheitswesen in den dafür definierten Feldern in der Nutzdatendatei festgelegt.

Die Stellen 211 – 348 werden im Rahmen des Datenträgeraustausches zwischen den Kassenärztlichen Vereinigungen und den Krankenkassen mit Default-Werten vorbesetzt.

# **Zuordnung der öffentlichen Schlüssel | Abschnitt 9.6.1**

Entschlüsselungsbefugte Stelle für verschlüsselte Daten GKV-SV

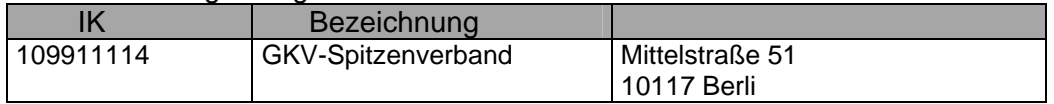

#### Entschlüsselungsbefugte Stelle für verschlüsselte Daten Knappschaft

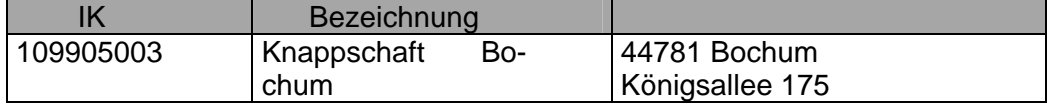

# Entschlüsselungsbefugte Stelle

für verschlüsselte Daten aller Betriebskrankenkassen

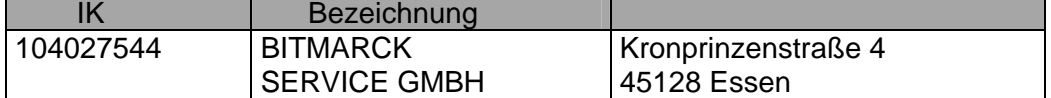

## Entschlüsselungsbefugte Stelle

für verschlüsselte Daten der Innungskrankenkassen

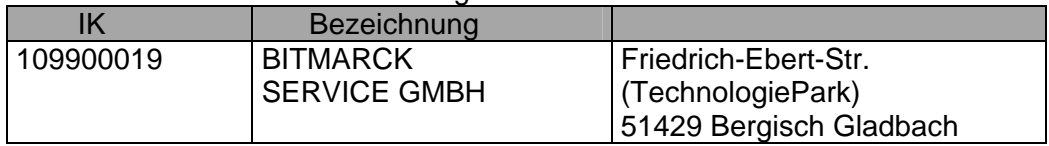

# Entschlüsselungsbefugte Stelle

für verschlüsselte Daten aller landwirtschaftlichen Krankenkassen

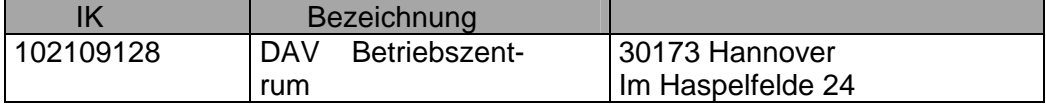

# **Zuordnung der öffentlichen Schlüssel | Abschnitt 9.6.2**

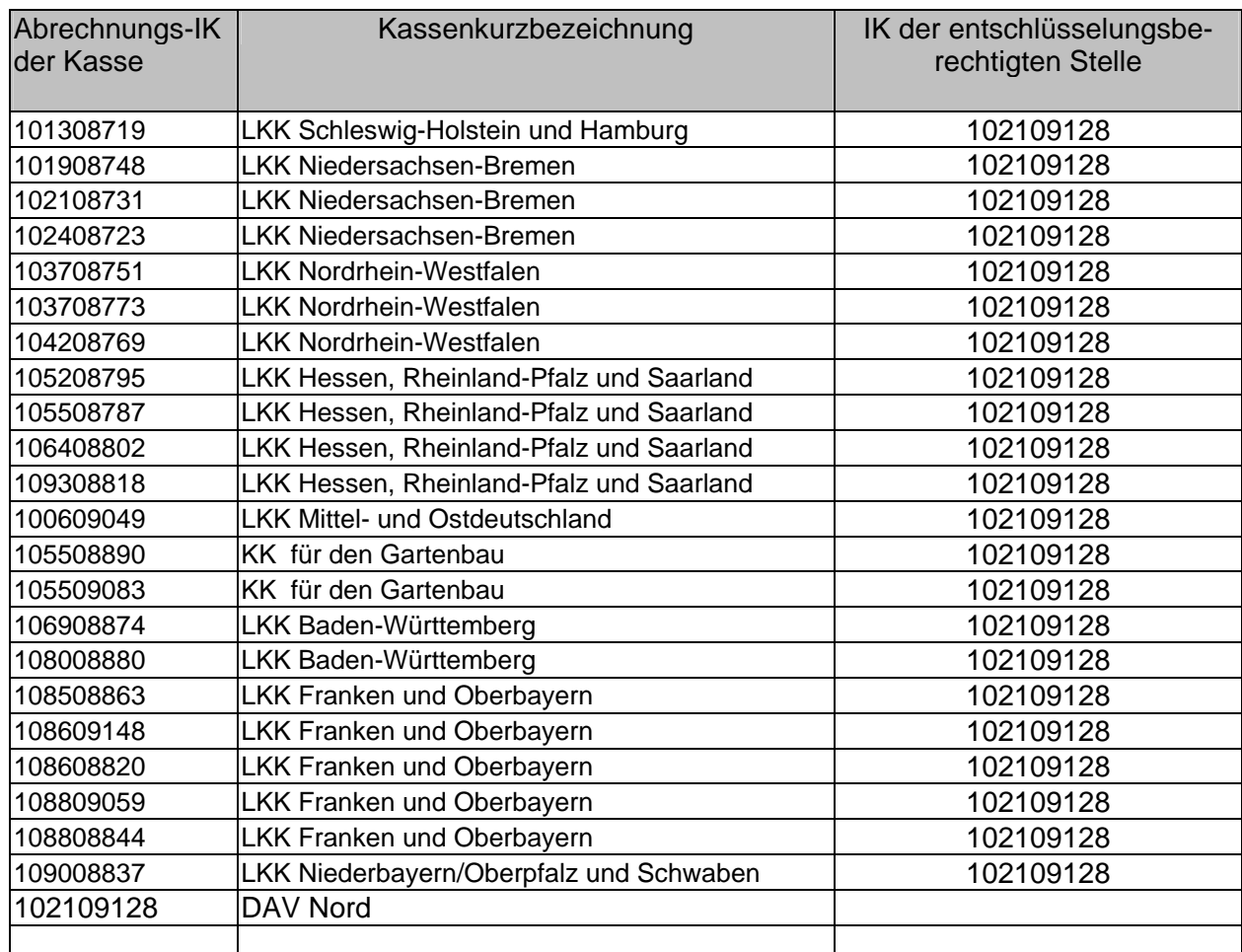

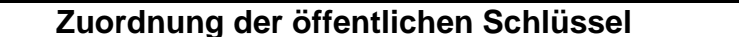

Abschnitt 9.6.3

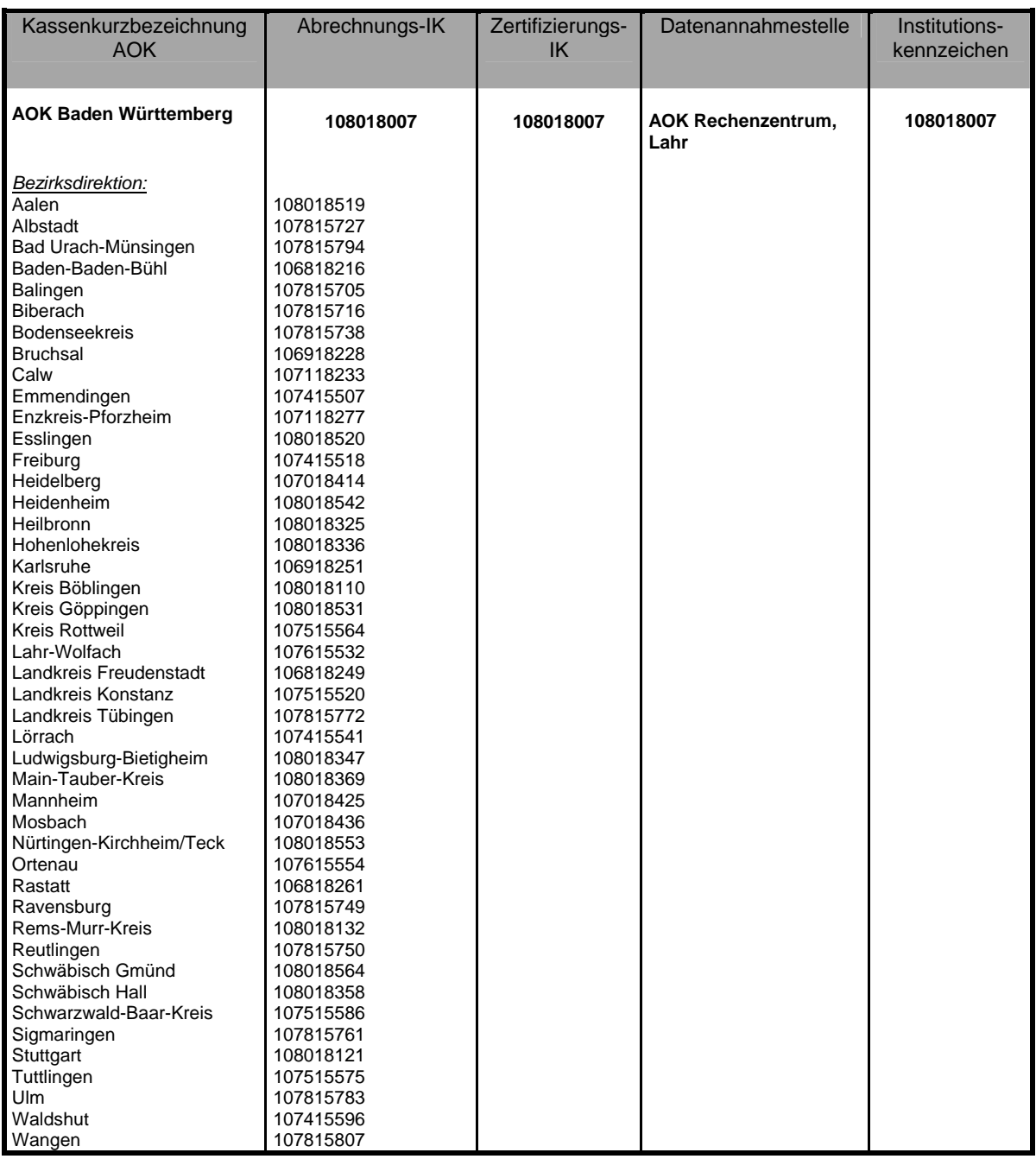

Г

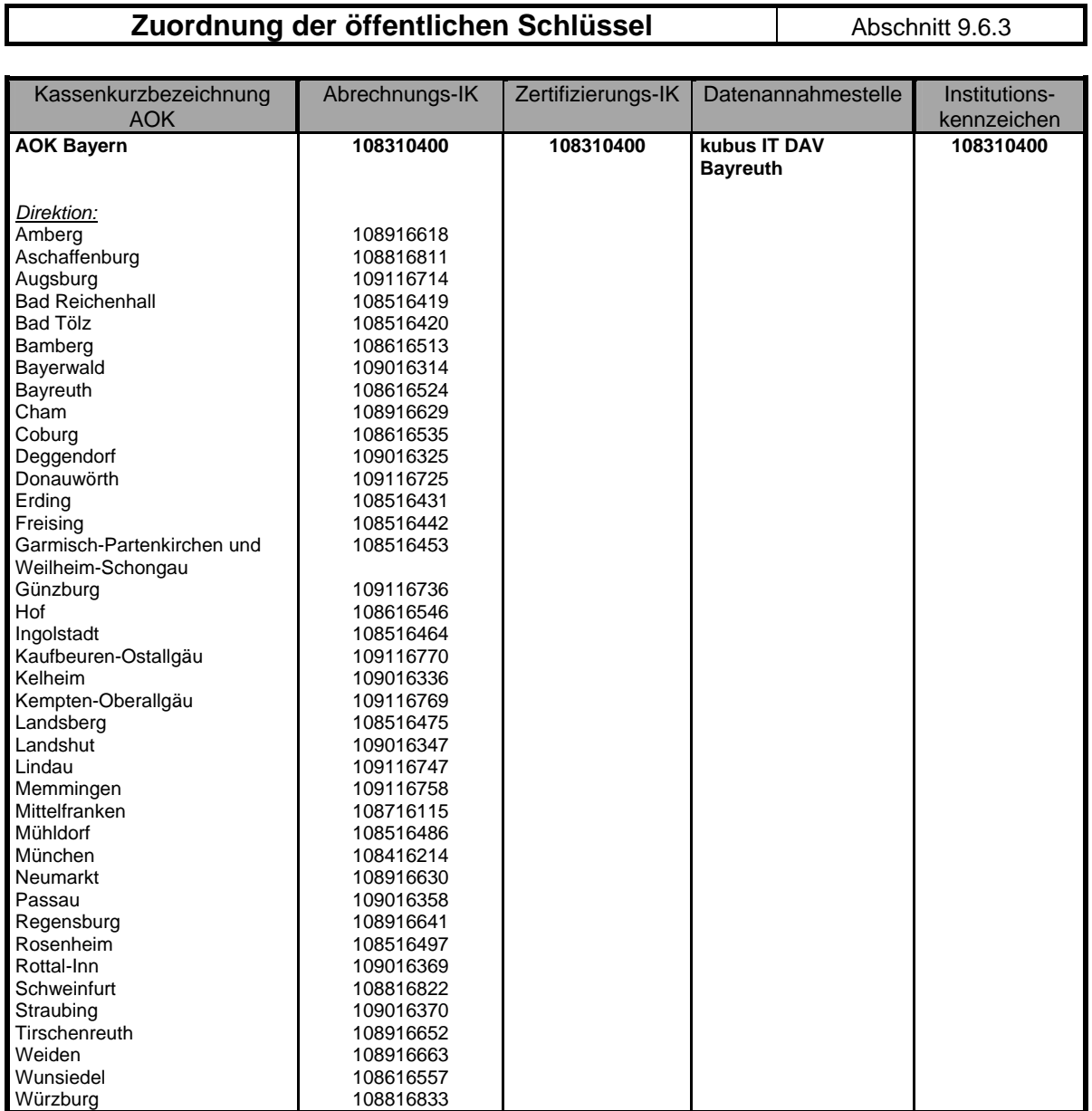

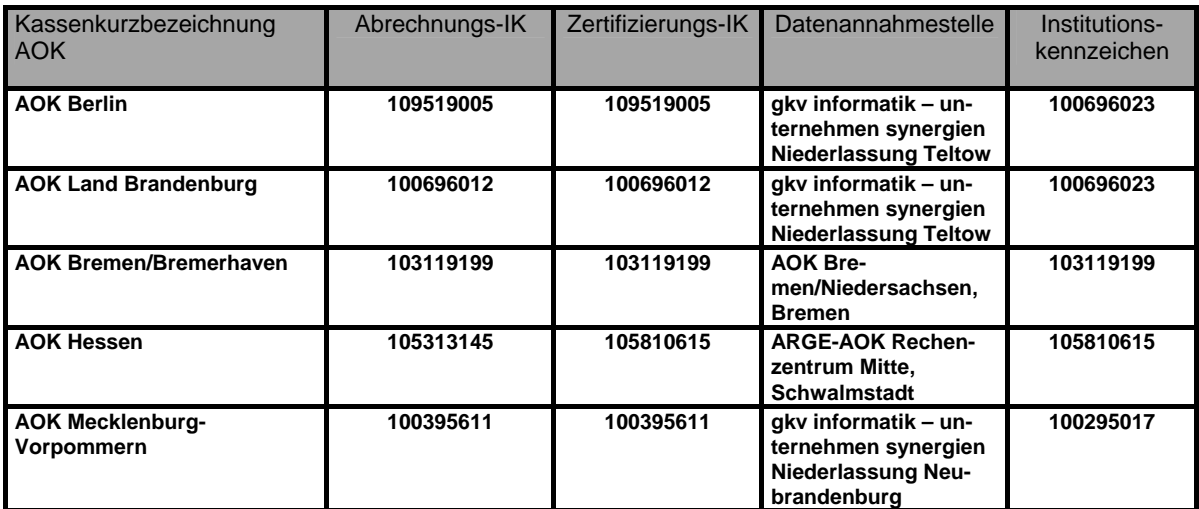

# **Zuordnung der öffentlichen Schlüssel auf abschnitt 9.6.3**

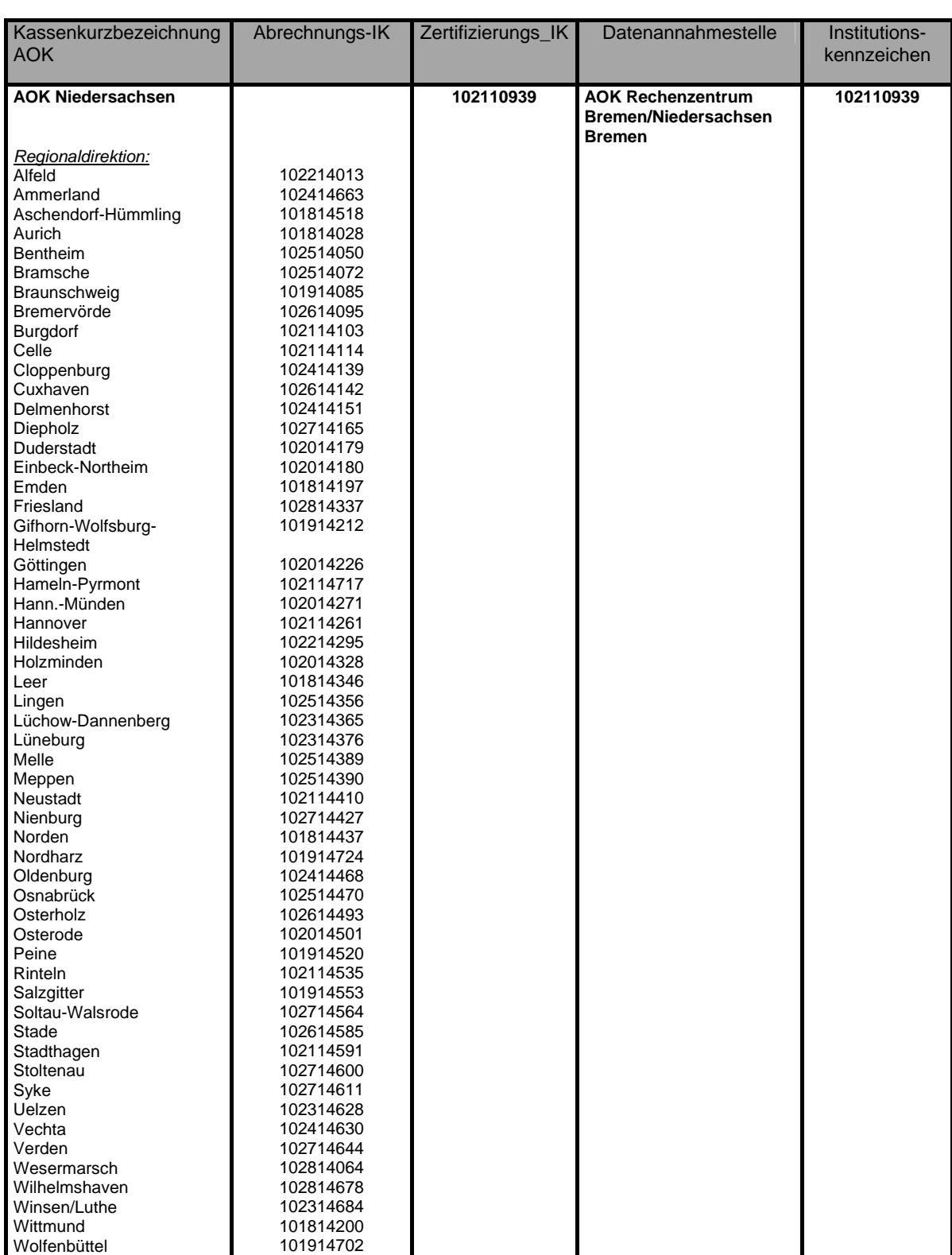

# Zuordnung der öffentlichen Schlüssel Abschnitt 9.6.3

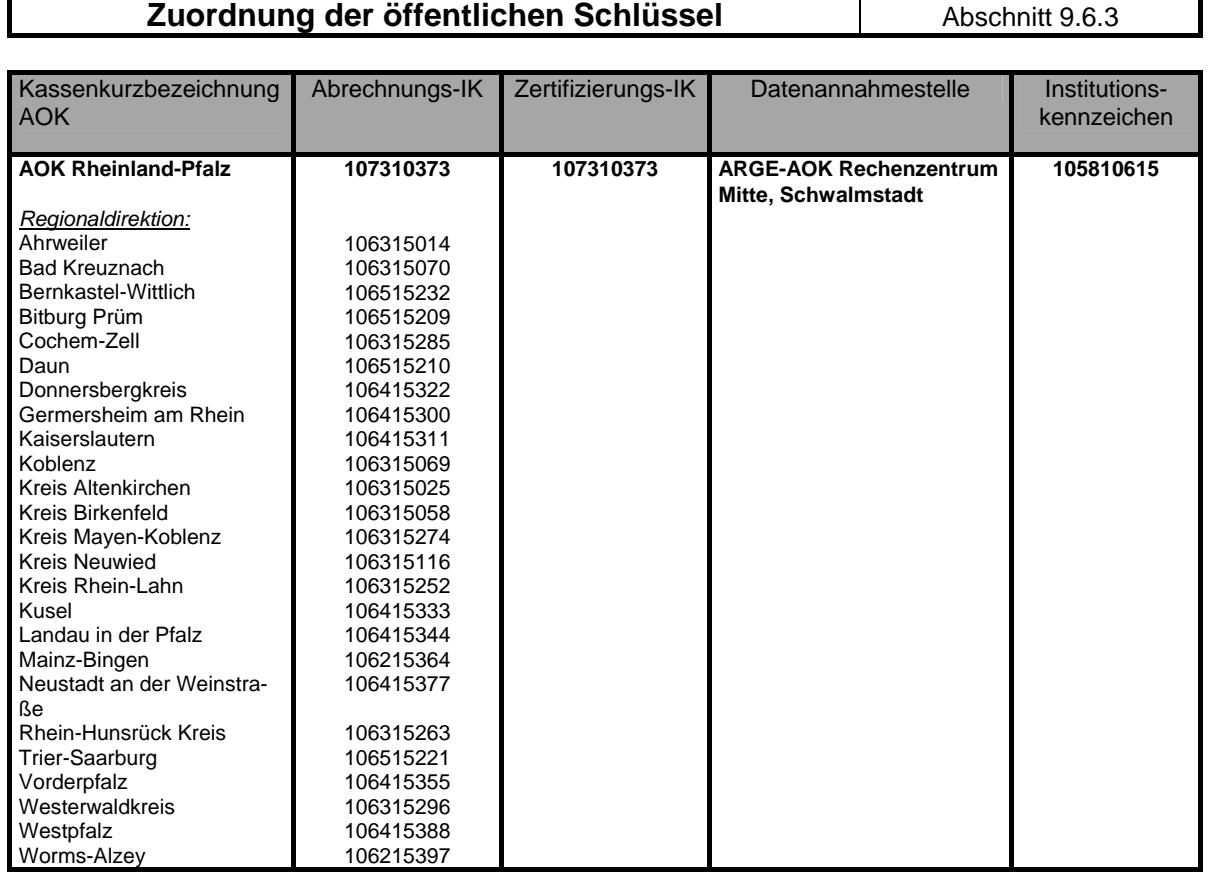

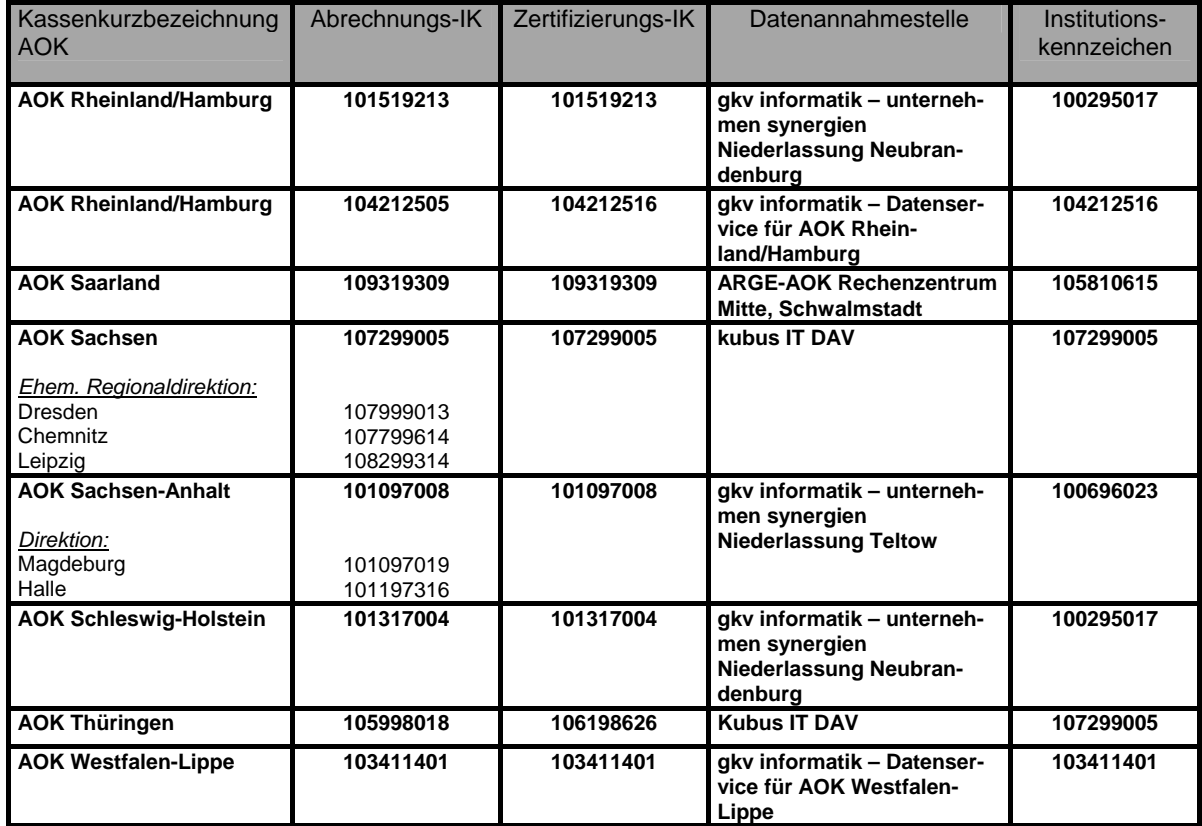

ä

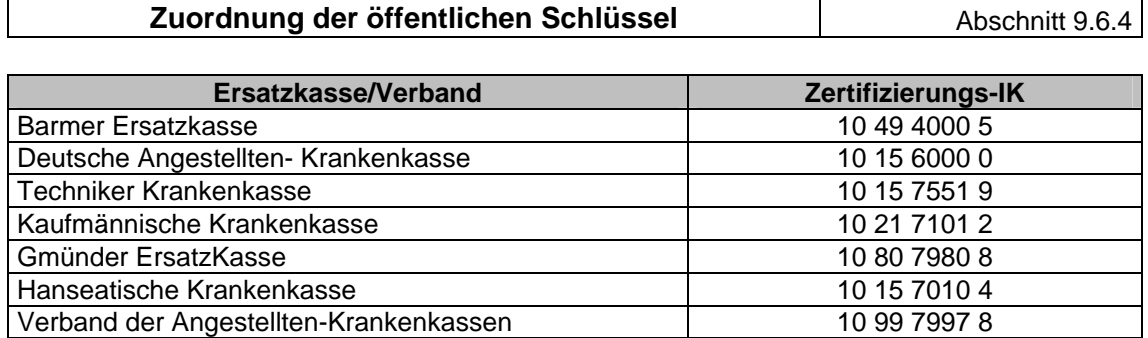

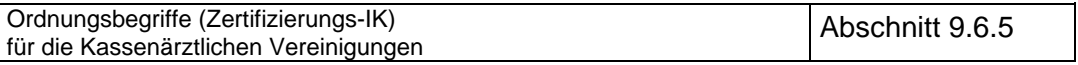

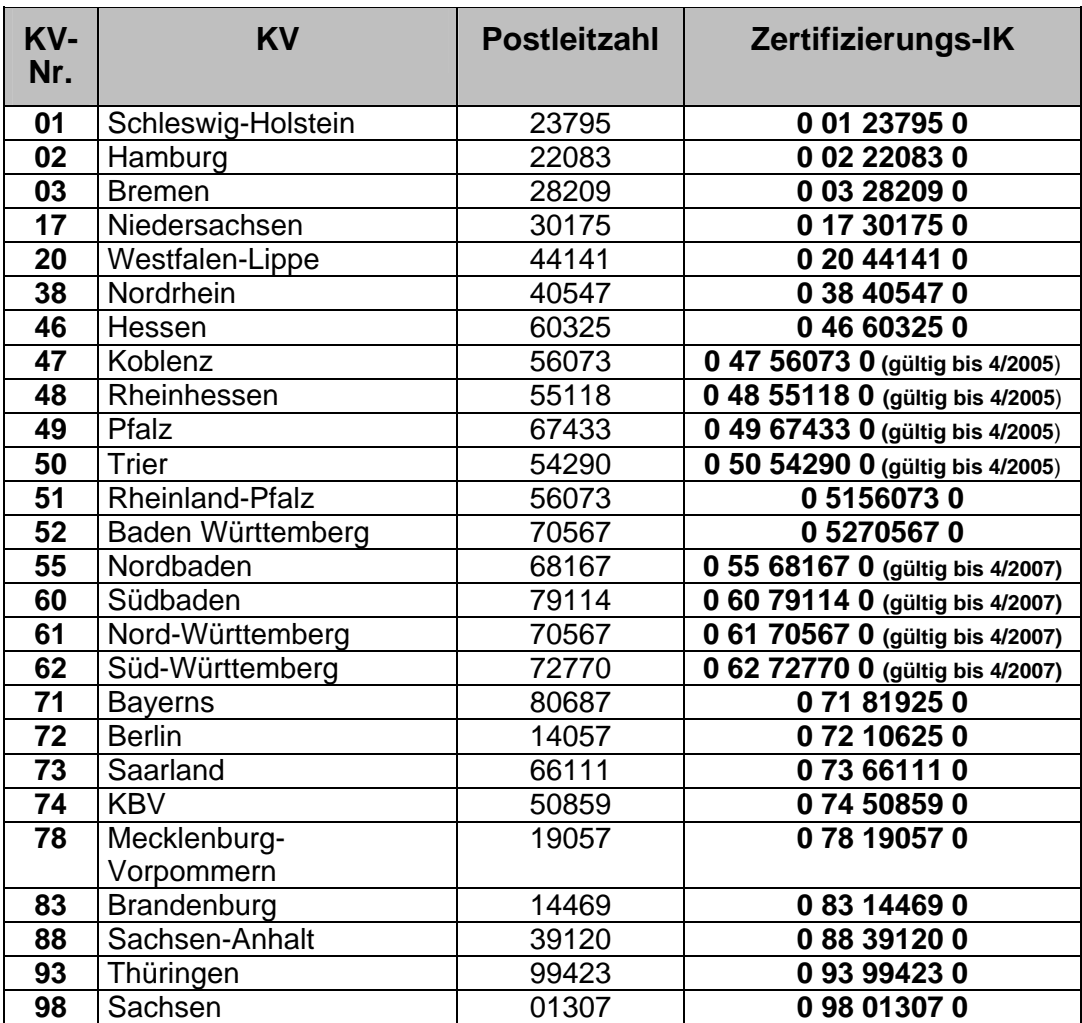

#### **Begriffe und Definitionen im Datenträgeraustausch Schlüsselfeldbelegung**  Abschnitt 10

### **Schlüsselfeldbesetzungen (Einzelfallnachweis)**

Vorab zur Verdeutlichung der verwendeten Begriffe ein Beispiel: KV Südwürttemberg rechne über das Rechenzentrum der KV Bayerns ab. Die Daten seien für eine Betriebskrankenkasse bestimmt. Als physikalische Datenannahme- und Verteilstelle habe der BKK-Bundesverband die Firma "debis" angegeben, der BKK-BV trete als entschlüsselungsberechtigte Stelle auf.

Der KV Südwürttemberg "gehören" die Daten, das Rechenzentrum der KV Bayerns verarbeitet sie. Ist im folgenden die Rede von einer KV-ID, so wäre im obigen Fall die KV Südwürttemberg gemeint. Ist die Rede von einem KVRZ-ID, so ist das ID des Rechenzentrums der KV Bayerns gemeint. KV-ID und KVRZ-ID können durchaus zusammenfallen, z.B. für die Daten der KV Bayerns. Hier gehören die Daten der KV Bayerns und diese verarbeitet sie auch.

Während die bereichseigenen Daten direkt an die zugehörigen Datenannahme- und Verteilstellen gesandt werden, wird für die bereichsfremden Daten eine Routing-Stelle bei der KBV eingerichtet. Untenstehende Abbildung verdeutlicht den Datenfluß.

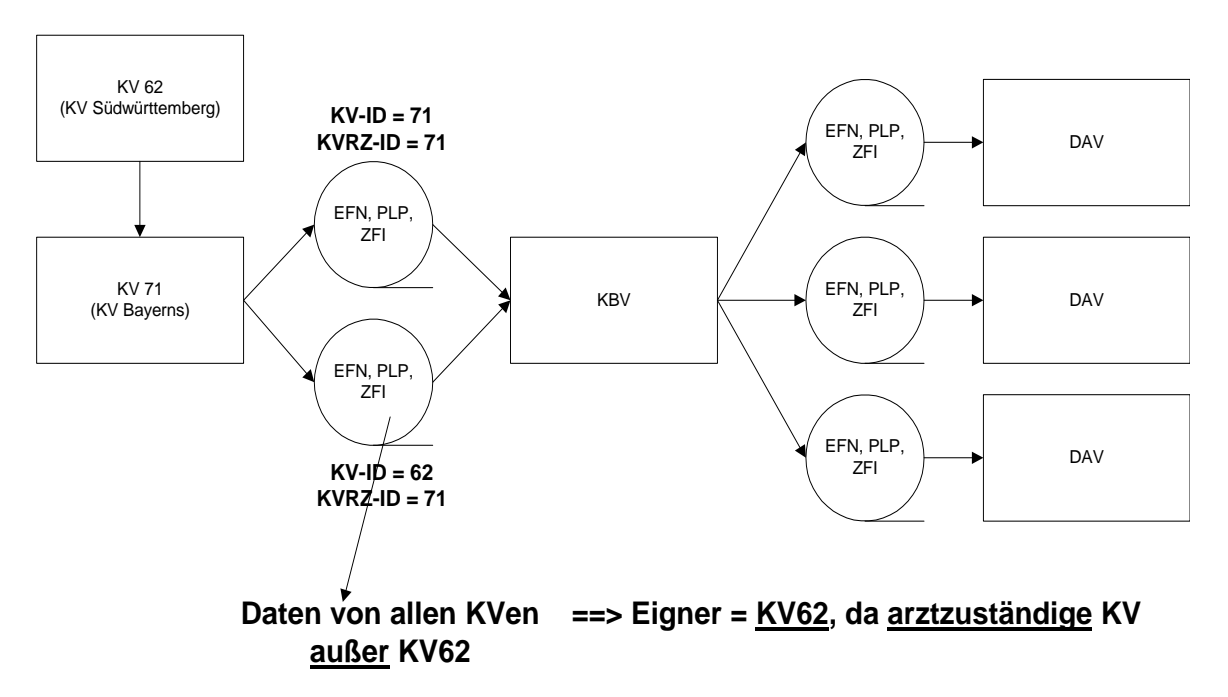

#### **Abbildung 1** Datenfluß bereichsfremder Daten im Einzelfallnachweis

Beim Aufbereiten bereichsfremder Daten wird ein Dateisatz (EFN) pro arztzuständiger KV (Inhalte: alle anderen KVen) und entschlüsselungsberechtigter Stelle erzeugt. Das Feld EIGNER-ID (**UNH**) ist mit dem Kürzel der kassenzuständigen KV und das Feld ABSENDER\_EIGNER (Auftragssatz) ist mit dem Kürzel der arztzuständigen KV versehen.

# **Begriffe und Definitionen im Datenträgeraustausch Schlüsselfeldbelegung**

# **Die Schlüsselfelder in den EDIFACT-Segmenten bei verschlüsselter Datenübertragung werden besetzt wie folgt:**

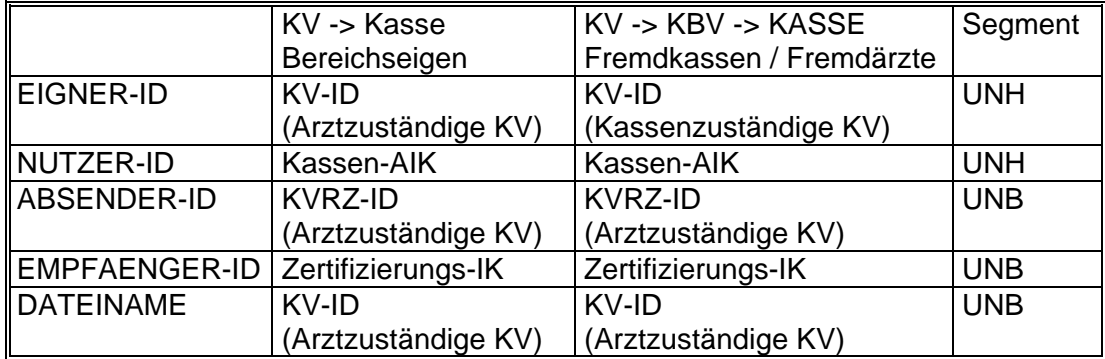

# Bei Fremdfällen befinden sich ab UNH im Feld "EIGNER-ID" die IKs der kas**senzuständigen KVen.**

Bei der verschlüsselten Datenübertragung kommen neben den EDIFACT-Schlüsselfeldern die Schlüsselfelder des Auftragssatzes hinzu. Läßt eine KV (z.B. KV Südwürttemberg) über das Rechenzentrum einer anderen KV (z.B. KV Bayerns) abrechnen, so veranlaßt der Eigner der Daten (KV Südwürttemberg) die Verschlüsselung derselben durch das Rechenzentrum der beauftragten KV (KV Bayerns). Die Daten der Eigner KV (KV Südwürttemberg) werden mit dem auch mit dem Schlüssel der Eigner KV (KV Südwürttemberg ) von der beauftragten KV (KV Bayerns) verschlüsselt.

# **Begriffe und Definitionen im Datenträgeraustausch Schlüsselfeldbelegung**

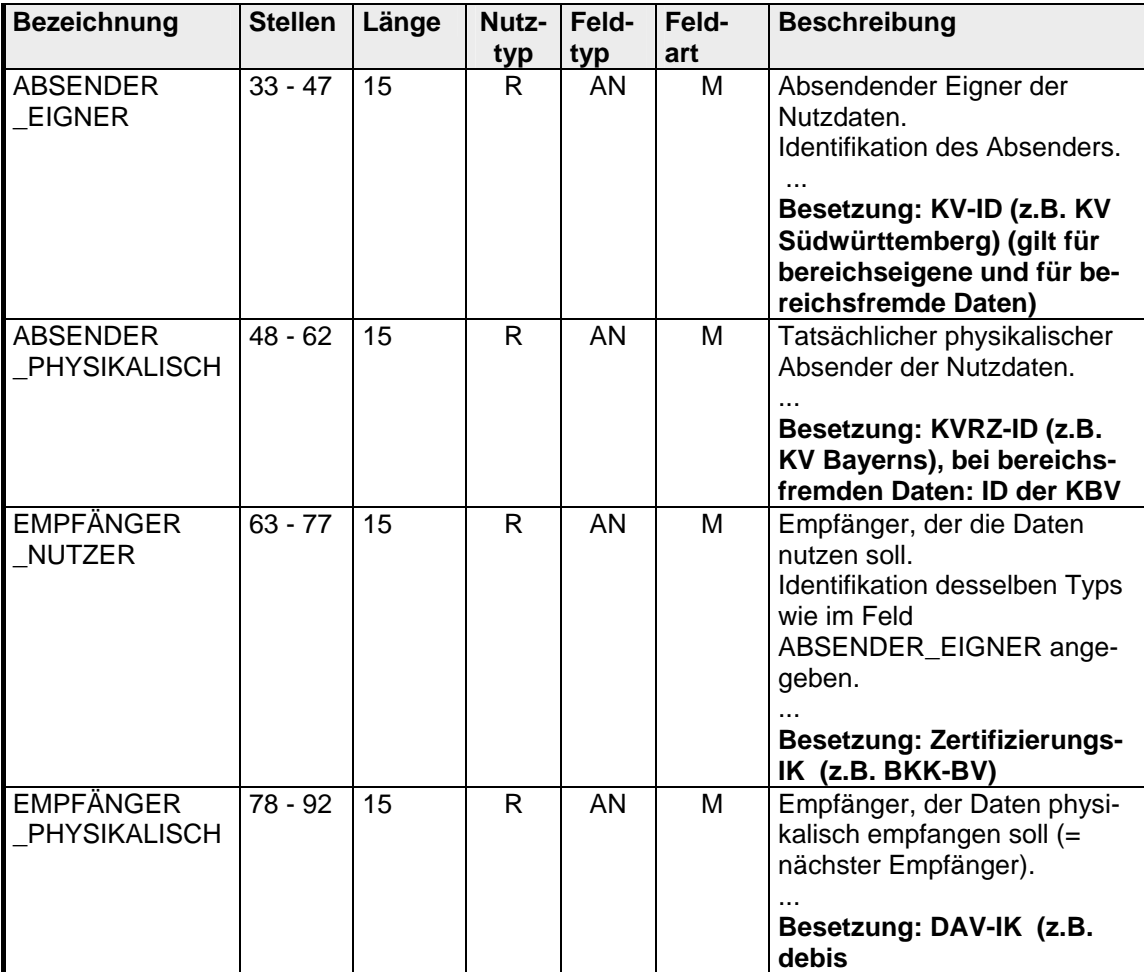

Die Schlüsselfelder der Auftragssätze werden besetzt wie folgt (Besetzung **fettgedruckt**):

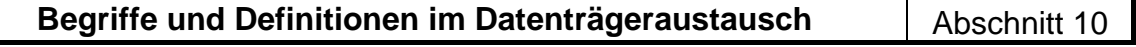

#### **Absender**

 Die Stelle, die physikalischer Absender der Daten ist. Beispiel: KV Südwürttemberg rechnet über das Rechenzentrum der KV Bayerns ab. Für die Daten der KV Südwürttemberg ist die KV Südwürttemberg Eig-

ner der Daten, die KV Bayerns ist Absender der Daten.

#### **Arztpraxis**

http://www.kbv.de/rechtsquellen/2310.html Es gilt die Definition lt. Bundesmantelvertrag-Ärzte in der jeweils aktuellen Fassung

#### **Arztfall**

 http://www.kbv.de/rechtsquellen/2310.html Es gilt die Definition lt. Bundesmantelvertrag-Ärzte in der jeweils aktuellen Fassung

#### **Behandlungsfall**

http://www.kbv.de/rechtsquellen/2310.html Es gilt die Definition lt. Bundesmantelvertrag-Ärzte in der jeweils aktuellen Fassung

#### **Daten-Annahme- und Verteilstelle (DAV)**

Es handelt sich um eine physikalische Annahmestelle mit typischen physikalischen Eigenschaften wie z.B. Postfach, Postanschrift etc. Dieser Stelle ist immer ein -> DAV-IK zugeordnet zur eindeutigen EDVmäßigen Adressierung.

Eine KV sendet **immer** physikalisch die Daten an eine DAV, nie an eine andere Stelle.

Eine DAV kann sein:

- eine von den Krankenkassen beauftragte privatrechtliche Organisation (z.B. debis Systemhaus GmbH )
- ein Bundes- oder Landesverband der Krankenkassen (z.B. VdAK, BKK-BV)
- eine von den Krankenkassen speziell dafür eingerichtete Stelle (Annahmestellen Nord und Süd der landwirtschaftlichen Krankenkassen)
- eine Krankenkasse bzw. deren Rechenzentren
- **DAV** => Daten-Annahme- und/oder Verteilstelle
- DAV-IK Institutionskennzeichen für eine DAV zur eindeutigen Kennzeichnung derselben.

**Begriffe und Definitionen im Datenträgeraustausch bei Abschnitt 10** 

Eigner Die Stelle, der die zu versendenden Daten "gehören". Beispiel: KV Südwürttemberg rechnet über das Rechenzentrum der KV Bayerns

ab.

Für die Daten der KV Südwürttemberg ist die KV Südwürttemberg Eigner der Daten, die KV Bayerns ist Absender der Daten.

#### **Empfänger**

Die Stelle, die physikalisch die Daten empfängt. Dies ist *immer* eine DAV.

Beispiel: Die Daten für die Betriebskrankenkasse "Thomas Josef Heimbach, Düren" werden über den BKK-Bundesverband an diese Krankenkasse gehen. Der Empfänger (physikalischer Empfänger) dieser Daten ist dann der BKK-Bundesverband, der Nutzer ist die Betriebskrankenkasse "Thomas Josef Heimbach, Düren".

# **Begriffe und Definitionen im Datenträgeraustausch | Abschnitt 10**

#### **Nutzer**

 Die Stelle, für die letztlich die Daten einer Datenlieferung bestimmt sind. In Senderichtung KV => Krankenkasse ist dies immer eine Krankenkasse. Beispiel: Die Daten für die Betriebskrankenkasse "Thomas Josef Heimbach, Düren" werden den BKK-Bundesverband an diese Krankenkasse gehen. Der Empfänger dieser Daten ist dann der BKK-Bundesverband, der Nutzer ist die Betriebskrankenkasse "Thomas Josef Heimbach, Düren".

#### **Arztzuständige KV (KV des Leistungsortes)**

Bezeichnet die KV, in deren Bereich der Arzt niedergelassen und zur vetragsärztlichen Tätigkeit zugelassen ist.

#### **Kassenzuständige KV (Vertragszuständige KV)**

Bezeichnet die KV, in deren Bereich diejenige Kasse ihren Sitz hat, deren Versicherter den Behandlungsfall ausgelöst hat.

Zertifizierungs-IK

Es handelt sich um das IK, mit dem ein Kommunikationspartner seinen Schlüssel beim entsprechenden Trust-Center zertifizieren lässt.

#### **Aufbau der lebenslangen Arztnummer – LANR**

Die Arztnummer setzt sich aus insgesamt neun Ziffern zusammen:

- 1. einer sechsstelligen eineindeutigen Ziffernfolge (Ziffern 1-6)
- 2. einer Prüfziffer (Ziffer 7)
- 3. einem zweistelligen Arztgruppenschlüssel, der den Versorgungsbereich sowie die Facharztgruppe, differenziert nach Schwerpunkten, angibt (Ziffern 8-9)

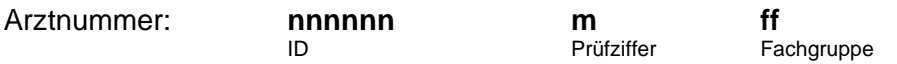

Die Prüfziffer wird mittels des Modulo 10-Verfahrens der Stellen 1-6 der Arztnummer ermittelt. Bei diesem Verfahren werden die Ziffern 1-6 von links nach rechts abwechselnd mit 4 und 9 multipliziert. Die Summe dieser Produkte wird Modulo 10 berechnet. Die Prüfziffer ergibt sich aus der Differenz dieser Zahl zu 10 (ist die Differenz 10, so ist die Prüfziffer 0).

#### **Aufbau der Betriebsstättennummer – BSNR**

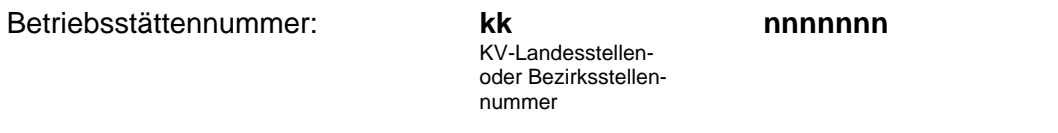

Die Betriebsstättennummer ist neunstellig. Die ersten beiden Ziffern stellen den KV-Landesoder Bezirksstellenschlüssel dar. Die Ziffern drei bis neun werden von der KV vergeben. **Dabei sind die Ziffern drei bis sieben so zu wählen, dass anhand der ersten sieben Stellen die Betriebsstätte eindeutig zu identifizieren ist.**